# **PENCARIAN DATA TUGAS AKHIR MENGGUNAKAN METODE CASE BASED REASONING**

Diajukan Sebagai Syarat Untuk Menyelesaikan Pendidikan Program Strata- 1 Pada Jurusan Teknik Informatika

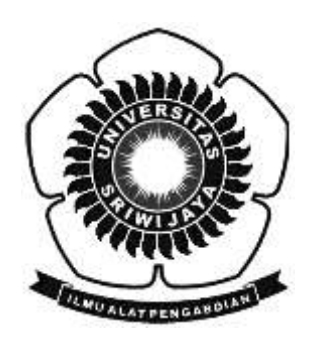

Oleh:

YUWAN SAMEGA NIM: 09021281823072

**Jurusan teknik informatika**

**FAKULTAS ILMU KOMPUTER UNIVERSITAS SRIWIJAYA**

**2021**

### LEMBAR PENGESAHAN SKRIPSI

# PENCARIAN DATA TUGAS AKHIR MENGGUNAKAN METODE CASE

# **BASED REASONING**

Oleh:

Yuwan Samega NIM: 09021281823072

Palembang, 30 Desember 2021

Pembimbing II

Osvari Arsalan, S.Kom., M.T. NIP. 198806282018031001

Pembimbing I

Dian Palupi Rini, M.Kom., Ph.D.

NIP. 197802232006042002

Mengetahui, Ketua Jurusan Teknik Informatika Alvi Syahrini Utami, M.Kom. CS Dipindai dengan CamScanner

#### TANDA LULUS UJIAN SIDANG SKRIPSI

Pada hari Kamis tanggal 30 Desember 2021 telah dilaksanakan ujian sidang skripsi oleh Jurusan Teknik Informatika Fakultas Ilmu Komputer Universitas Sriwijaya

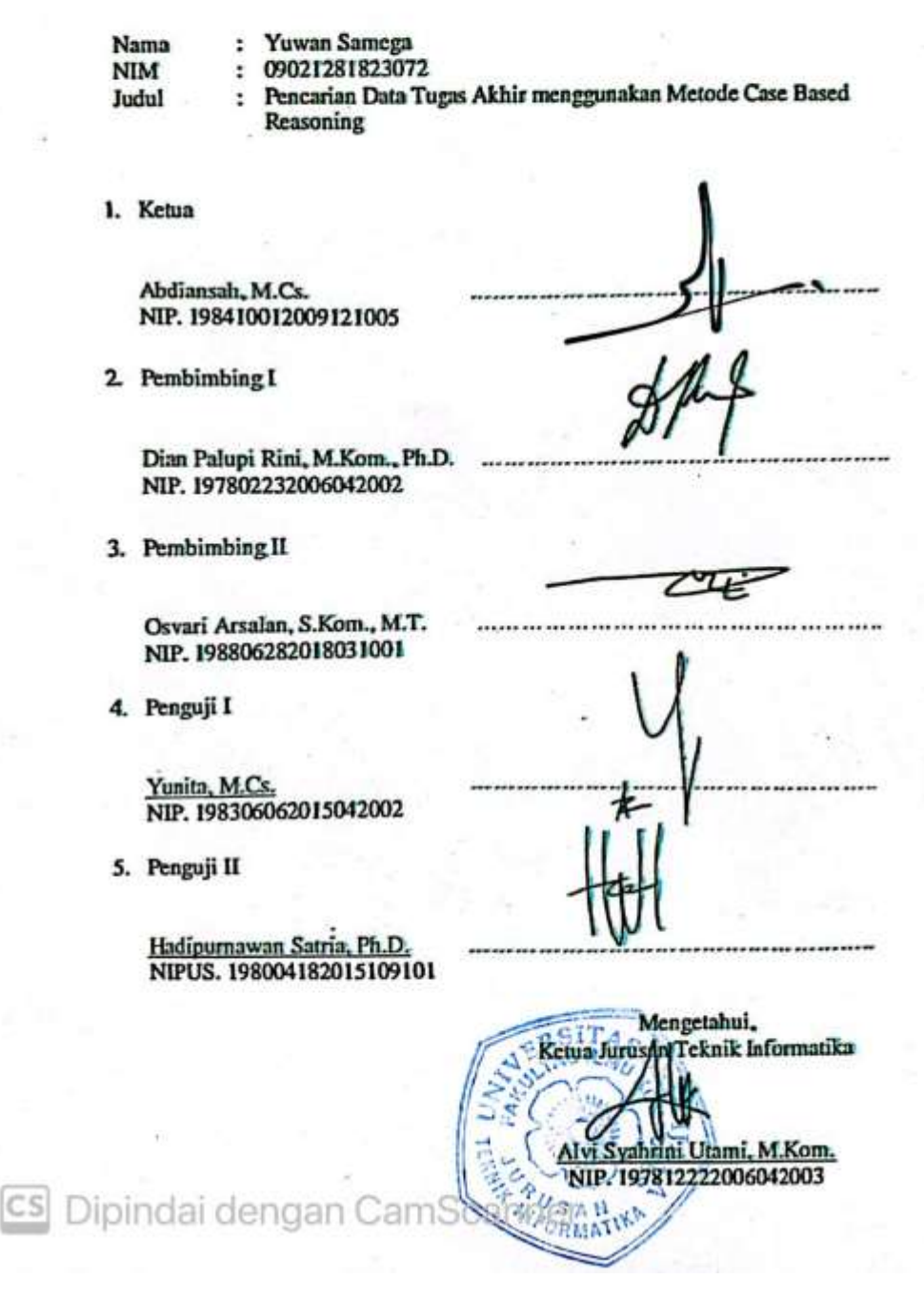

### HALAMAN PERNYATAAN BEBAS PLAGIAT

Yang bertanda tangan dibawah ini:

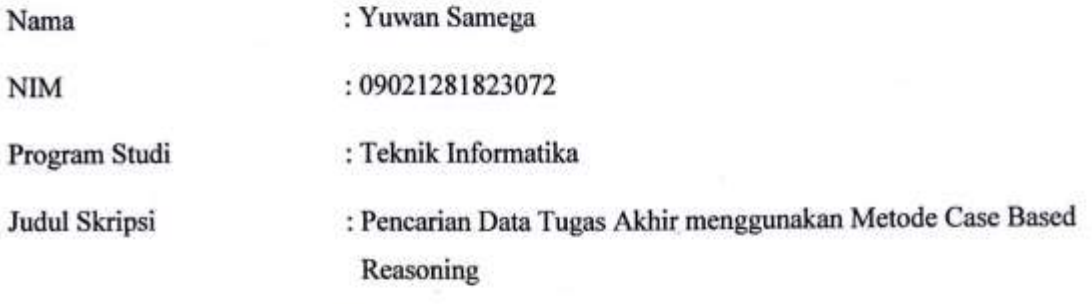

Hasil Pengecekan Software (Thenticate/Turnitin) : 17%

Menyatakan bahwa laporan penelitian saya merupakan hasil karya saya sendiri dan bukan hasil penjiplakan/plagiat. Apabila ditemukan unsur penjiplakan/plagiat dalam laporan penelitian ini, maka saya bersedia menerima sanksi akademik dari Universitas Sriwijaya sesuai dengan ketentuan yang berlaku.

Demikian pernyataan ini saya buat dengan sebenarnya dan tidak ada paksaan oleh siapapun.

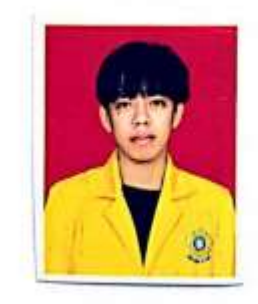

Palembang, 30 Desember 2021 9AJX610037053 Yuwan Samega

ij.

NIM. 09021281823072

# **KATA PENGANTAR**

<span id="page-4-0"></span>Puji syukur kepada Allah atas berkat dan rahmat-Nya yang telah diberikan kepada Penulis sehingga dapat menyelesaikan Tugas Akhir ini dengan baik. Tugas akhir ini disusun untuk memenuhi salah satu syarat guna menyelesaikan pendidikan program Strata-1 pada Fakultas Ilmu Komputer Program Studi Teknik Informatika di Universitas Sriwijaya. Dalam menyelesaikan Tugas Akhir ini banyak pihak yang telah memberikan bantuan dan dukungan baik secara langsung maupun secara tidak langsung. Penulis ingin menyampaikan rasa terima kasih kepada:

- 1. Ayah dan ibuku tercinta, Enda Jaya dan Latifah H. yang selalu mendoakan serta memberikan dukungan.
- 2. Saudaraku Septian Kusuma yang telah banyak memberi dukungan dan doa.
- 3. Bapak Jaidan Jauhari, M.T selaku Dekan Fakultas Ilmu Komputer Universitas Sriwijaya.
- 4. Ibu Alvi Syahrini Utami, M.Kom. selaku Ketua Jurusan Teknik Informatika,
- 5. Ibu Dian Palupi Rini, M.Kom., Ph.D. selaku dosen pembimbing I serta Bapak Osvari Arsalan, S.Kom., M.T. selaku pembimbing II yang telah membimbing, mengarahkan, dan memberikan motivasi penulis dalam proses perkuliahan

dan pengerjaan Tugas Akhir.

- 6. Seluruh dosen Program Studi Teknik Informatika Fakultas Ilmu Komputer Universitas Sriwijaya.
- 7. Mbak Wiwin dan seluruh staf tata usaha yang telah membantu dalam kelancaran proses administrasi dan akademik selama masa perkuliahan.
- 8. Teman-teman Teknik Informatika Regular kelas C yang telah mewarnai hari-hari selama masa perkulihan
- 9. Serta pihak-pihak lainya yang terlibat selama pelaksanaan Tugas Akhir ini yang tidak dapat penulis sebutkan satu per satu.

Penulis menyadari dalam penyusunan Tugas Akhir ini masih terdapat banyak kekurangan disebabkan keterbatasan pengetahuan dan pengalaman, oleh karena itu kritik dan saran yang membangun sangat diharapkan untuk kemajuan penelitian selanjutnya. Akhir kata semoga Tugas Akhir ini dapat berguna dan bermanfaat bagi kita semua.

Palembang, 30 Desember 2021

 Yuwan Samega NIM. 09021281823072

# **PENCARIAN DATA TUGAS AKHIR MENGGUNAKAN METODE CASE BASED REASONING**

### **YUWAN SAMEGA 09021281823072**

### **ABSTRACT**

Students can search for final project information through various applications, one of which is the SIPETA application which is owned by the Department of Information Engineering, Faculty of Computer Science, Sriwijaya University. However, the search on the application has a drawback that is only able to search for information with the exact same keywords and also sequentially based on the keywords entered by the user. This is because the system has not implemented *information retrieval*. Therefore, the problem formulated in this research is how to implement and evaluate the CBR method with Cosine Similarity to the student's final task search. Based on these problems, the purpose of this research is to implement and find out the evaluation of the CBR method with Cosine Similarity to the student's final task search. The method used in accordance with the problem and also the purpose of this study is to use Case Based Reasoning where the method consists of 4 phases including retrieve, reuse, revise and retain combined with thealgorithm *cosine similarity* for the calculation process to find the similarity value between data. The evaluation obtained from the research results shows that the highest and lowest similarity values that can be achieved by the system are 0.628961 and 0.171224 with a threshold value of 0.1 from the amount of data stored as much as 143 data where the acquisition of the value is influenced by the large number of recommended data. Evaluation Comparison with the SIPETA application shows that the system has the ability to provide data recommendation results with keywords even though the keywords are reversed or changed the order and is able to display data containing keywords even though only part of the keywords entered by the user and display data sorted according to order of data that is most relevant to the keywords by looking at the similarity value.

Keyword: *Information Retrieval, Case Based Reasoning, Cosine Similarity,* final task data search

# **PENCARIAN DATA TUGAS AKHIR MENGGUNAKAN METODE CASE BASED REASONING**

### **YUWAN SAMEGA 09021281823072**

#### **ABSTRAK**

Pencarian informasi tugas akhir dapat dilakukan mahasiswa melalui berbagai aplikasi salah satunya aplikasi SIPETA yang dimiliki oleh jurusan teknik informatika fakultas ilmu komputer universitas sriwijaya. Namun pencarian pada aplikasi tersebut memiliki kekurangan yakni hanya mampu mencari informasi dengan kata kunci yang sama persis dan juga secara berurutan berdasarkan kata kunci yang dimasukkan oleh pengguna. Hal tersebut dikarenakan sistem belum menerapkan *information retrieval*. Oleh karena itu permasalahan yang dirumuskan pada penelitian ini adalah bagaimana mengimplementasikan dan evaluasi metode CBR dengan Cosine Similarity terhadap pencarian tugas akhir mahasiswa. Berdasarkan permasalahan tersebut maka tujuan dari penelitian ini adalah mengimplementasikan dan mengetahui evaluasi metode CBR dengan Cosine Similarity terhadap pencarian tugas akhir mahasiswa. Metode yang digunakan sesuai dengan permasalahan dan juga tujuan pada penelitian ini ialah menggunakan Case Based Reasoning dimana metode tersebut terdiri dari 4 fase diantaranya retrieve, reuse, revise dan retain dipadukan dengan algoritma *cosine similarity* untuk proses perhitungan mencari nilai kemiripan antar data. Evaluasi yang diperoleh dari hasil penelitian menunjukkan nilai similaritas tertinggi dan terendah yang dapat dicapai oleh sistem adalah bernilai 0.628961 dan 0.171224 dengan nilai ambang batas adalah 0.1 dari jumlah data yang tersimpan sebanyak 143 data yang mana perolehan nilai tersebut dipengaruhi oleh banyaknya jumlah data hasil rekomendasi. Evaluasi Perbandingan dengan aplikasi SIPETA menunjukkan bahwa sistem memiliki kemampuan untuk memberikan hasil rekomendasi data dengan kata kunci meskipun kata kunci dibalik atau diubah urutannya dan mampu menampilkan data yang mengandung kata kunci walaupun hanya sebagian dari kata kunci yang dimasukkan oleh pengguna serta menampilkan data yang terurut sesuai dengan urutan data yang paling relevan terhadap kata kunci dengan melihat nilai similaritasnya.

Kata Kunci: *Information Retrieval, Case Based Reasoning, Cosine Similarity,*  Pencarian Data Tugas Akhir

# **DAFTAR ISI**

<span id="page-8-0"></span>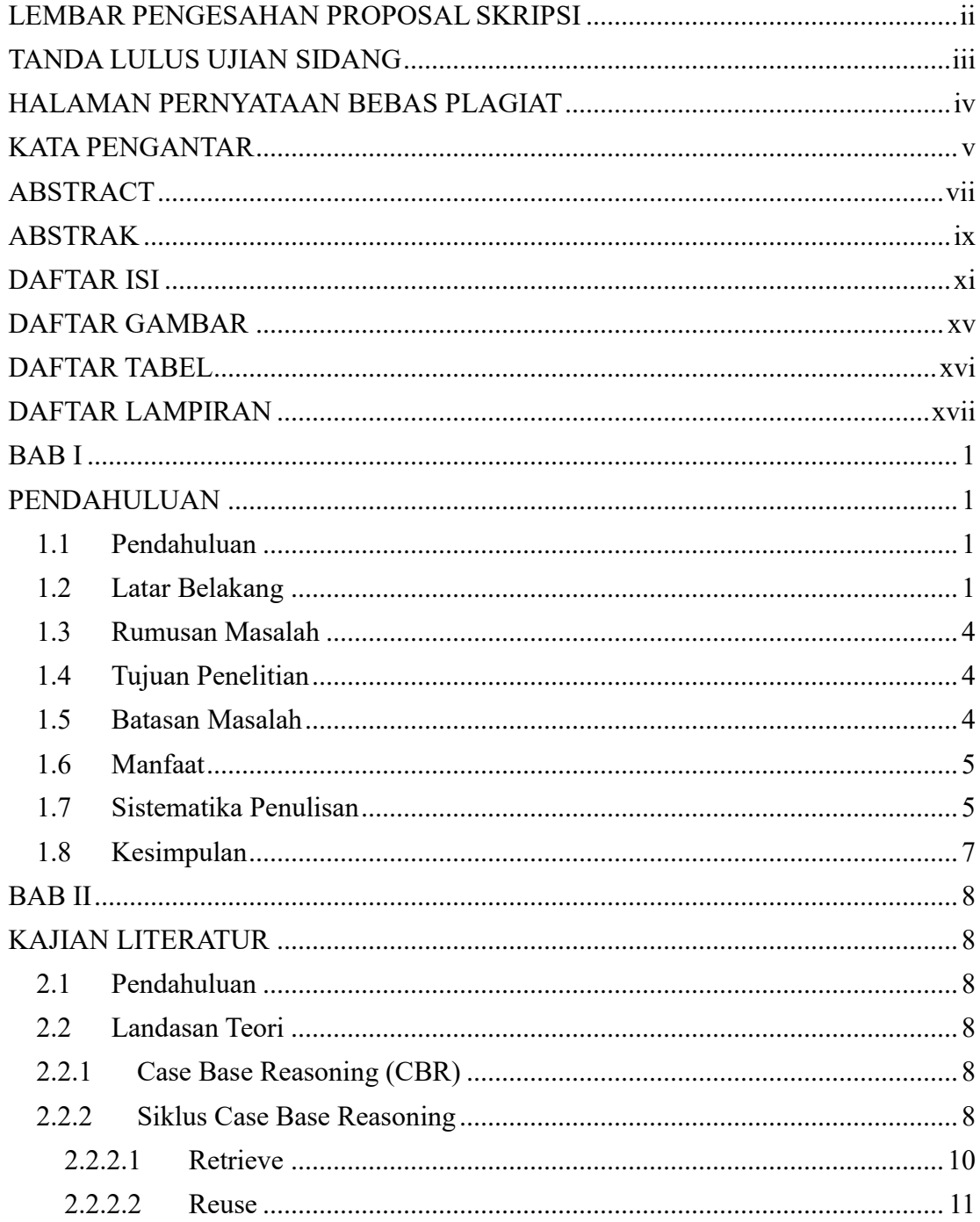

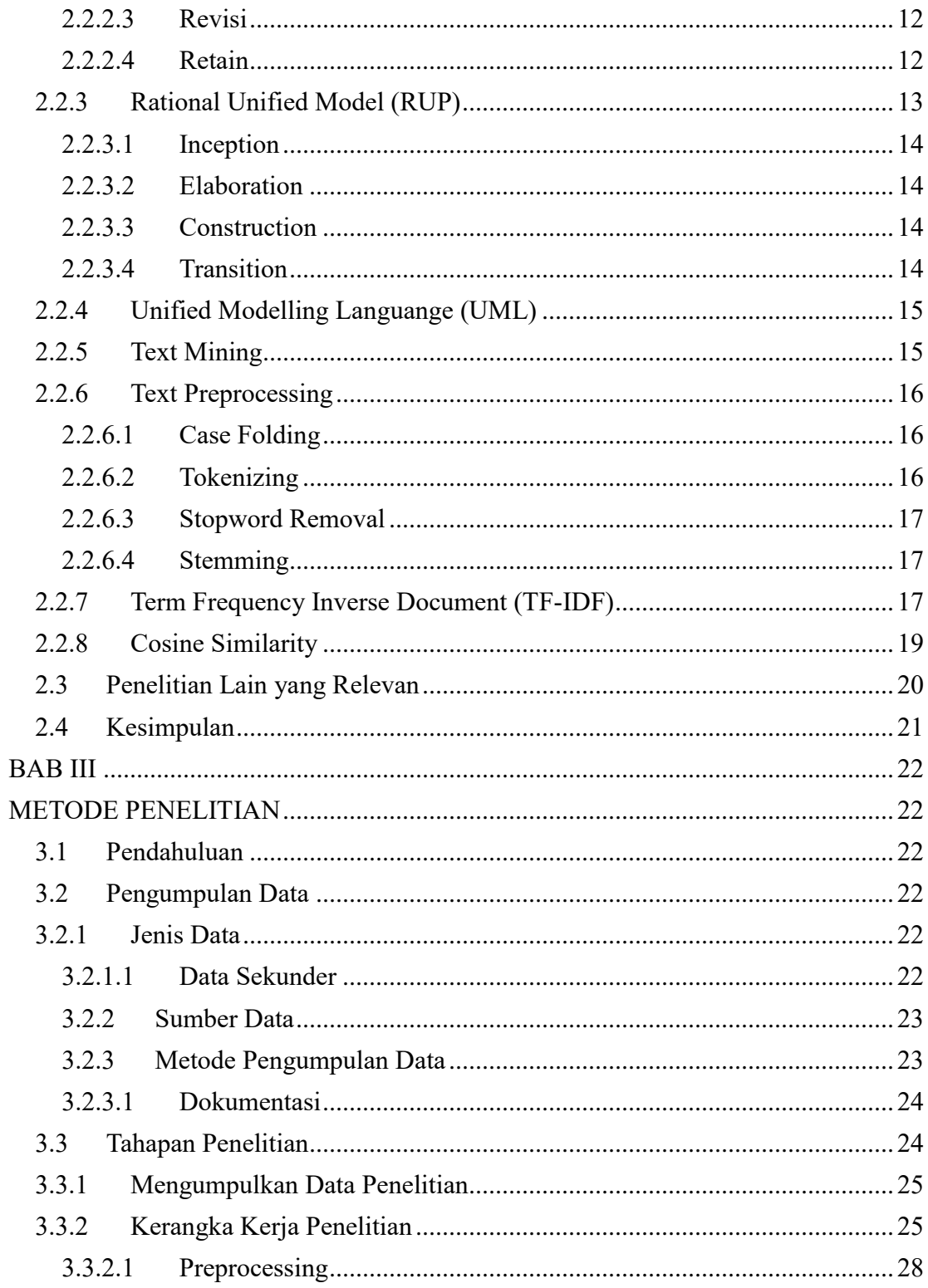

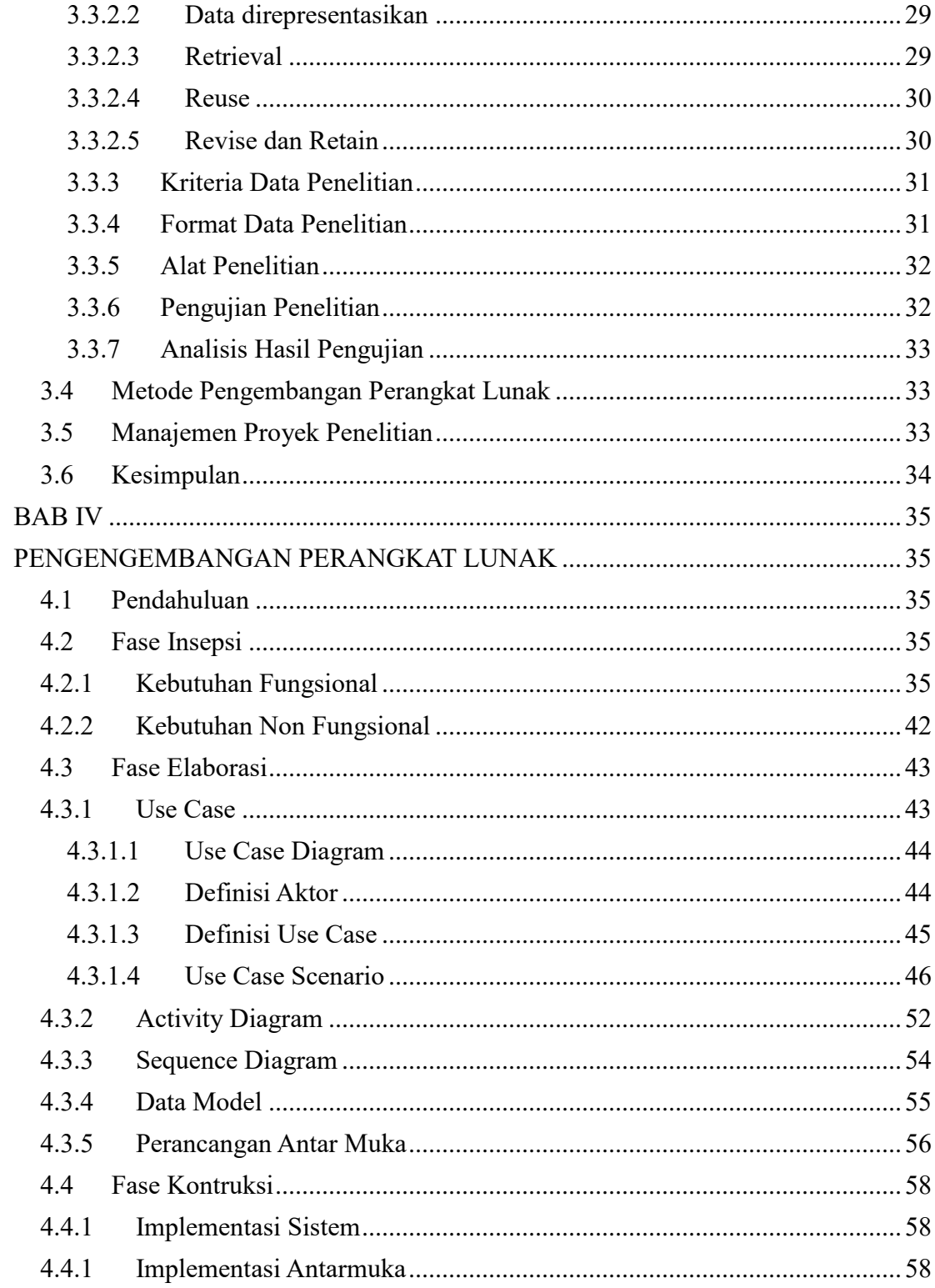

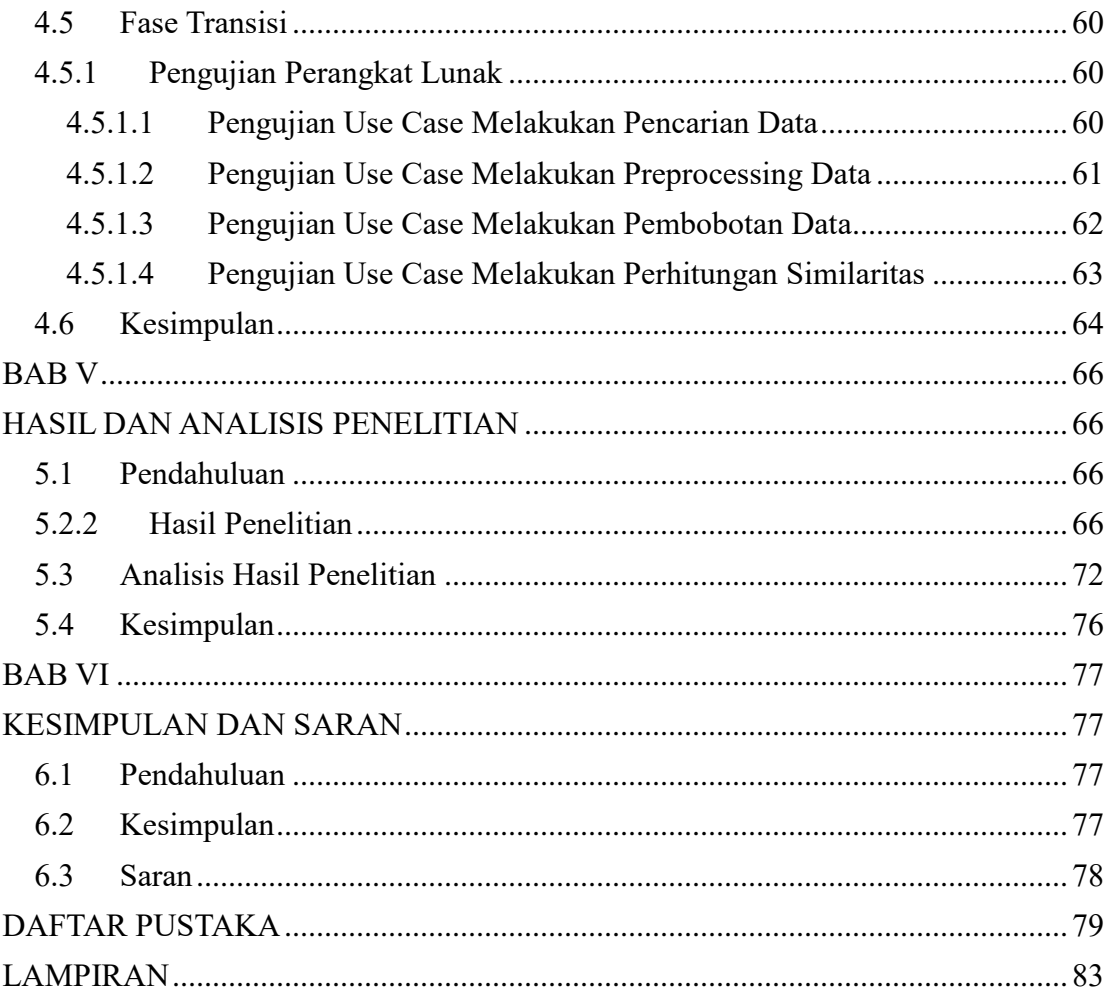

# **DAFTAR GAMBAR**

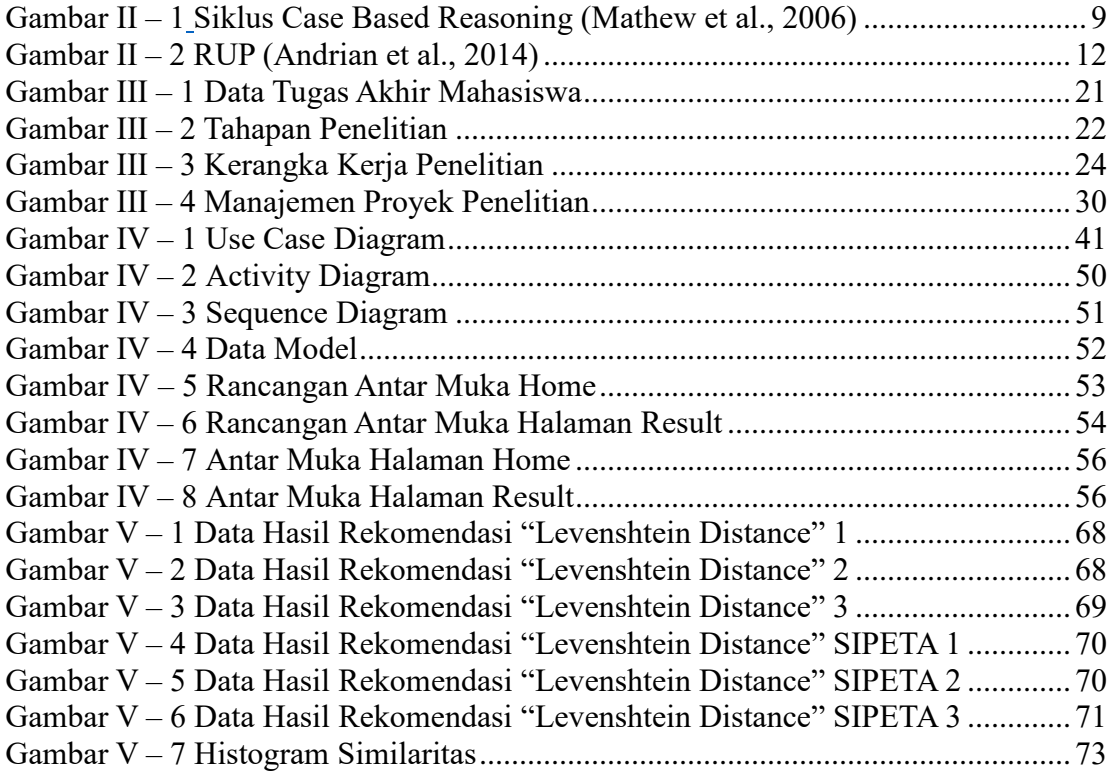

# **DAFTAR TABEL**

<span id="page-13-0"></span>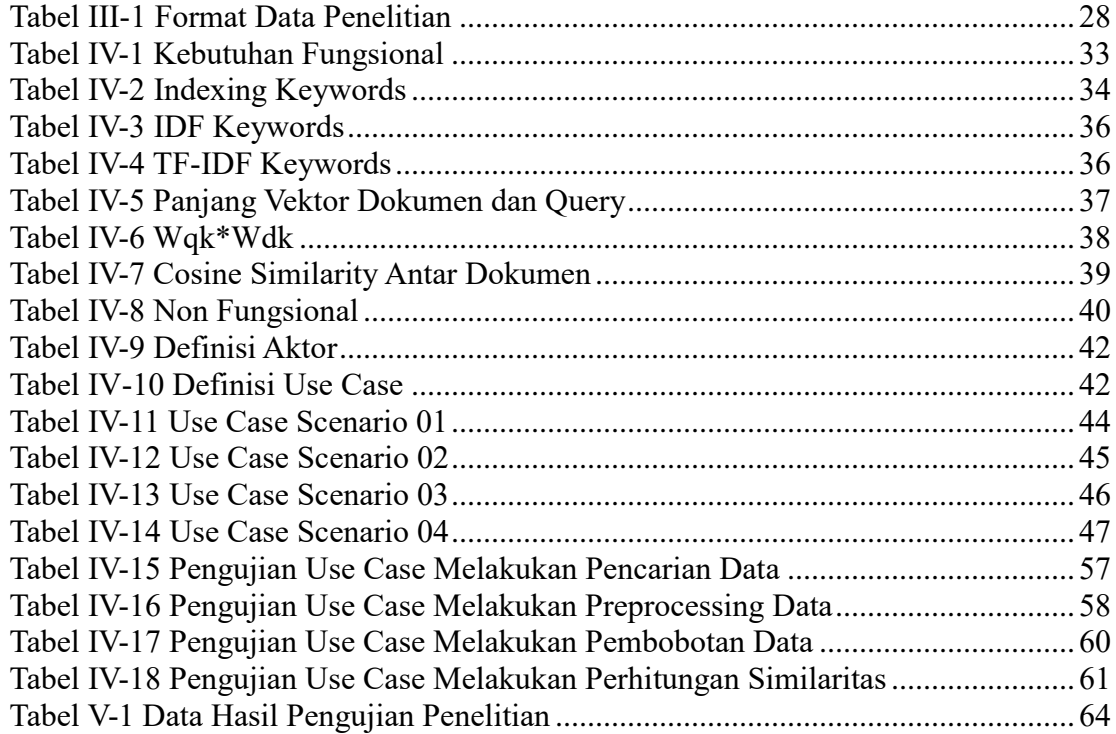

# **DAFTAR LAMPIRAN**

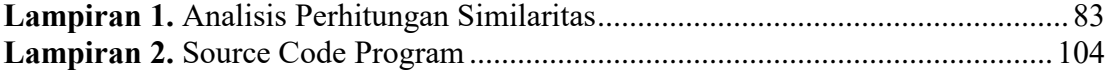

# **BAB I**

### **PENDAHULUAN**

#### <span id="page-15-1"></span><span id="page-15-0"></span>**1.1 Pendahuluan**

Pada bab pendahuluan akan membahas latar belakang masalah, rumusan masalah, batasan masalah, tujuan penelitian, manfaat penelitian, dan sistematika penulisan serta kesimpulan yang ada pada bab 1. Bab ini juga berisikan penjelasan mengenai gambaran umum dari keseluruhan penelitian yang dilakukan bersamaan dengan penyusunan skripsi

# <span id="page-15-2"></span>**1.2 Latar Belakang**

Penyusunan tugas akhir atau skripsi merupakan persyaratan kelulusan yang harus mahasiswa penuhi dalam jenjang pendidikan prodi sarjana di Universitas Sriwijaya. Mencari referensi judul dari jurnal ataupun tugas akhir alumni yang berkaitan dengan ide yang akan diajukan biasa dilakukan mahasiswa sebagai langkah awal persiapan penyusunan tugas akhir. Dari pencarian tersebut informasi yang diperoleh selanjutnya dapat dijadikan pedoman ataupun acuan kedepannya oleh mahasiswa yang akan menyusun tugas akhir.

Pencarian informasi atau data tugas akhir saat ini dapat dilakukan mahasiswa secara online melalui berbagai aplikasi salah satunya aplikasi yang dimiliki oleh jurusan teknik informatika yaitu SIPETA (Sistem Pencarian Tugas Akhir). Namun, pencarian pada aplikasi tersebut memiliki kekurangan yakni hanya mampu mencari informasi dengan kata kunci yang sama persis dan juga secara berurutan berdasarkan kata kunci yang dimasukkan oleh pengguna. misal, jika kata kunci yang dimasukkan adalah "sistem informasi" maka akan ditampilkan seluruh data yang mengandung kata "sistem informasi" sedangkan apabila kata kunci dibalik menjadi "informasi sistem" maka data yang ditampilkan akan berbeda dari kata kunci yang dimasukkan sebelumnnya. Hal tersebut dikarenakan sistem tidak menerapkan *information text retrieval* yang bertujuan untuk mengukur kemiripan antar data satu sama lain dengan menghitung nilai similaritas. *Information retrieval* berfokus pada proses yang terlibat di dalam representasi, media penyimpanan, mencari dan menemukan informasi yang relevan dari informasi yang diinginkan oleh user (Ingwersen, 1992), (A. Mubarak, 2020).

Case-Based Reasoning (CBR) menjadi salah satu model pendekatan yang mampu memberikan solusi dengan cara menghitung tingkat kemiripan antara kasus yang lampau dengan kasus yang baru (M. Salmin & S. Hartati, 2018). Metode Case Based Reasoning (CBR) dapat digunakan sebagai sistem rekomendasi topik skripsi bagi mahasiswa (Merawati & Hartati, 2018). Telah banyak dilakukan penelitian yang menggunakan pendekatan CBR dan menghasilkan hasil penelitian yang akurat pada berbagai bidang (E. Faizal, 2014).

Penelitian terkait perhitungan similaritas atau nilai kedekatan dilakukan dengan berbagai metode, diantaranya berbasis *distance* dengan algoritma *Jaccard Similarity* dan Cosine Similarity (Nurdiana et al., 2016), serta metode *hybrid* (Riyani et al,. 2019), (Melita et al,. 2018)

*Cosine Similarity* lebih diunggulkan dari segi nilai kemiripan karena metode tersebut mempunyai konsep normalisasi panjang vektor data dengan membandingkan N-gram yang sejajar satu sama lain dari 2 pembanding. Sedangkan pada metode jaccard hanya membandingkan isi N-gram dengan eksak dan hanya melihat apakah ada suatu N-gram tertentu pada pembanding tanpa melihat posisi penulisan yang berbeda (Nurdiana et al., 2016).Algoritma *Cosine Similarity* memiliki kelebihan utama yakni algoritma tersebut tidak memiliki pengaruh terhadap panjang pendeknya dari suatu dokumen serta memiliki tingkat akurasi yang akurat. (Riyani et al,. 2019). *Cosine Similarity* digabungkan dengan pembobotan TF-IDF akan memberikan hasil berupa nilai kemiripan dari masing-masing dokumen pembanding secara akurat. (Melita et al,. 2018).

Berdasarkan permasalahan dan penelitian-penelitian yang telah dipaparkan pada penelitian ini akan diterapkan metode Case Base Reasoning dengan Cosine Similarty sebagai Information Retrival untuk pencarian data tugas akhir mahasiswa serta membandingkan keluaran yang dihasilkan oleh sistem dengan aplikasi serupa bernama SIPETA.

### <span id="page-18-0"></span>**1.3 Rumusan Masalah**

Berdasarkan latar belakang yang telah dipaparkan, maka rumusan masalah dalam penelitian ini adalah sebagai berikut:

- 1. Bagaimana mengimplementasikan metode CBR dengan Cosine Similarity terhadap pencarian tugas akhir mahasiswa
- 2. Bagaimana evaluasi metode CBR dengan Cosine Similarity pada masalah pencarian tugas akhir mahasiswa.

# <span id="page-18-1"></span>**1.4 Tujuan Penelitian**

Berdasarkan paparan rumusan masalah tersebut maka tujuan dari penelitan ini adalah sebagai berikut:

- 1. Mengimplementasikan metode CBR dengan Cosine Similarity terhadap pencarian tugas akhir mahasiswa
- 2. Mengetahui evaluasi metode CBR dengan Cosine Similarity terhadap permasalahan pencarian tugas akhir mahasiswa

### <span id="page-18-2"></span>**1.5 Batasan Masalah**

Agar pembahasan lebih terarah dan terfokus penulis menetapkan batasan masalah sebagai berikut:

- 1. Data yang digunakan berasal dari data tugas akhir mahasiswa reguler tahun 2012-2016 dan bilingual tahun 2012-2016 jurusan teknik informatika fakultas ilmu komputer universitas sriwijaya.
- 2. Sistem yang akan dibuat berbasis pada website.

### <span id="page-19-0"></span>**1.6 Manfaat**

Manfaat yang diharapkan pada penelitian penerapan metode CBR terhadap aplikasi pencarian tugas akhir adalah sebagai berikut:

- 1. Memberikan kemudahan bagi mahasiswa dalam mendapatkan informasi terkait tugas akhir
- 2. Memberikan pengetahuan bagaimana metode CBR jika diterapkan terhadap suatu aplikasi pencarian tugas akhir.
- 3. Aplikasi yang dihasilkan dapat digunakan oleh masyarakat lingkungan universitas
- 4. Hasil penelitian dapat dijadikan rujukan oleh peneliti lain dimasa yang akan datang.

# <span id="page-19-1"></span>**1.7 Sistematika Penulisan**

Terbagi dalam 5 BAB, yakni:

# **BAB I. PENDAHULUAN**

Pada bab I diuraikan mengenai latar belakang, perumusan masalah, tujuan dan manfaat penelitian, batasan masalah serta sistematika penulisan.

# **BAB II. STUDI PUSTAKA**

Pada bab II akan dibahas dasar-dasar teori yang digunakan dalam penelitian, seperti definisi CBR, pre-processing, Cosine Similarity, dan TF-IDF

# **BAB III. METODOLOGI PENELITIAN**

Pada bab III akan dibahas mengenai pengumpulan data, tahapan penelitian, Di akhir bab ini berisi perancangan manajemen proyek pada pelaksanaan penelitian.

# **BAB IV. PENGEMBANGAN PERANGKAT LUNAK**

Pada bab IV akan dibahas mengenai proses pengembangan perangkat lunak yang dilakukasi sesuai dengan fase-fase pada metode RUP

# **BAB V. METODOLOGI PENELITIAN**

Pada bab V berisi hasil pengujian berdasarkan langkah-langkah yang telah direncanakan. Analisis diberikan sebagai basis dari kesimpulan yang diambil dalam penelitian ini.

# **BAB VI. KESIMPULAN DAN SARAN**

Bab VI berisi kesimpulan hasil pengujian perangkat lunak yang telah didapat serta saran-saran untuk penelitian selanjutnya.

Pada bab ini akan dibahas mengenai pengumpulan data, tahapan penelitian, Di akhir bab ini berisi perancangan manajemen proyek pada pelaksanaan penelitian.

# <span id="page-21-0"></span>**1.8 Kesimpulan**

Berdasarkan uraian yang telah dipaparkan dapat disimpulkan bahwa akan dibuat pencarian data tugas akhir mahasiswa menggunakan metode CBR dengan Cosine Similarity. Metode tersebut diharapkan mampu memberikan hasil yang terbaik ke dalam sistem.

# **BAB II**

### **KAJIAN LITERATUR**

#### <span id="page-22-2"></span><span id="page-22-1"></span><span id="page-22-0"></span>**2.1 Pendahuluan**

Pada bab kajian literatur akan dipaparkan teori dalam penyelesaian masalah untuk bab metodologi penelitian. Adapun struktur penulisan pada bab ini diantaranya landasan teori, penelitian yang relevan, dan kesimpulan.

# <span id="page-22-3"></span>**2.2 Landasan Teori**

Landasan teori menjadi bagian penting dalam penelitian ilmiah. Dalam landasan teori ini akan dikemukakan tentang teori-teori atau konsep-konsep yang erat kaitannya dengan permasalahan penelitian.

### <span id="page-22-4"></span>**2.2.1 Case Base Reasoning (CBR)**

<span id="page-22-5"></span>CBR dapat disebut juga dengan Knowledge Based Recommendation System yang dimana merupakan sistem rekomendasi berbasis pengetahuan. Pada umumnya metode KBRS menggunakan pengetahuan sebagai pola untuk memperoleh hasil yang menjadi rekomendasi. KBRS memiliki peran penting dimana sistem dibangun dengan berbasis pada pengetahuan serta pengetahuan tersebut direpresentasikan untuk dapat dipahami oleh sistem (Isinkaye et al., 2015).

 Metode CBR sendiri memiliki 4 fase diantaranya retrieve, reuse, revise, dan retain. Retrieve merupakan proses pencocokan kasus-kasus yang lama dengan kasus baru yang akan digunakan untuk dapat dijadikan sebagai sebuah solusi, reuse merupakan proses dimana sistem menggunakan kembali kasus-kasus sebelumnya atau informasi dari permasalahan sebelumnya yang memiliki kesamaan dengan kasus yang baru atau permasalahan yang baru, revise merupakan proses dimana sistem mengevaluasi, memperbaiki, dan mengkalkulasi berdasarkan kasus yang lama. Sedangkan pada fase retain, sistem akan melakukan proses mengintegrasi, mengekstrak, dan mengindeks solusi-solusi baru dari permasalahan sebelumnya (Pal & Shiu, 2004).

 Inti dari keempat fase CBR adalah untuk dapat memecahkan masalah atau memberikan solusi terhadap kasus-kasus yang telah lampau. Definisi dari kasus itu sendiri adalah suatu pengetahuan berdasarkan permasalahan yang telah diperoleh solusinya dan disimpan di dalam basis kasus. Setiap kasus berisi permasalahan dan juga jawaban, sehingga kasus yang lebih mirip memiliki suatu pola tertentu. CBR memiliki sifat yang dinamis seiring dengan bertambahnya pengetahuan, Pengetahuan biasanya disajikan dalam bentuk berupa kasus-kasus (Richter & Rosina, 2013). Representasi dari kasus yang ada pada sistem CBR memiliki 3 permasalahan utama yakni berupa mendefinisikan dari sebuah atribut yang menggambarkan suatu kasus dalam sistem, menentukan struktur suatu kasus yang ada untuk menggambarkan isi dari kasus dan bagaimana cara untuk mengatur kasus-kasus yang ada pada basis kasus (Sappagh & Elmogy, 2015).

## **2.2.2 Siklus Case Base Reasoning**

CBR terdiri dari empat bagian proses yang direpresentasikan sebagai sebuah siklus seperti yang ditunjukkan pada gambar II-1 (Aamodt & Plaza, 1994), (Hidayat et al., 2020).

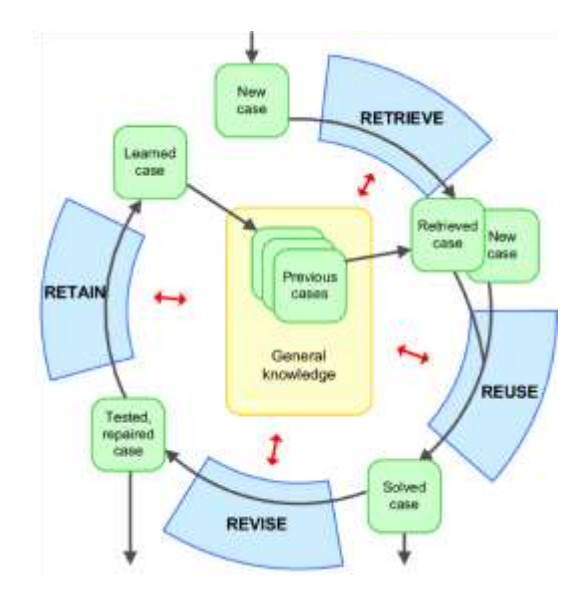

*Gambar II-1 Siklus Case Based Reasoning (Mathew et al., 2006)*

### <span id="page-24-0"></span>**2.2.2.1 Retrieve**

Retrieve adalah proses untuk mencocokkan atau menemukan suatu kasus antara kasus baru dengan kasus sebelumnya yang berada di dalam basis kasus kemudian akan digunakan kembali untuk dijadikan solusi dari kasus baru. Proses retrieve memiliki tahapan-tahapan diantaranya mengidentifikasi masalah, melakukan pencocokan masalah dan melakukan seleksi pada masalah. Langkah yang paling penting dalam tahapan pada sistem yang dibangun menggunakan CBR adalah menetapkan tingkat kemiripan atau *similarity* antar kasus. Dengan diperolehnya nilai dari perhitungan kemiripan antar kasus, maka dapat dibuat peringkat berdasarkan kasus-kasus yang mempunyai kemiripan(Pal & Shiu,2004).

### <span id="page-25-0"></span>**2.2.2.2 Reuse**

Kasus-kasus berdasarkan hasil dari tahapan retrieve merupakan kasus lama yang serupa dengan permasalahan pada kasus baru, maka hasil yang diperoleh dari kasus lama dapat digunakan kembali oleh permasalahan baru apabila semua ketentuan pada masalah baru dengan kasus lama adalah sama, oleh karena itu hasil yang didapatkan berdasar dari kasus baru membutuhkan penyesuaian dengan kondisinya, proses ini dapat disebut dengan proses adaptasi. Reuse merupakan suatu kasus dalam artian sebuah konteks kasus baru yang difokuskan pada dua aspek yaitu (Watson, 1997), (Merawati & Hartati, 2018):

1. Perbedaan yang dimiliki antar kasus yang ada dengan kasus yang baru.

2. Pencarian pada kasus lama yang dapat digunakan kembali pada kasus yang baru.

Terdapat dua opsi yang digunakan untuk dapat menggunakan kembali sebuah kasus yang telah ada yaitu:

- 1. Menggunakan ulang dari kasus yang telah dijadikan sebagai solusi (transformational reuse).
- 2. Menggunakan ulang metode dari kasus yang telah ada untuk dapat membuat sebuah solusi (derivational reuse).

# <span id="page-26-0"></span>**2.2.2.3 Revisi**

Proses pada revise memiliki dua tahapan, tahapan yang pertama yaitu melakukan evaluasi dari hasil berupa solusi yang diperoleh serta tahapan yang kedua yakni melakukan pengkajian dan pembaruan pada solusi apabila diperlukan. Terdapat beberapa cara yang dapat dilakukan pada tahapan evaluasi yakni dengan menerima simpulan dari seorang ahli atau dengan melakukan uji coba terhadap solusi tersebut di dunia nyata. tahapan evaluasi juga dapat dilakukan berdasarkan simulasi dari solusi yang diterapkan (Smyth dan Cunningham, 1996), (Merawati & Hartati, 2018).

# <span id="page-26-1"></span>**2.2.2.4 Retain**

Retain merupakan proses bertambahnya suatu kasus yang baru setelah melalui tahapan revise ke dalam basis kasus. Semakin banyak bertambahnya jenis kasus pada basis kasus, maka semakin bagus juga solusi yang dihasilkan oleh sistem CBR. Namun, efisiensi CBR dapat menurun disebabkan oleh hal tersebut. Pada proses retain terjadi penggabungan solusi dari kasus yang baru ke dalam basis kasus yang ada (Smyth dan Cunningham, 1996), (Merawati & Hartati, 2018).

### <span id="page-27-0"></span>**2.2.3 Rational Unified Model (RUP)**

RUP (Rational Unified Process) merupakan kerangka kerja dengan pendekatan pengembangan perangkat lunak yang dilakukan secara berulang kali (iterative), arsitektur terpusat (architecture-centric), penggunaan kasus yang lebih terarah(use case driven). RUP merupakan proses yang dilakukan untuk merekayasa perangkat lunak yang didasarkan pada definisi yang baik (well defined) dan juga struktur yang baik (well structured) (Rossa et al,. 2014).

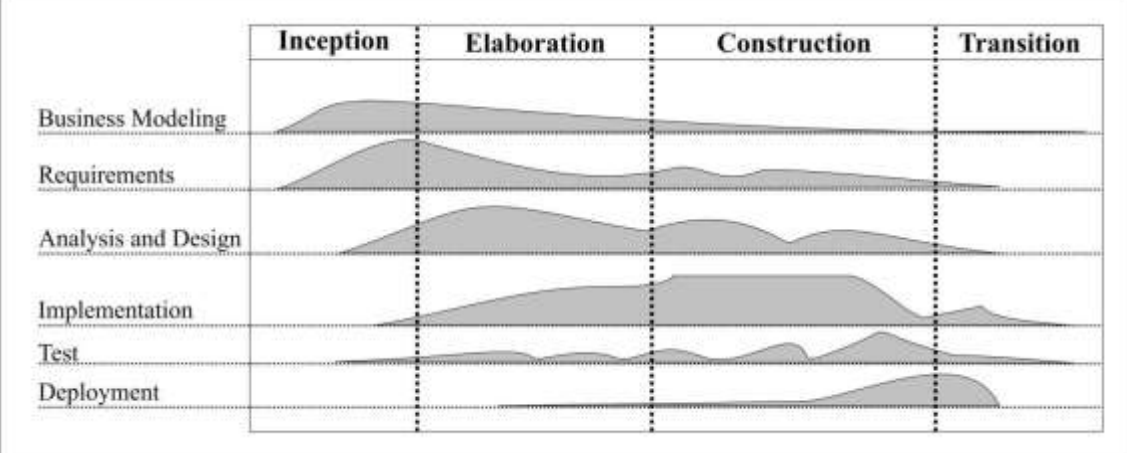

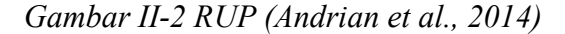

Metode RUP mempunyai empat fase, yaitu:

# <span id="page-28-0"></span>**2.2.3.1 Inception**

Tahap dimana kita memodelkan proses bisnis yang dibutuhkan (business modeling) dan mendefinisikan kebutuhan akan sistem yang akan dibuat (requirements).

# <span id="page-28-1"></span>**2.2.3.2 Elaboration**

Tahap dimana perencanaan pada arsitektur sistem difokuskan. Tahap ini lebih pada analisis dan desain sistem.

#### <span id="page-28-2"></span>**2.2.3.3 Construction**

Tahapan untuk mengembangkan suatu komponen serta fitur-fitur yang ada di dalam sistem. Pengujian sistem yang berfokus pada implementasi perangkat lunak berupa kode program.

### <span id="page-28-3"></span>**2.2.3.4 Transition**

Tahap dimana kita deployment atau Instalasi sistem agar dapat dimengerti oleh user. Aktivitas pada tahap ini termasuk pada pelatihan user dan pemeliharaan.

### <span id="page-29-0"></span>**2.2.4 Unified Modelling Languange (UML)**

UML (Unified Modelling Language) merupakan seperangkat konvensi pemodelan yang digunakan untuk menentukan atau menggambarkan sebuah sistem perangkat lunak dalam hal objek (Whitten & Lonnie, 2007).

### <span id="page-29-1"></span>**2.2.5 Text Mining**

Text mining merupakan proses pengkajian data pada teks yang berasal dari sumber data yang diperoleh dari sebuah dokumen (Ronen Feldman, 2007). Text mining biasa digunakan untuk mengklasifikasikan suatu dokumen berupa text sesuai dengan topik dokumen tersebut. Dengan adanya text mining melakukan pengelompokan suatu dokumen akan menjadi mudah dan pemanfaatan waktu menjadi efisien.

Tahapan kajian pada text mining yakni dengan melakukan penghimpunan data terlebih dahulu kemudian dilakukan ekstraksi terhadap fitur pada data yang akan digunakan (Ronen Feldman, 2007). Teknik yang digunakan untuk mengekstraksi fitur pada text mining diantaranya case folding, tokenizing, stop words removal, dan stemming.

### <span id="page-30-0"></span>**2.2.6 Text Preprocessing**

Text Preprocessing adalah tahapan dari proses awal terhadap teks untuk mempersiapkan teks menjadi data yang akan diolah lebih lanjut. algoritma pencarian tidak dapat memproses suatu teks secara langsung, oleh karena itu diperlukannya preprocessing text untuk mengubah teks menjadi data numeric (Feldman et al,. 2007). Berikut merupakan tahap preprocessing:

### <span id="page-30-1"></span>**2.2.6.1 Case Folding**

Case folding adalah proses pertama dari rangkaian preprocessing teks terhadap dokumen. Dalam proses ini semua huruf yang ada di dalam dokumen diubah menjadi huruf kecil. Hanya huruf a sampai dengan z yang diterima (Feldman et al,. 2007).

### <span id="page-30-2"></span>**2.2.6.2 Tokenizing**

Tahap Tokenizing adalah tahap pemotongan terhadap string input berdasarkan tiap kata yang menyusunnya (Francis & Flynn 2010). Karakter selain huruf akan dianggap sebagai delimiter dan akan dihilangkan atau dihapus untuk mendapatkan kata-kata penyusun teks (Riyani 2019).

#### <span id="page-31-0"></span>**2.2.6.3 Stopword Removal**

Tahap stopword removal merupakan tahap menghilangkan kata-kata yang tidak penting dari suatu teks. Stopword adalah kata-kata yang tidak deskriptif yang dapat dihilangkan dalam pendekatan bag-of-words (Feldman et al,. 2007).

### <span id="page-31-1"></span>**2.2.6.4 Stemming**

Tahap stemming merupakan tahap untuk mencari root kata dari tiap kata hasil proses filtering (Francis & Flynn 2010). Pada tahap ini dilakukan proses pengembalian berbagai bentukan kata ke dalam suatu representasi yang sama. Pencarian kata dasar dilakukan dengan cara menghilangkan semua imbuhan dari kata, awalan kata, kata sisipan, dan akhiran kata (Francis & Flynn 2010).

#### <span id="page-31-2"></span>**2.2.7 Term Frequency Inverse Document (TF-IDF)**

Metode TF-IDF merupakan metode yang digunakan untuk menghitung bobot setiap kata yang sering digunakan pada teknologi information retrieval atau IR. Metode IR dikenal sebagai metode yang efisien, mudah digunakan dan memberikan hasil yang akurat (Ma'arif, 2015).

Metode TF-IDF merupakan cara untuk memberikan bobot hubungan dari suatu kata (term) terhadap dokumen. TF-IDF juga sebagai sebuah ukuran statistik data yang

digunakan untuk melakukan evaluasi seberapa pentingnya sebuah kata yang berada di dalam sebuah dokumen atau sebuah kelompok kata. Untuk setiap kalimat pada dokumen tunggal didefinisikan sebagai dokumen. Frekuensi dari berapa banyak kemunculan kata di dalam dokumen yang diberikan menyatakan kepentingan dari kata itu di dalam dokumen tersebut. Frekuensi dari dokumen yang memuat kata tersebut juga memperlihatkan seberapa umumnya kata tersebut. Bobot kata akan semakin besar jika kata tersebut sering muncul dalam suatu dokumen dan akan semakin kecil jika muncul di dalam banyak dokumen (Putra, 2016).

Rumus yang digunakan untuk menghitung bobot (W) masing-masing dokumen terhadap kata kunci pada algoritma TF-IDF adalah sebagai berikut:

$$
W_{TF.IDF}(t_i.d_j) = f(t_i.d_j)x (\log(D/t_i))
$$
 (II-1)

Keterangan:

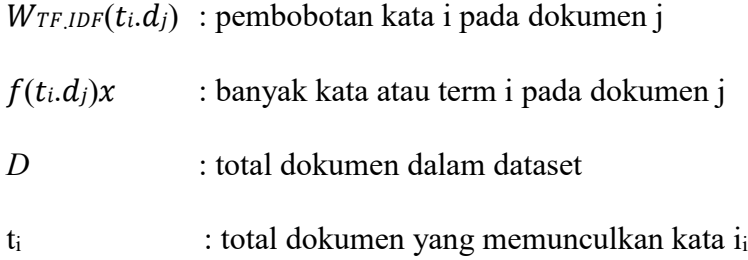

# <span id="page-33-0"></span>**2.2.8 Cosine Similarity**

Cosine Similarity merupakan ukuran kesamaan antara dua buah vektor di dalam sebuah ruang dimensi yang berasal dari nilai berupa sudut cosinus dari perkalian dua buah vektor yang dibandingkan. Karena nilai cosinus dari nol adalah satu dan untuk sudut yang lain adalah kurang dari satu, maka apabila nilai similarity mendekati satu atau adalah satu nilai tersebut dapat dikatakan mirip (Dewa, 2016). Rumus dari cosine similarity adalah sebagai berikut:

$$
Sim\left(\vec{q}, \vec{d}\right) = \frac{\vec{q} \cdot \vec{d}}{|\vec{q}| |\vec{d}|} = \frac{\sum_{k=1}^{t} w_{qk} \times w_{dk}}{\sqrt{\sum_{k=1}^{t} (w_{qk})^2} \cdot \sqrt{\sum_{k=1}^{t} (w_{dk})^2}}
$$
(II - 2)

Keterangan:

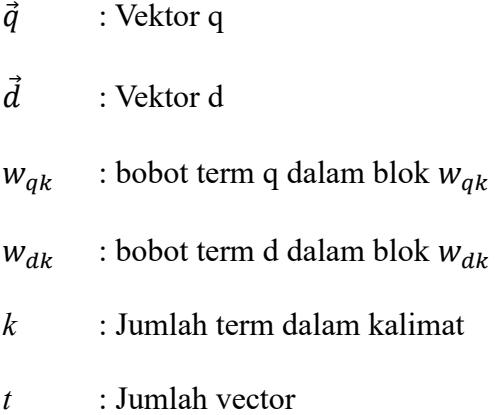

#### <span id="page-34-0"></span>**2.3 Penelitian Lain yang Relevan**

Penelitian terkait pernah dilakukan oleh (Merawati & Hartati, 2018). Pada penelitian tersebut CBR digunakan sebagai metode dalam sistem rekomendasi topik skripsi dengan inputan nilai mata kuliah dan output berupa dosen pembimbing dan topik skripsi. Hasil implementasi metode CBR menunjukan nilai akurasi yang tinggi sehingga mampu memberikan rekomendasi topik skripsi bagi mahasiswa.

(Hidayat et al,. 2020) pernah melakukan penelitian menggunakan metode CBR untuk diterapkan pada sistem rekomendasi topik skripsi dengan inputan berupa transkip nilai mata kuliah mahasiswa. Hasil dari penelitian tersebut menunjukan nilai akurasi pada sistem dari metode yang diterapkan memiliki nilai akurasi sistem hingga sampai lebih dari 80%. Hal tersebut menunjukan metode CBR dapat diterapkan pada sistem rekomendasi topik skripsi secara akurat.

Penerapan metode CBR dalam rekomendasi topik skripsi juga dilakukan oleh (Utami et al., 2021). Sistem yang dikembangkan pada penelitian ini adalah sistem CBR untuk melakukan perolehan hasil rekomendasi terhadap topik konsentrasi skripsi mahasiswa. Penelitian tersebut menggunakan data yang didapat dari mahasiswa S1 Teknik Informatika IST AKPRIND Yogyakarta berjumlah sebanyak 115 data yang terdiri dari 80 data sebagai data latih dan 35 data sebagai data uji. Fitur dalam penelitian menggunakan nilai IPK dan nilai mata kuliah. Proses rekomendasi dilakukan dengan menggunakan Metode Nearest Neighbor dan Manhattan Distance. Penelitian mendapat

hasil nilai akurasi 97.14% pada metode KNN dan 94.29% pada metode *manhattan distance*.

# <span id="page-35-0"></span>**2.4 Kesimpulan**

Bab ini berisikan tentang metode-metode yang dinilai cocok untuk diterapkan dalam penyelesaian masalah terhadap penelitian yakni dengan menggunakan metode CBR dan cosine similarity measure sebagai tahap pencarian data yang relevan.
## **BAB III**

## **METODOLOGI PENELITIAN**

#### **3.1 Pendahuluan**

Pada bab ini membahas tentang rangkaian tahapan-tahapan dalam penelitian dan simulasi perhitungan similaritas serta metode yang digunakan sesuai dengan rumusan masalah agar sistem dapat berfungsi dengan baik mengacu pada tujuan penelitian.

## **3.2 Pengumpulan Data**

Pada subab pengumpulan data ini berisikan tentang metode akuisisi data yang meliputi jenis data, sumber data, dan metode pengumpulan data.

## **3.2.1 Jenis Data**

Jenis data yang digunakan peneliti dalam melakukan penelitian ini adalah:

#### **3.2.1.1 Data Sekunder**

Data yang dikumpulkan berjenis data sekunder dimana data sebelumnya telah dimiliki oleh admin jurusan teknik informatika fakultas ilmu komputer universitas sriwijaya yang berisikan informasi tentang tugas akhir mahasiswa dengan format excel yang selanjutnya data tersebut akan diseleksi dan ditransformasikan oleh peneliti melalui tahapan pre-processing pada subab tahapan penelitian. Gambar III-1 menunjukan contoh data yang telah dikumpulkan.

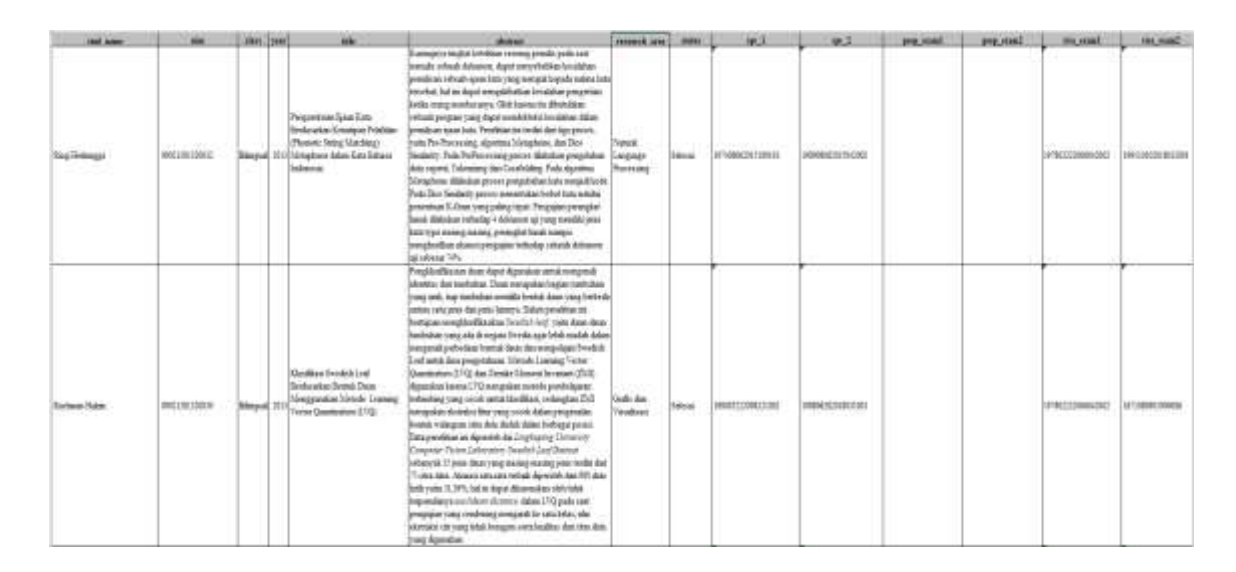

*Gambar III-1 Data Tugas Akhir Mahasiswa*

## **3.2.2 Sumber Data**

Data bersumber dari dokumen kearsipan mahasiswa jurusan teknik informatika universitas sriwijaya yang diambil secara langsung.

# **3.2.3 Metode Pengumpulan Data**

Data yang digunakan dikumpulkan dengan menggunakan metode:

#### **3.2.3.1 Dokumentasi**

Metode yang digunakan berupa dokumentasi dimana data yang dikumpulkan telah ada pada dokumen sebelumnya yakni dokumen kerasipan mahasiswa yang dimiliki oleh jurusan teknik informatika dan telah disetujui oleh admin jurusan untuk digunakan dalam penelitian.

## **3.3 Tahapan Penelitian**

Tahapan penelitian yang dilakukan pada penelitian ini adalah:

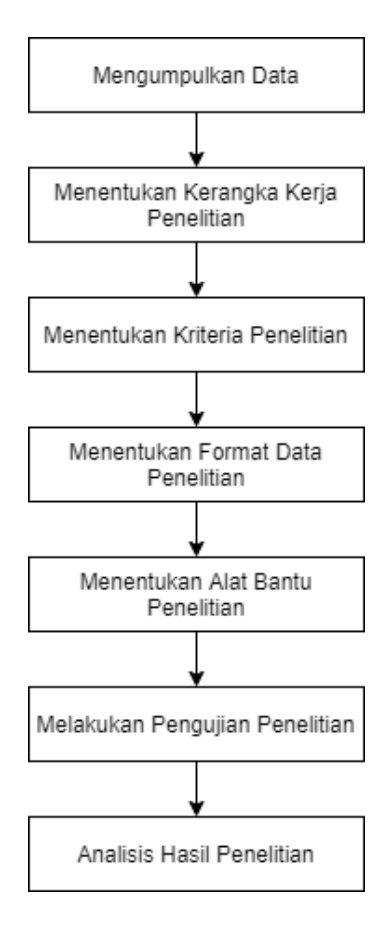

*Gambar III-2 Tahapan Penelitian*

## **3.3.1 Mengumpulkan Data Penelitian**

Data tugas akhir mahasiswa berformat excel dikumpulkan dari staff admin jurusan teknik informatika fakultas ilmu komputer universitas sriwijaya dengan atribut judul, abstrak, bidang riset, nama, nim, kelas, angkatan, status, dosen pembimbing 1 dan dosen pembimbing 2. Data yang telah dikumpulkan sebanyak 249 data untuk bilingual angkatan 2012-2016, 280 data untuk regular angkatan 2012-2016. Jika dijumlahkan maka data yang telah dikumpulkan sebanyak 526 data.

# **3.3.2 Kerangka Kerja Penelitian**

Kerangka kerja dari penelitian ini adalah sebagai berikut:

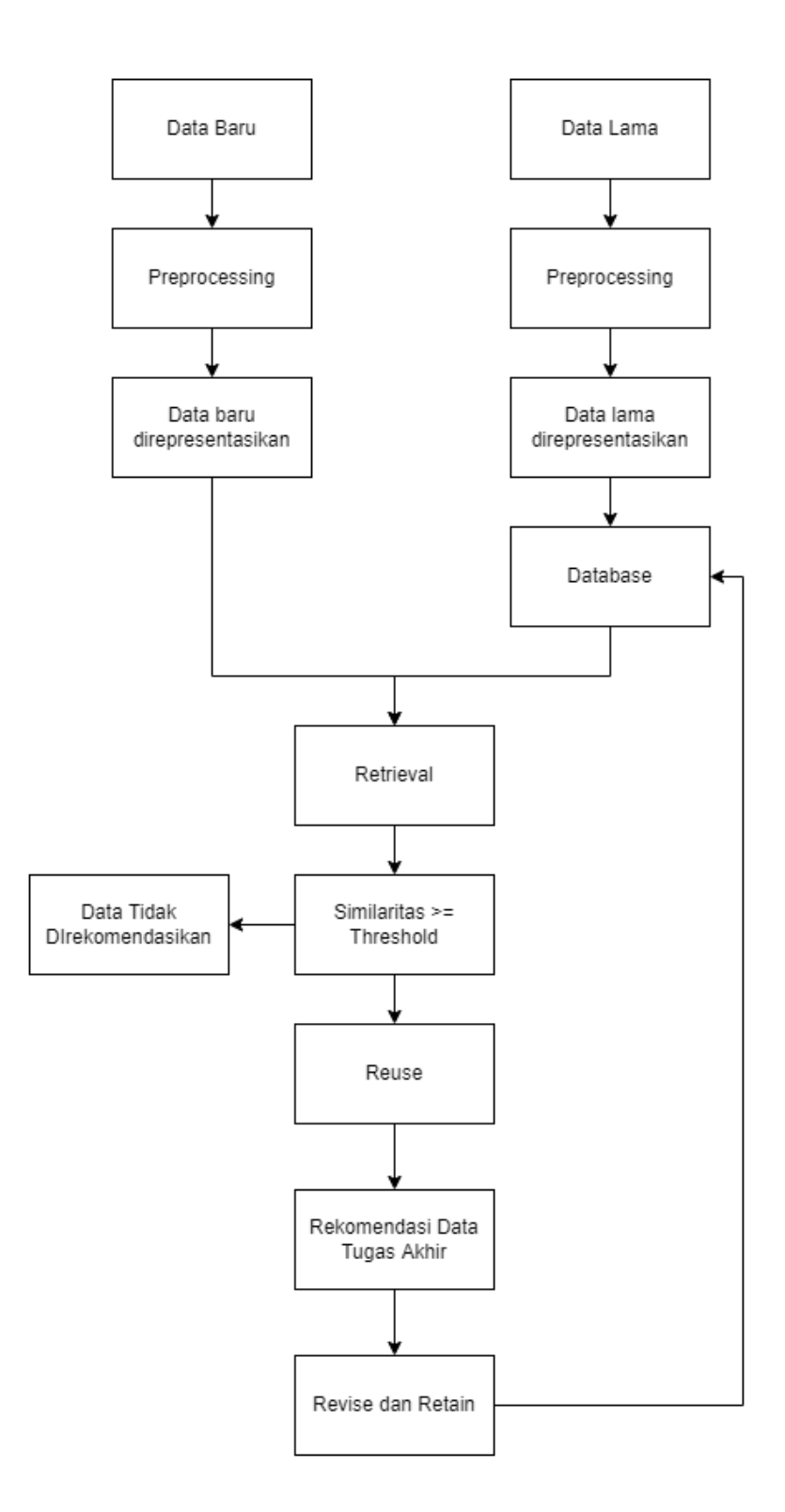

*Gambar III-3 Kerangka Kerja Penelitian*

Berdasarkan diagram alur pada kerangka kerja penelitian tersebut terdapat perbedaan pada proses sebelum memasuki tahapan retrieval dimana pada proses pertama data baru tidak dimasukan ke dalam case base melainkan dijadikan data yang akan dibandingkan dengan data yang ada di dalam case base. Sebaliknya data lama dimasukan ke dalam case base setelah memasuki tahapan perepresentasian. Baik data baru maupun data lama sama-sama memasuki tahapan preprocessing dan tahapan pereprentasian data dimana pada tahap preprocessing proses yang dilakukan meliputi case folding, tokenizing, stopword removal dan stemming. Tujuan dilakukannya proses tersebut adalah untuk mempersiapkan data sehingga dapat diolah lebih lanjut. Selanjutnya untuk perepsentasian data data diberikan bobot pada setiap katanya yang berguna untuk perhitungan similaritas nantinya yang mana penetapan bobot pada tahapan tersebut adalah menggunakan TF-IDF. Lalu setelah itu baru lah masingmasing data baru dan data lama akan dicocokan atau dicari kemiripannya melalui tahapan retrieval. Pada tahapan retrieval diterapkan cosine similarity untuk proses perhitungan mencari nilai kemiripannya. Apabila perhitungan tersebut melewati nilai threshold maka akan dijadikan sebagai data hasil rekomendasi yang paling relevan berdasarkan kata kunci yang dimasukkan melalui tahapan reuse. Apabila tidak melewati nilai threshold maka data tersebut tidak dapat dijadikan sebagai data hasil rekomendasi. Data hasil rekomendasi akan disimpan kedalam database melalui tahapan revise & retain dengan mempertimbangkan kesesuaian data dengan query dan dilakukan perbaikan apabila diperlukan.

#### **3.3.2.1 Preprocessing**

Preprocessing merupakan proses awal terhadap suatu teks untuk mempersiapkan teks dari data yang tidak terstruktur menjadi data yang terstruktur. Tujuan pra-pengolahan adalah untuk penyeragaman dan memudahkan untuk membaca data masukan. Tahap pertama dalam preprocessing adalah cleaning. Pada tahap cleaning, data akan dibersihkan dengan menghilangkan karakter dan tanda baca sehingga dapat mengurangi noise dalam proses klasifikasi. Kata atau karakter yang dihilangkan pada komentar adalah angka, dan tanda baca.

Tahap kedua adalah case folding. Pada tahap ini, semua huruf pada dokumen akan diseragamkan menjadi huruf kecil, dan hanya karakter 'a' hingga 'z' yang diterima. Tahap ketiga adalah normalisasi yakni proses pengubahan kata yang tidak baku menjadi kata yang lebih baku. Pada tahap ini akan digunakan kamus bahasa Indonesia. Selanjutnya tahap keempat tokenizing yakni memecah komentar menjadi beberapa token. Selanjutnya adalah tahap stopword removal yang berfungsi menghilangkan kata-kata yang tidak memiliki makna dan sering muncul dalam kumpulan kata. Tahap terakhir adalah proses stemming, tahap mencari root atau kata dasar dari hasil tahap filtering.

Data yang dilakukan proses preprocessing disini adalah data dengan atribut judul, dan abstrak.

#### **3.3.2.2 Data direpresentasikan**

Setelah melakukan preprocessing, tahap selanjutnya adalah perepresentasian data yakni dengan memberikan bobot untuk setiap kata pada dokumen yang berguna untuk proses perhitungan similaritas pada tahapan retrieval. Pembobotan dilakukan dengan menggunakan algoritma gabungan term frequency dan inverse document frequency yang dikenal dengan istilah TF-IDF. Penggunaan algoritma tersebut adalah untuk menganalisa hubungan antara sebuah frase/kalimat dengan sekumpulan dokumen yakni sebagai penentuan urutan peringkat data berdasarkan query yang digunakan.

#### **3.3.2.3 Retrieval**

Setelah pembobotan selesai dilakukan maka akan dilanjutkan dengan tahapan retrieval. Pada tahapan ini terdapat proses menentukan tingkat kemiripan antar data. Data baru dan data lama akan dihitung nilai kemiripannya guna mengetahui apakah data tersebut memiliki keterkaitan dengan query yang diinputkan. Perhitungan similaritas pada tahapan retrieval akan dihitung dengan menggunakan algoritma cosine similarity.

## **3.3.2.4 Reuse**

Pada tahapan *reuse* hasil perhitungan similaritas berupa nilai cosine similarity akan dijadikan sebagai rekomendasi data tugas akhir dan digunakan kembali apabila nilai tersebut melebihi atau sama dengan threshold yang telah ditentukan. Data yang memiliki nilai similaritas tidak melebihi atau melawati nilai threshold maka data tersebut tidak ditampilkan sebagai data hasil rekomendasi atau data yang relevan berdasarkan kata kunci yang dimasukkan oleh pengguna.

#### **3.3.2.5 Revise dan Retain**

Setelah data dijadikan sebagai data hasil rekomendasi dan dapat dilihat oleh pengguna sesuai dengan urutan nilai similaritasnya dari yang bernilai tinggi sampai ke yang bernilai rendah. Selanjutnya data masuk ke tahapan revise & retain dimana data akan dievaluasi dengan mempertimbangkan nilai kemiripan dari hasil rekomendasi dengan query. Evaluasi data dapat dilakukan dengan cara menambah, mengubah atau menghapus data tersebut apabila evaluasi diperlukan. Bersamaan dengan dievaluasinya data, data hasil rekomendasi ditambahkan atau disimpan kedalam database sebagai rekam data

atau sebagai bank data untuk proses pencocokan atau pencarian kemiripan lainnya dengan data baru nantinya.

## **3.3.3 Kriteria Data Penelitian**

Kriteria data pada penelitian ini adalah:

- 1. Data yang digunakan dalam pengujian penelitian adalah data tugas akhir yang memiliki atribut judul dan abstrak.
- 2. Sebelum pengujian data penelitian terlebih dahulu melewati proses preprocessing dan juga perepresentasian terhadap data
- 3. Data penelitian menghasilkan nilai similaritas yang paling tingi.

## **3.3.4 Format Data Penelitian**

Format data penelitian yang digunakan untuk mengevaluasi hasil data penelitian ditunjukkan pada table III-2

*Tabel III-1 Format Data Penelitian*

| <b>No</b> | <b>Keywords</b> | <b>Similarity</b> |
|-----------|-----------------|-------------------|
|           |                 |                   |
| 12        |                 |                   |
| ıЗ        |                 |                   |
|           |                 |                   |

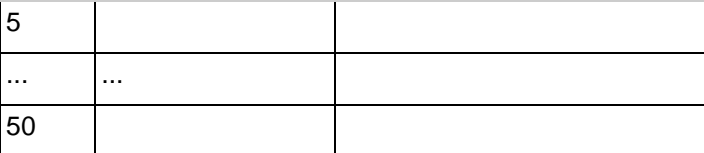

## **3.3.5 Alat Penelitian**

Alat yang digunakan peneliti dalam melakukan penelitian adalah sebagi berikut:

1. Hardware (Perangkat Keras):

Laptop Vivobook X430FN S430FN dengan spesifikasi sebagai berikut:

- Processor: Intel Core i5-8265U
- Memory: 8192MB RAM
- Operating System: Windows 10 64-bit
- 2. Software (Perangkat Lunak)
	- Visual Studio Code
	- Xampp, PHP, Mysql
	- Google Chrome

### **3.3.6 Pengujian Penelitian**

Pengujian penelitian dilakukan berdasarkan alur kerangka kerja penelitian yang telah dipaparkan sebelumnya. Penelitian diuji dengan memasukan keyword ke dalam sistem berupa teks. Agar pencarian data terfokuskan maka teks yang dimasukkan

adalah teks berupa metode-metode yang sering digunakan dalam penelitian tugas akhir mahasiswa teknik informatika contohnya naïve bayes, fuzzy, algoritma greedy dan yang lainnya. Data dengan nilai similaritas tertinggi berdasarkan hasil pencarian akan direkap dan dimasukkan ke dalam tabel III-2. Proses pengujian dilakukan secara berulang dengan keyword yang berbeda sebanyak 50 kali untuk memperoleh data dengan nilai *cosine similarity* tertinggi.

#### **3.3.7 Analisis Hasil Pengujian**

Hasil pengujian akan dianalisis dengan menghitung nilai rata-rata similaritas berdasarkan nilai-nilai yang diperoleh dari tabel III-2 lalu nilai rata-rata dibandingkan terhadap data yang memiliki nilai similaritas tertinggi dan terendah dari keseluruhan data yang ada di dalam tabel.

#### **3.4 Metode Pengembangan Perangkat Lunak**

Pengembangan sistem ini akan menggunakan metode RUP dimana fase-fase nya telah dijelaskan pada bab II kajian literatur subab *rational unified model*.

#### **3.5 Manajemen Proyek Penelitian**

Manejemen proyek dari penelitian yang akan dilakukan ditunjukkan pada gambar III-4

| $\rm Na$ |     | Nama Kegiatan                 |           |              |           |                |             | Tahun 2021 |                |           |
|----------|-----|-------------------------------|-----------|--------------|-----------|----------------|-------------|------------|----------------|-----------|
|          |     |                               |           | Juli         |           |                | Juli        |            | Agustus        | September |
|          |     | Mengumpulkan Data             | 2200000   |              |           |                |             |            |                |           |
| ۰<br>z   | 12  | Mengumpulkan Data Tugas Akhir | 1. Minggu |              |           |                |             |            |                |           |
|          | Ib. | Seleksi Data                  |           | <b>EMMIN</b> |           |                |             |            |                |           |
| 4        |     | Analisis Data                 |           |              | 3 Mingga  |                |             |            |                |           |
|          |     | Preprocessing Data            |           |              | 23 Singer |                |             |            |                |           |
| 6        |     | Ekstraksi Data                |           |              |           | <b>E</b> Mages |             |            |                |           |
| 7        | RUP |                               |           |              |           |                |             | d'Almans   |                |           |
| Ś.       | la. | Insepsi                       |           |              |           |                | 2 Dilingatu |            |                |           |
| 9        | ъ.  | Elaborasi                     |           |              |           |                | 1 Minggu    |            |                |           |
| 10       | le. | Kontruksi                     |           |              |           |                |             | 3354291    |                |           |
| 11       |     | Transisi                      |           |              |           |                |             |            | 1 Magga        |           |
| 12       |     | Pengujian                     |           |              |           |                |             |            | <b>TELEVIS</b> | 13. Impga |
| 13       | ы   | Membuat Scenario Pengujian    |           |              |           |                |             |            |                | 1 Mingga  |
| 14       | lb. | Melakukan Pengujian           |           |              |           |                |             |            |                | 13 Dingen |
| 15       |     | Membuat Laporan Penelitian    |           |              |           |                |             | 13 Minggu  |                |           |

*Gambar III-4 Manajemen Proyek Penelitian*

# **3.6 Kesimpulan**

Bab ini telah membahas mengenai tahapan penelitian, kerangka kerja penelitian yang akan dilakukan, perolehan data, proses pengujian penelitian serta metode pengembangan perangkat lunak yang akan digunakan. Selain itu juga menjelaskan mengenai teknik pengumpulan data sebagai bahan uji dalam penelitian

#### **BAB IV**

#### **PENGEMBANGAN PERANGKAT LUNAK**

#### **4.1 Pendahuluan**

Telah disebutkan sebelumnya pada bab 3 diperlukan sistem yang dapat digunakan dalam melakukan penelitian, oleh karena itu penulis menggunakan metode RUP sebagai pemrograman berorientasi objek untuk pengembangan perangkat lunak. Pada bab ini akan membahas mengenai proses pengembangan perangkat lunak yang akan digunakan dalam penelitian.

## **4.2 Fase Insepsi**

Untuk mendefiniskan kebutuhan sistem yang bertujuan untuk mengatasi masalah yang dihadapi, pada fase ini akan dibahas mengenai kebutuhan fungsional dan kebutuhan non fungsional dari pada sistem yang akan dikembangkan.

#### **4.2.1 Kebutuhan Fungsional**

Kebutuhan fungsional dari suatu sistem berisikan fungsi-fungsi yang harus dilakukan oleh sebuah sistem untuk dapat membuat sistem tersebut bekerja dengan baik agar terfokus pada tujuan yang ingin dicapai. Sistem tersebut harus memiliki kemampuan yang sesuai dengan masalah yang ingin diatasi, oleh karena itu sistem yang akan dikembangkan memiliki kemampuan sebagai berikut:

#### *Tabel IV-1 Kebutuhan Fungsional*

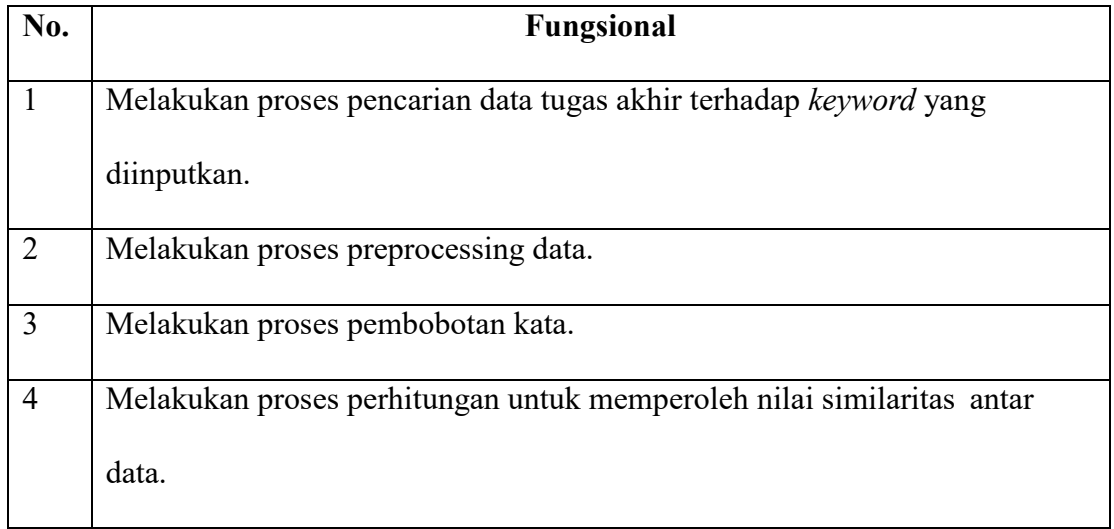

#### **4.2.1.1 Analisis Proses Perhitungan Similaritas**

Sebelum sistem menampilkan nilai similaritas dari masing-masing data yang relevan terhadap kata kunci secara terurut, terdapat suatu proses yang dilakukan oleh sistem yakni perhitungan similaritas untuk menghasilkan nilai tersebut yang dimana sesuai dengan penerapan perhitungan menggunakan *cosine similarity*. Langkah awal sistem dalam melakukan proses perhitungan similaritas adalah dengan melakukan indexing terlebih dahulu pada setiap data seperti yang tertera pada tabel IV-2

Pada tabel IV-2 terdapat 5 data atau dokumen ditambah 1 data berupa query. Setiap kata pada data dilakukan ekstrasi untuk dihitung frekuensi kemunculan kata yang sama di dalam data tersebut.

# *Tabel IV-2 Indexing Keywords*

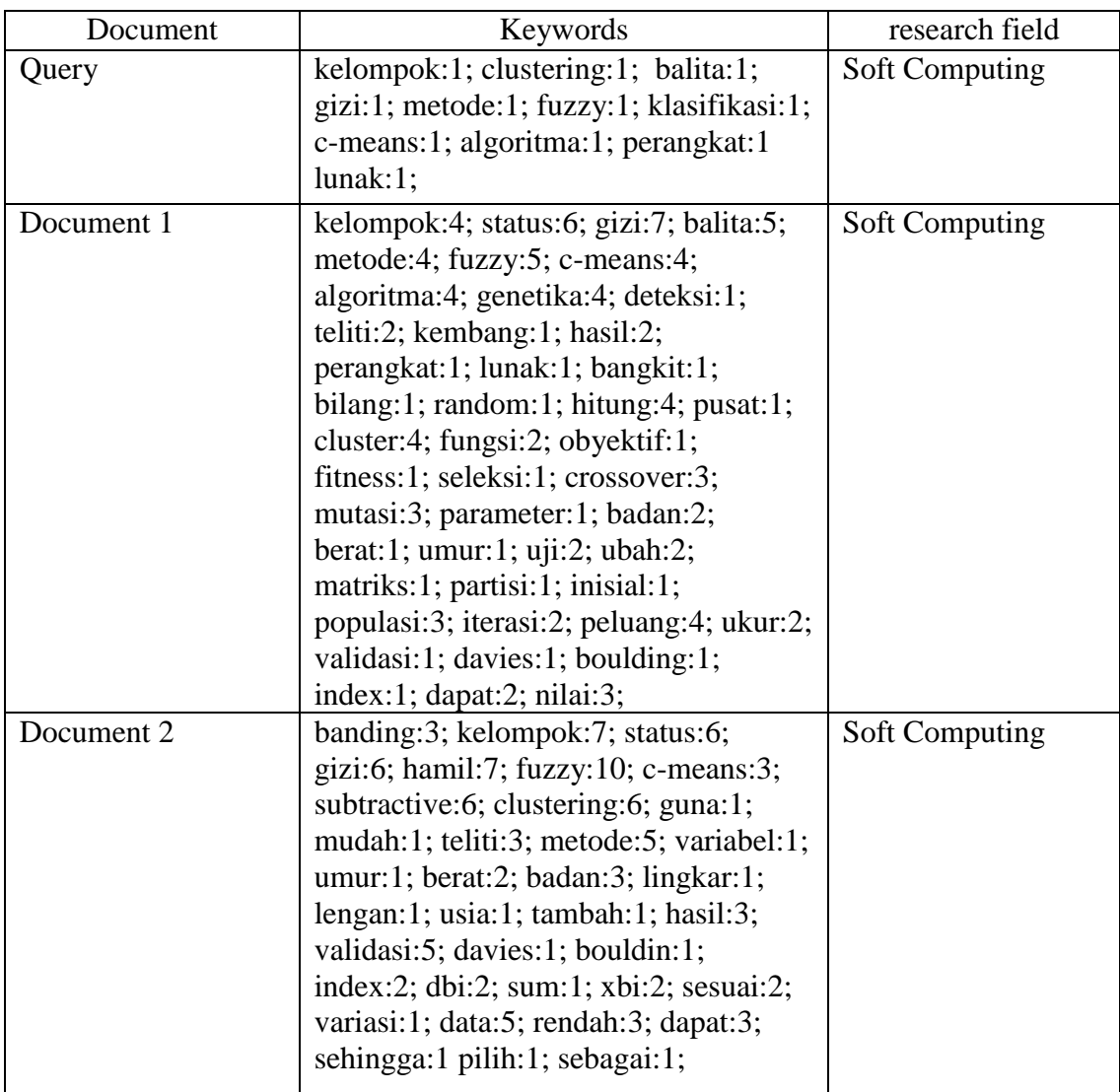

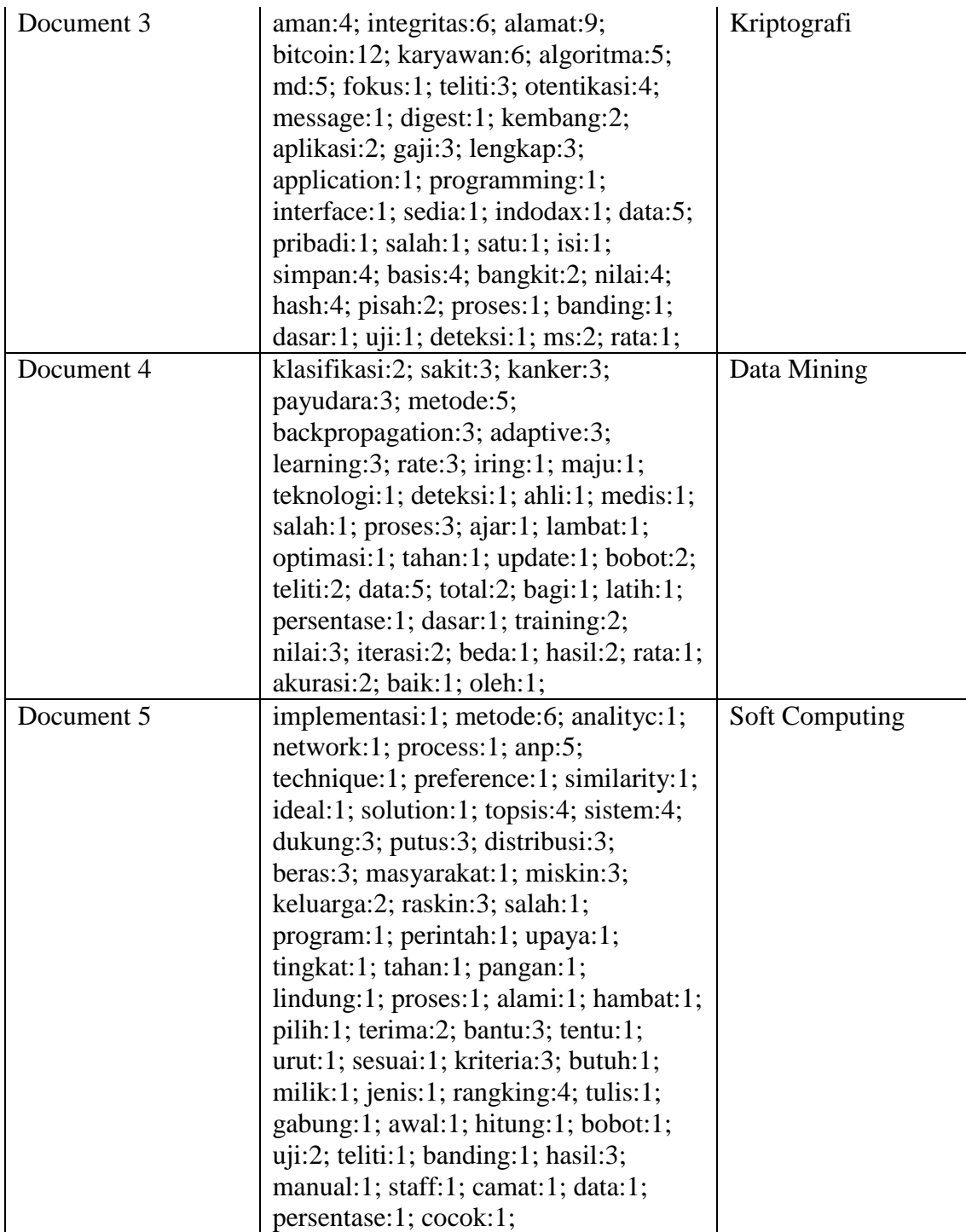

Selanjutnya, dari angka yang diperoleh dihitung DF (Document Frequency) dan IDF (Inverse Document Frequency) nya. DF merupakan jumlah dokumen yang memunculkan masing-masing kata dari hasil ekstraksi. IDF dihitung dengan menerapkan rumus (log (*D*/ ti) sehingga menghasil nilai seperti yang tertera pada tabel IV-3

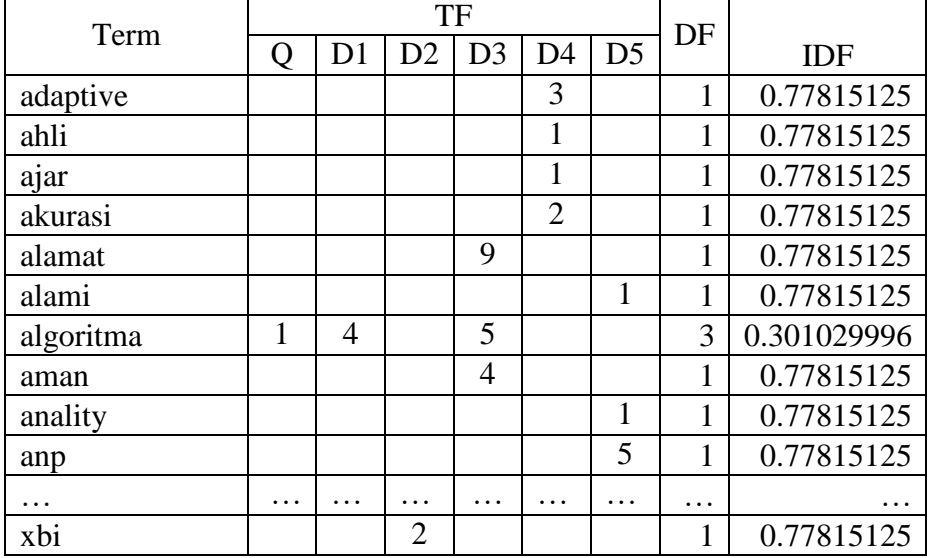

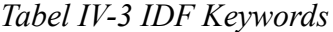

TF-IDF didapat dengan menerapkan rumus TF\*IDF yang ditunjukkan

pada tabel IV-4

#### *Tabel IV-4 TF-IDF Keywords*

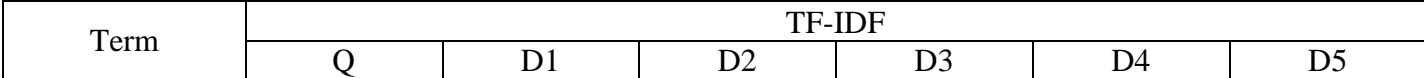

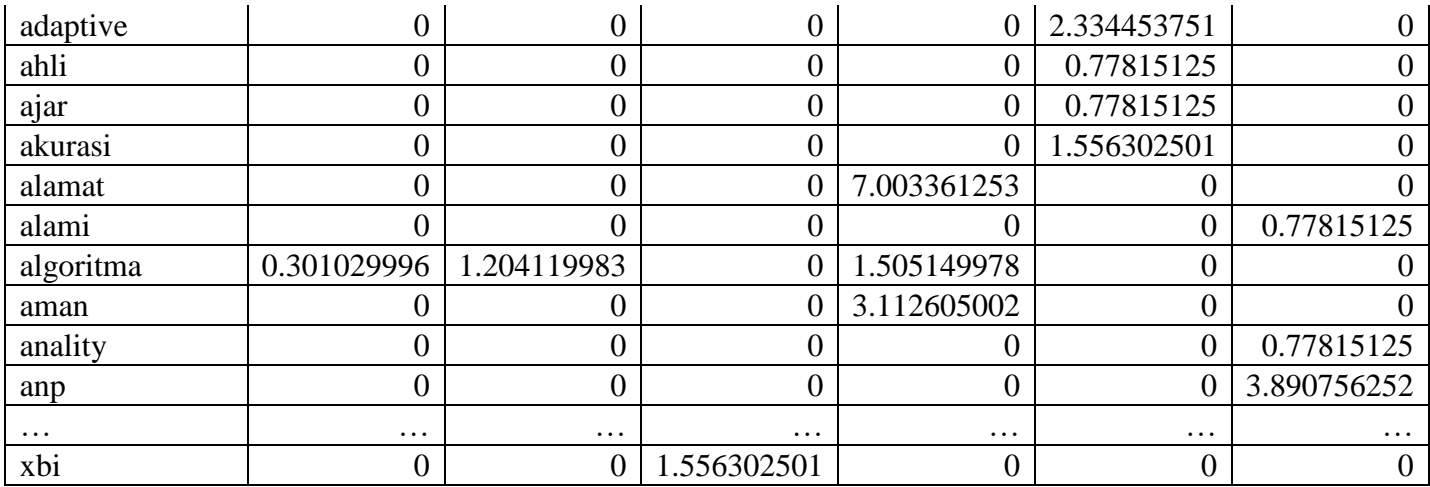

Setelah nilai TF-IDF diperoleh maka dilanjutkan dengan melakukan perhitungan untuk mendapatkan nilai panjang vektor dari tiap-tiap dokumen. Pada tabel IV-5 nilai panjang vektor tiap dokumen termasuk kata kunci didapatkan melalui penjumlahan akar kuadrat dari TF-IDF setiap di dalam dokumen lalu diakarkan.

|           | Panjang vektor q dan d1,d2,d3,d4,d5 |             |    |             |             |                |
|-----------|-------------------------------------|-------------|----|-------------|-------------|----------------|
| Term      |                                     | d1          | d2 | d3          | d4          | d <sub>5</sub> |
| adaptive  |                                     | 0           | 0  |             | 5.449674316 |                |
| ahli      |                                     | 0           | 0  |             | 0.605519368 |                |
| ajar      |                                     | 0           | 0  |             | 0.605519368 |                |
| akurasi   |                                     | 0           | 0  |             | 2.422077474 |                |
| alamat    |                                     | 0           | 0  | 49.04706885 |             |                |
| alami     |                                     | 0           |    |             | 0           | 0.605519368    |
| algoritma | 0.090619058                         | 1.449904933 | 0  | 2.265476457 |             |                |
| aman      |                                     |             | 0  | 9.688309896 |             |                |
| anality   |                                     | 0           | 0  |             | 0           | 0.605519368    |
| anp       |                                     |             |    |             |             | 15.13798421    |

*Tabel IV-5 Panjang Vektor Dokumen dan Query*

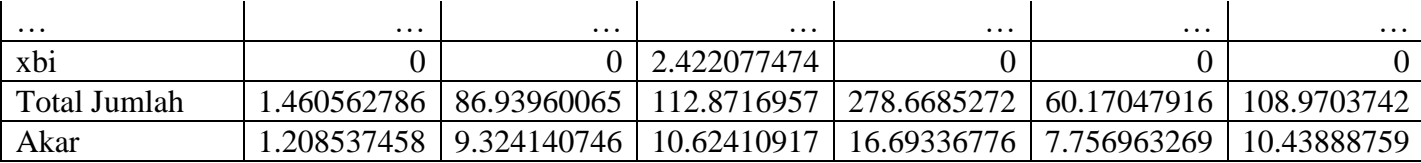

Terakhir, sistem melakukan perhitungan Wqk\*Wdk yang dimana perhitungan tersebut ditunjukkan pada tabel IV-6 Wqk\*Wdk didapatkan melalui mengkalikan TF-IDF setiap kata antara dokumen kata kunci dengan dokumen yang memiliki kata kunci yang sama dan dijumlahkan per dokumen.

|              | Wqk * Wdk   |             |                  |          |             |
|--------------|-------------|-------------|------------------|----------|-------------|
| Term         | Wqd1        | Wqd2        | Wqd3             | Wqd4     | Wqd5        |
| adaptive     | 0           | 0           | $\boldsymbol{0}$ | 0        |             |
| ahli         | 0           | 0           | $\boldsymbol{0}$ | $\theta$ |             |
| ajar         | 0           | 0           | $\overline{0}$   | $\theta$ |             |
| akurasi      | 0           | 0           | $\boldsymbol{0}$ | 0        |             |
| alamat       | 0           | 0           | $\boldsymbol{0}$ | $\Omega$ |             |
| alami        | 0           | 0           | $\overline{0}$   | 0        |             |
| algoritma    | 0.362476233 | 0           | 0.453095291      | $\Omega$ |             |
| aman         | 0           | 0           | $\overline{0}$   | 0        |             |
| anality      | 0           | $\Omega$    | $\theta$         | $\Omega$ |             |
| anp          | 0           | 0           | $\overline{0}$   | 0        |             |
| .            | .           | .           | $\cdots$         | $\cdots$ | $\cdots$    |
| xbi          | 0           | 0           | 0                | 0        |             |
| Jumlah Total | 4.155925153 | 2.931158214 | 0.939733023      | 0        | 0.037618018 |

*Tabel IV-6 Wqk\*Wdk*

Dengan membagi nilai Wqk\*Wdk dengan perkalian panjang

vektor antara dokumen kata kunci dan dokumen pembanding maka didapatkan hasil perhitungan similaritas seperti yang ditunjukkan pada tabel IV-7 Dari hasil simulasi perhitungan similaritas seperti yang tertera pada tabel urutan data paling relevan terhadap dokumen kata kunci adalah D1,D2, D3,D5 dan D4.

| Document       | Cosine Similarity | Research Field |
|----------------|-------------------|----------------|
| D <sub>1</sub> | 0.368806682       | Soft Computing |
| D2             | 0.228289859       | Soft Computing |
| D <sub>3</sub> | 0.0465801         | Kriptografi    |
| D <sub>4</sub> | 0                 | Data Mining    |
| D <sub>5</sub> | 0.002981821       | Soft Computing |

*Tabel IV-7 Cosine Similarity Antar Dokumen*

#### **4.2.2 Kebutuhan Non Fungsional**

Dalam mencapai tujuan kebutuhan sistem tidak luput dari kebutuhan terkait dengan dukungan terhadap sistem yang akan dikembangkan. Maka, untuk dapat mendukung kebutuhan fungsional kebutuhan non fungsional diperlukan dalam hal pengembangan sistem yang dimana kebutuhan non fungsional tersebut terdiri dari sebagai berikut:

*Tabel IV-8 Non Fungsional*

| No. | <b>Non Fungsional</b>                                                 |
|-----|-----------------------------------------------------------------------|
|     | Sistem yang dikembangkan mudah digunakan                              |
|     | Sistem yang dikembangkan dapat menampilkan seluruh data yang disimpan |
|     | Sistem yang dikembangkan memiliki tampilan menarik                    |
|     | Sistem yang dikembangkan berbasis website                             |

## **4.3 Fase Elaborasi**

Memasuki fase elaborasi dimana pada fase tersebut akan difokuskan membahas mengenai perancangan arsitektur dari pada sistem yang dikembangkan diantaranya use case diagram, activity diagram, sequence diagram, entity relationship diagram, dan perancangan antar muka

#### **4.3.1 Use Case**

Pada subsubab *use case* akan dijelaskan rancangan desain perangkat lunak melalui pemodel *use case* diantaranya *use case diagram,* definisi aktor*,* definisi *usecase,* dan *use case scenario*.

# **4.3.1.1 Use Case Diagram**

Ilustrasi mengenai interaksi antar aktor dan sistem digambarkan melalui diagram use case sebagai berikut:

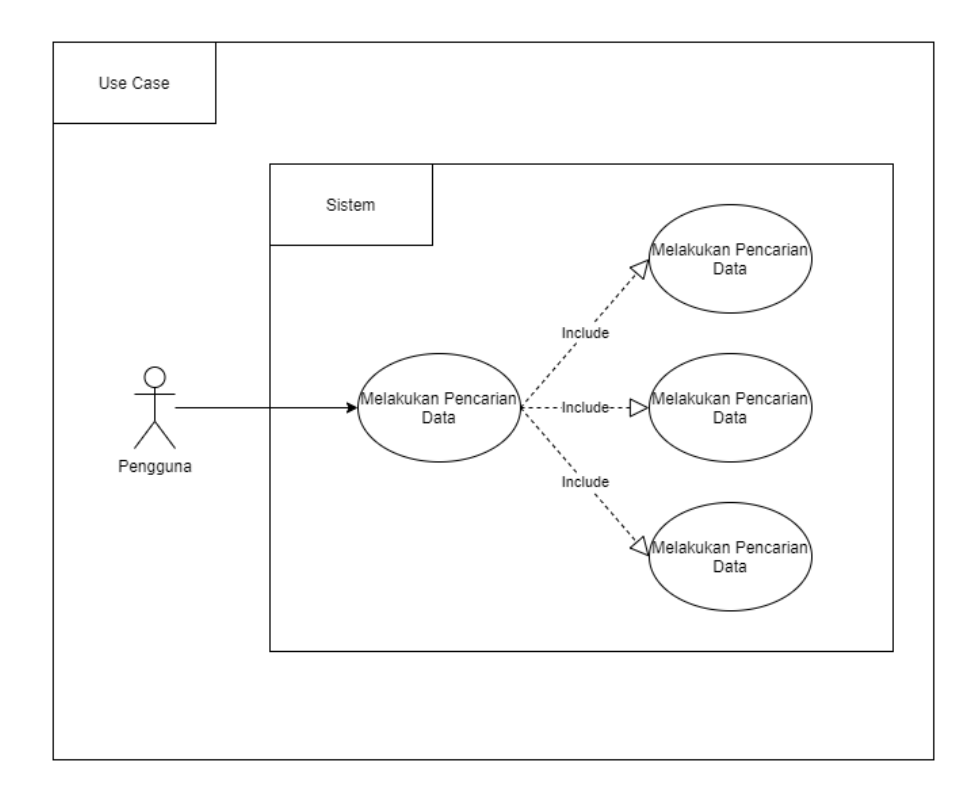

*Gambar IV-1 Use Case Diagram*

# **4.3.1.2 Definisi Aktor**

Definisi aktor pada use case diagram dijelaskan pada tabel IV-10

*Tabel IV-9 Definisi Aktor*

| N <sub>0</sub> | Aktor    | <b>Definisi</b>                             |  |  |  |  |
|----------------|----------|---------------------------------------------|--|--|--|--|
|                | Pengguna | Actor pada use case diagram merupakan orang |  |  |  |  |
|                |          | yang dapat mengoperasikan atau menggunakan  |  |  |  |  |
|                |          | keseluruhan fitur yang ada pada sistem      |  |  |  |  |
|                |          | perangkat lunak.                            |  |  |  |  |

# **4.3.1.3 Definisi Use Case**

Definisi *use case* pada *use case* diagram akan dijelaskan pada tabel IV-

11

*Tabel IV-10 Definisi Use Case*

| N <sub>0</sub> | <b>Use Case</b>          | <b>Definisi</b>                   |
|----------------|--------------------------|-----------------------------------|
|                | Melakukan Pencarian Data | Use case melakukan pencarian data |
|                |                          | merupakan<br>untuk<br>proses      |
|                |                          | melakukan pencarian data berupa   |
|                |                          | data tugas akhir mahasiswa yang   |
|                |                          | relevan terhadap keyword yang     |
|                |                          | dimasukkan ke dalam<br>sistem     |
|                |                          | perangkat lunak.                  |

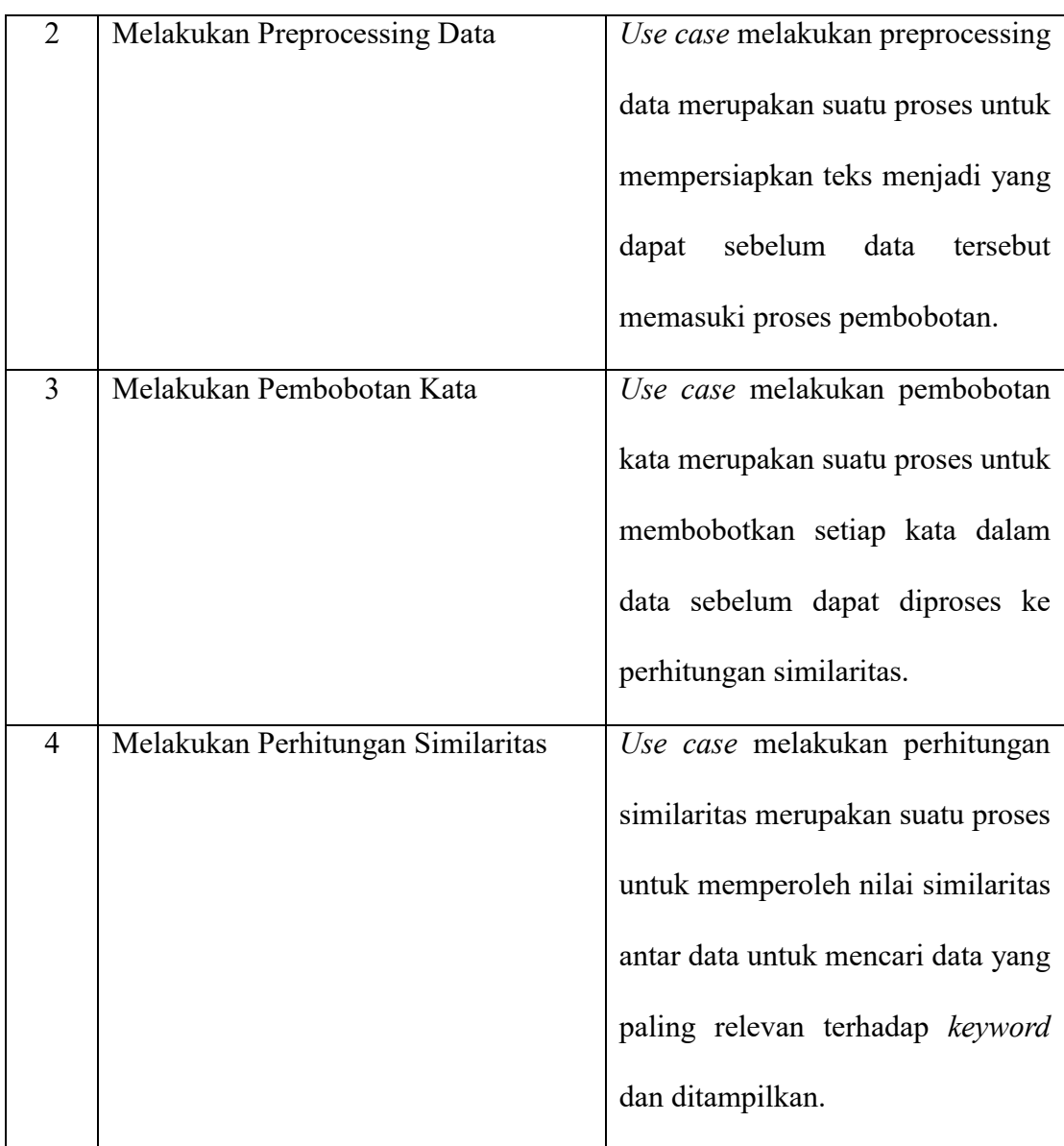

# **4.3.1.4 Use Case Scenario**

*Use case scenario* pada *use case* diagram akan dijelaskan pada tabel IV-12 – IV-15

*Tabel IV-11 Use Case Scenarion 01*

|                  | Identifikasi                      |                               |                              |                                                            |  |  |  |
|------------------|-----------------------------------|-------------------------------|------------------------------|------------------------------------------------------------|--|--|--|
| No               |                                   | 01                            |                              |                                                            |  |  |  |
|                  | <b>Nama Use Case</b>              | Melakukan Pencarian Data      |                              |                                                            |  |  |  |
| <b>Aktor</b>     |                                   | Actor                         |                              |                                                            |  |  |  |
| Tujuan           |                                   |                               | Melihat data hasil pencarian |                                                            |  |  |  |
| <b>Deskripsi</b> |                                   |                               |                              | melakukan pencarian data berupa data tugas akhir mahasiswa |  |  |  |
|                  |                                   |                               |                              | yang relevan terhadap keyword yang dimasukkan ke dalam     |  |  |  |
|                  |                                   |                               | sistem perangkat lunak.      |                                                            |  |  |  |
|                  | <b>Skenario Normal</b>            |                               |                              |                                                            |  |  |  |
|                  | <b>Aksi Aktor</b>                 |                               | <b>Reaksi Sistem</b>         |                                                            |  |  |  |
| 1                | Memasukkan kata kunci             |                               |                              |                                                            |  |  |  |
| $\overline{2}$   |                                   | Mengklik tombol "Submit" atau |                              |                                                            |  |  |  |
|                  |                                   | menekan "Enter" pada keyboard |                              |                                                            |  |  |  |
|                  |                                   |                               | 3                            | Menampilkan data yang relevan                              |  |  |  |
|                  |                                   |                               |                              | terhadap kata kunci                                        |  |  |  |
| $\overline{4}$   | Melihat data dari hasil pencarian |                               |                              |                                                            |  |  |  |
|                  | data                              |                               |                              |                                                            |  |  |  |
|                  |                                   | <b>Skenario Alternatif</b>    |                              |                                                            |  |  |  |
| $\mathbf{1}$     | Memasukkan kata kunci             |                               |                              |                                                            |  |  |  |

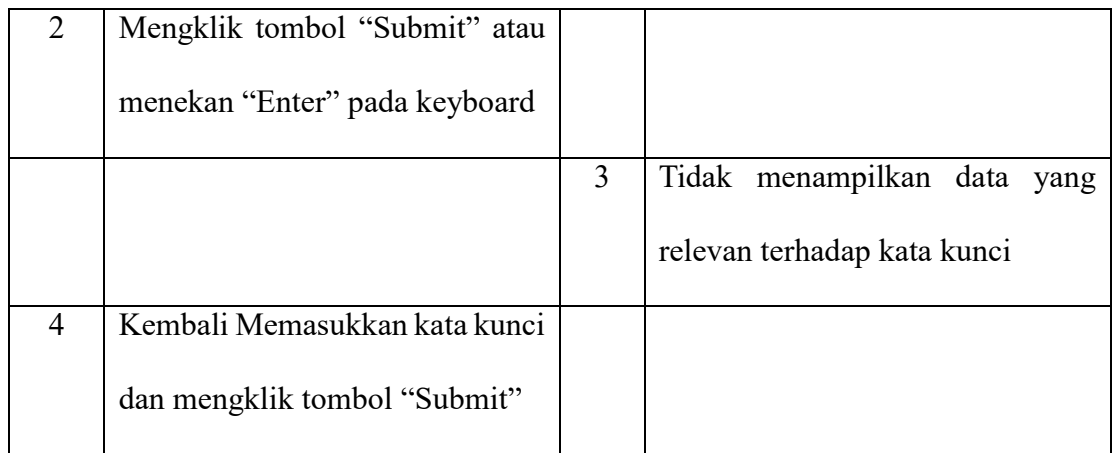

# Tabel IV-12 Use Case Scenarion 02

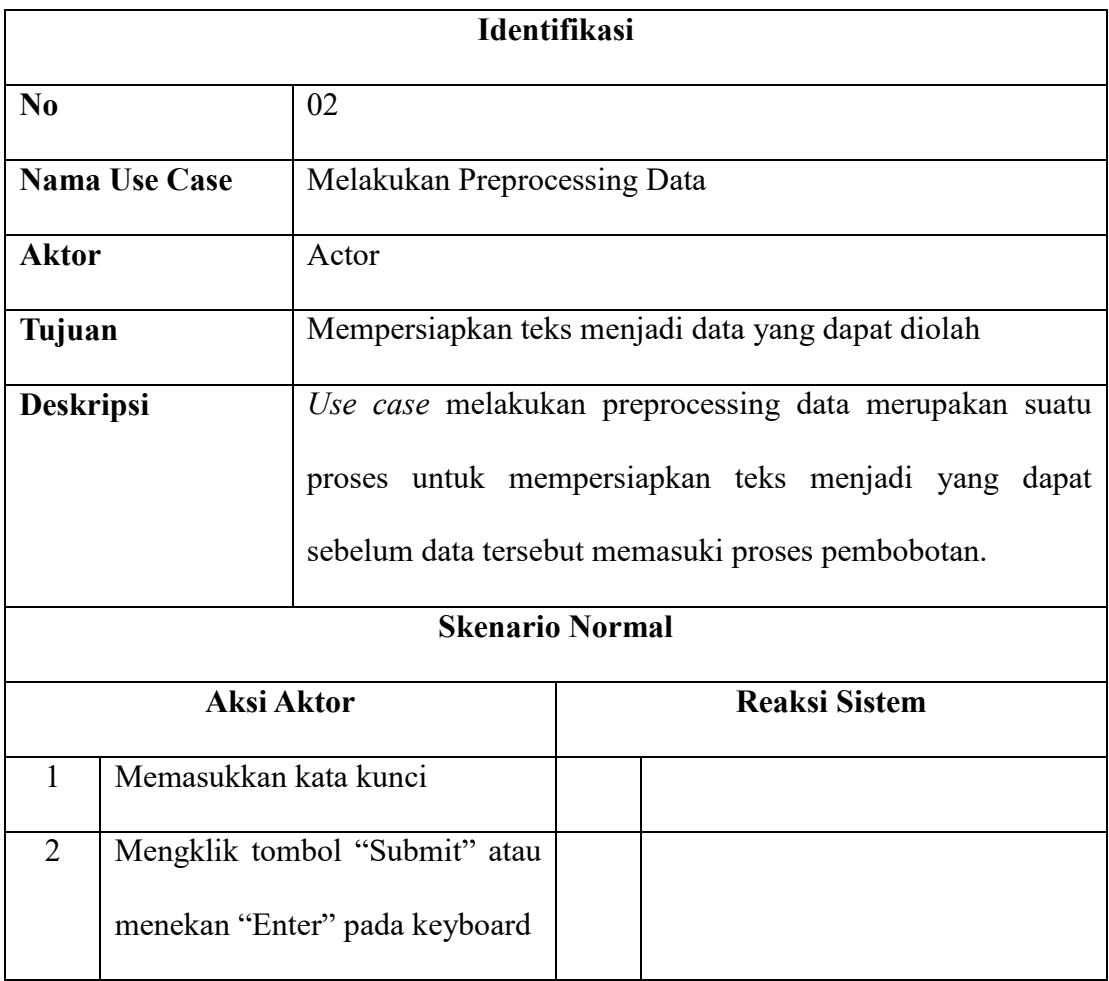

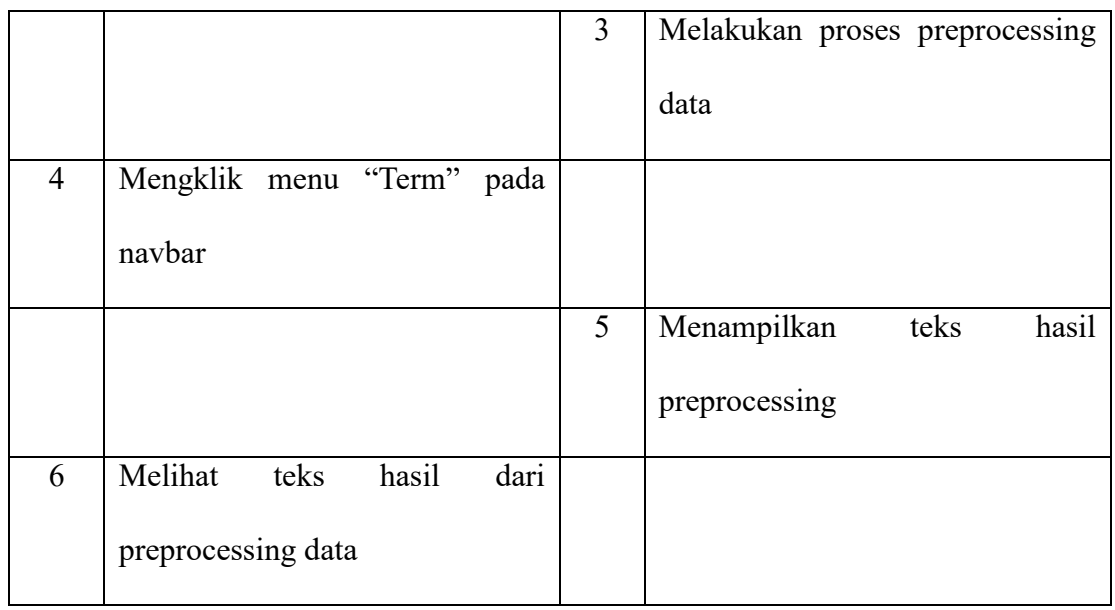

# Tabel IV-13 Use Case Scenarion 03

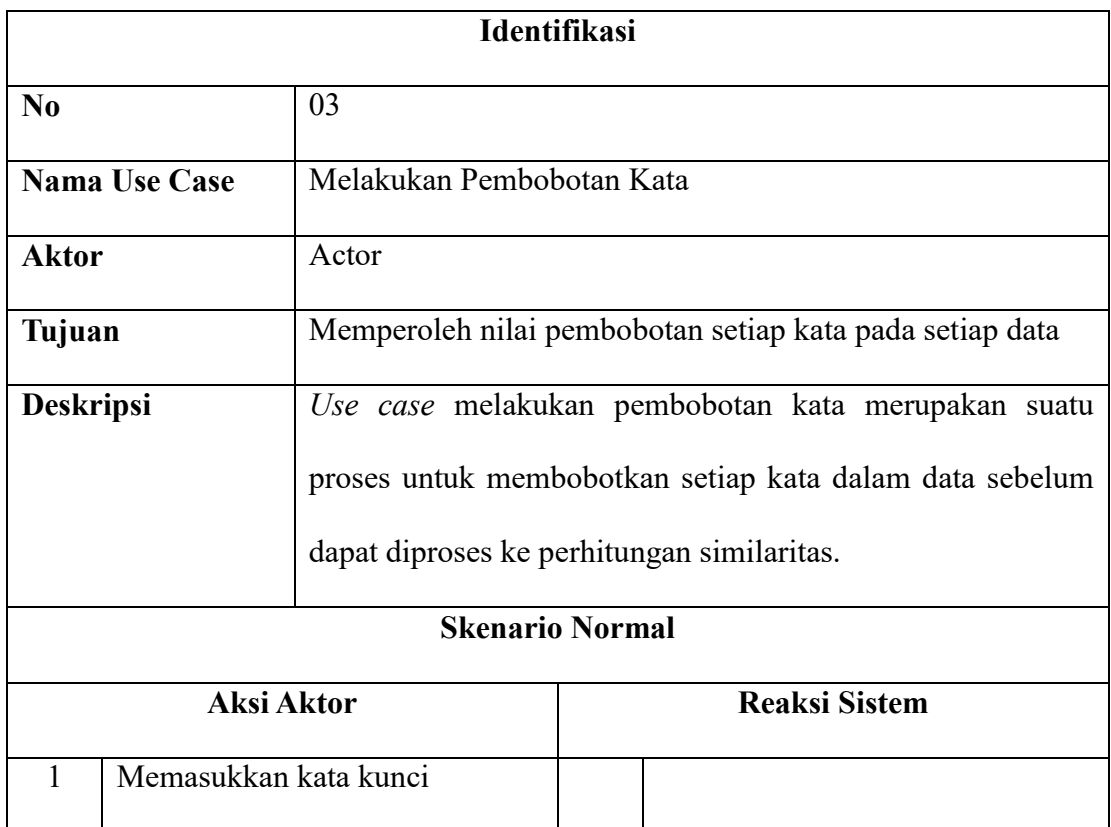

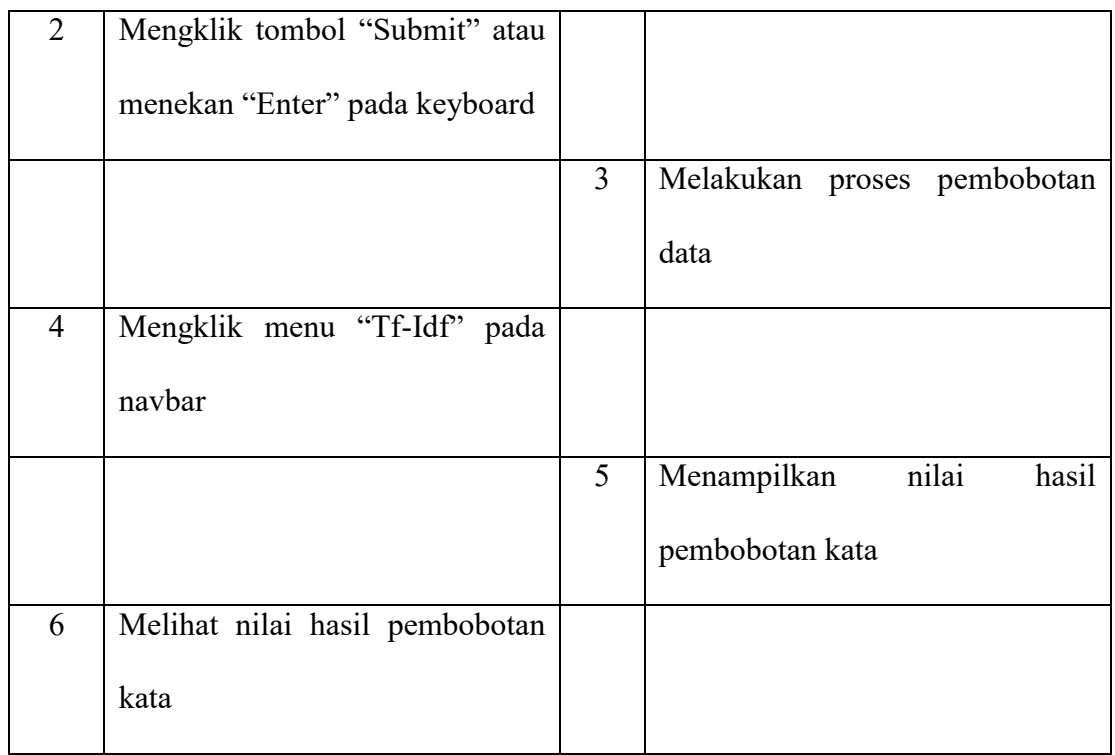

# Tabel IV-14 Use Case Scenarion 04

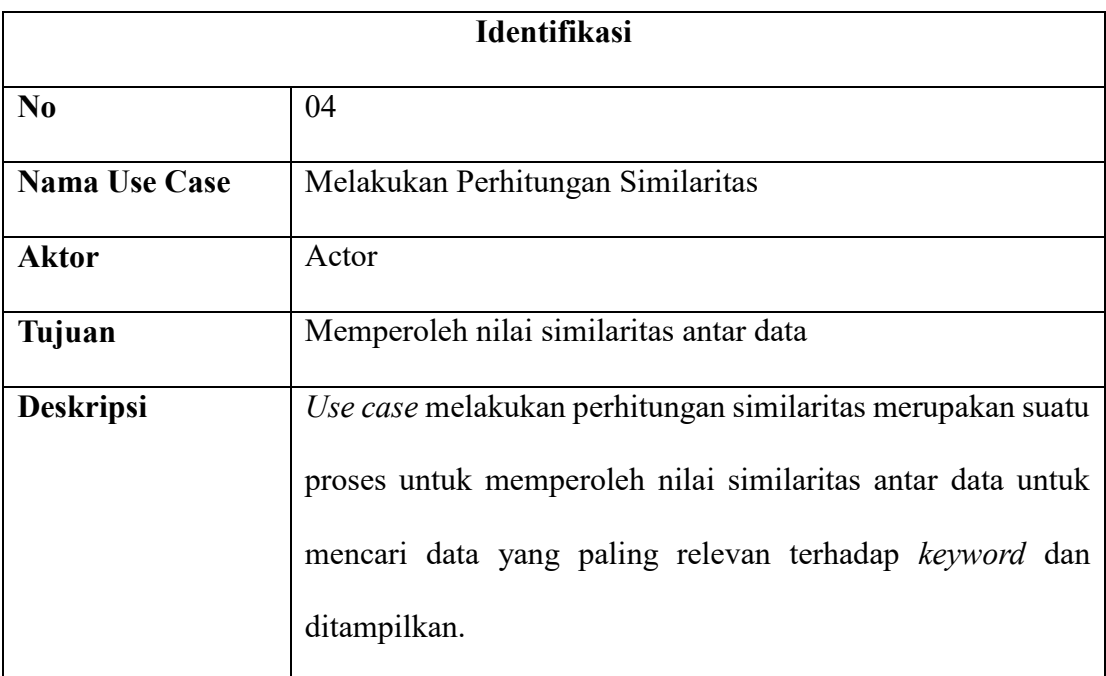

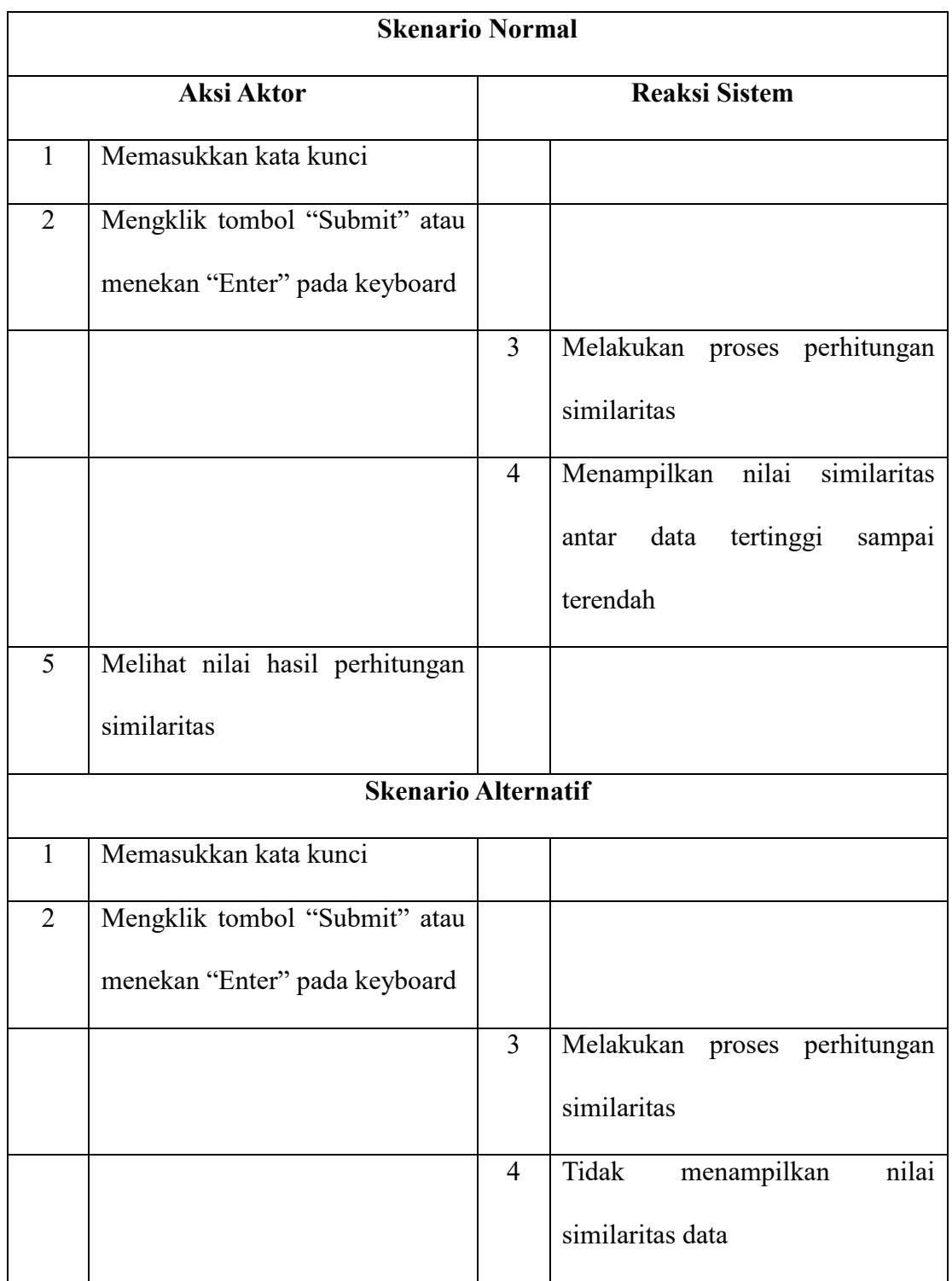

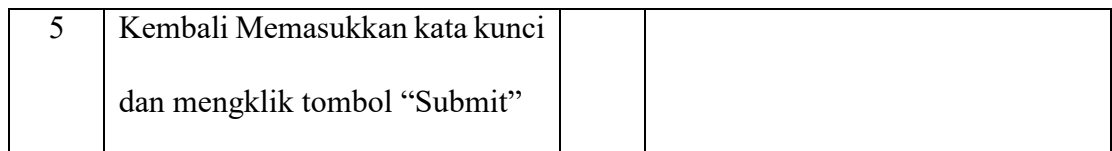

# **4.3.2 Activity Diagram**

Aliran kerja atau aktivitas dari suatu sistem digambarkan melalui diagram aktivitas. Diagram aktivitas dari sistem pencarian data tugas akhir adalah sebagai berikut:

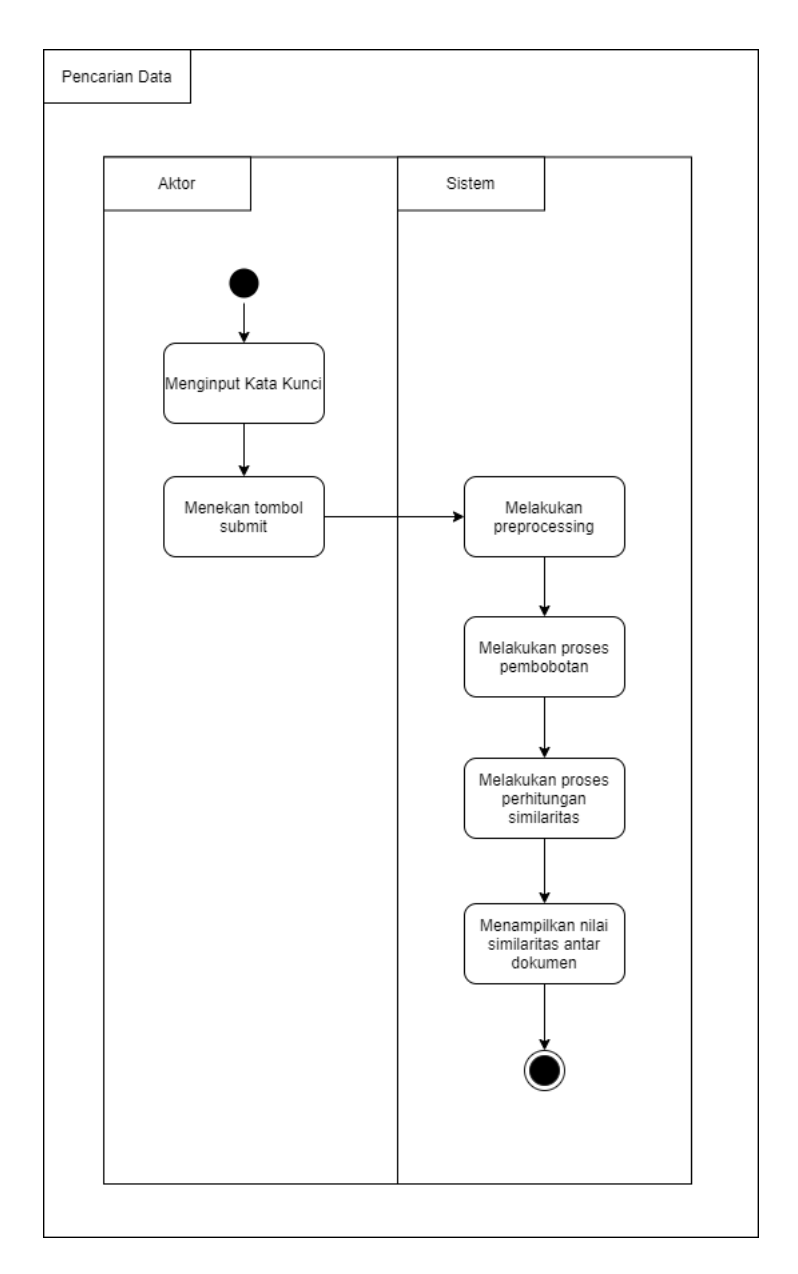

*Gambar IV-2 Activity Diagram*

# **4.3.3 Sequence Diagram**

Untuk dapat mengetahui interaksi antar object, sequence diagram dirancang untuk mengetahui hal tersebut secara terperinci. Tujuan dibuatnya sequence diagram adalah untuk mengetahui urutan kejadian yang dapat menghasilkan output yang diinginkan. Berikut merupakan rancangan sequence diagram pada sistem yang dikembangkan.

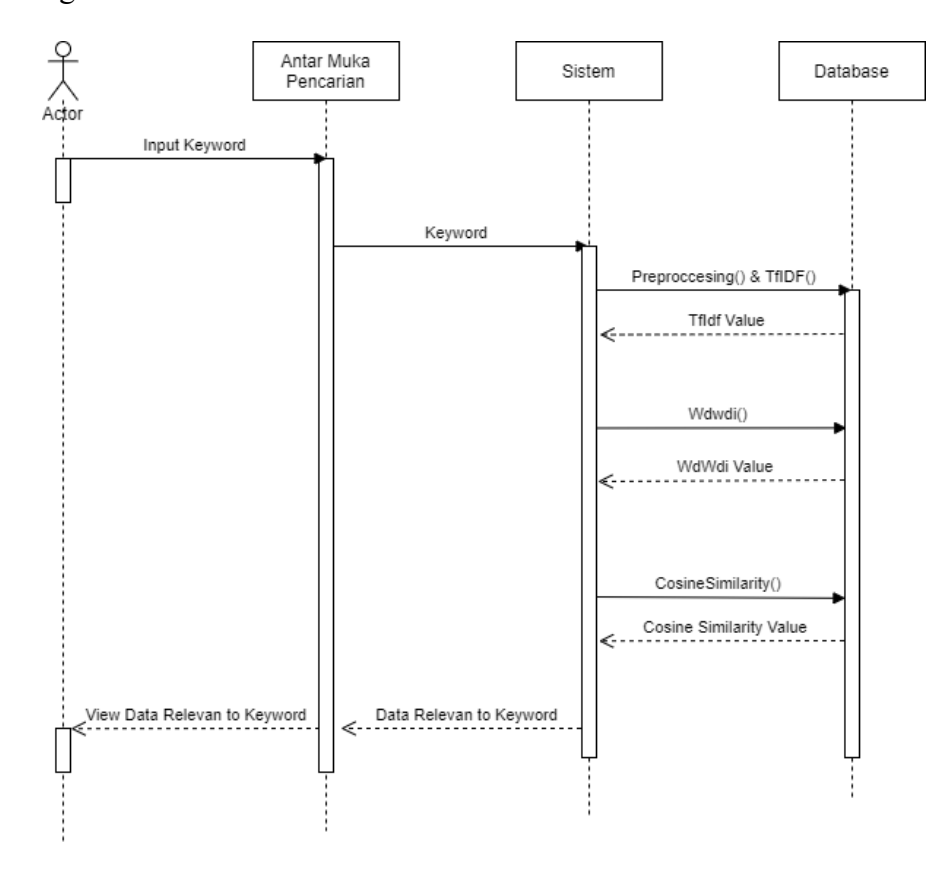

*Gambar IV-3 Sequence Diagram*

#### **4.3.4 Data Model**

Dalam mempresentasikan hubungan antar data penggunaan data model dalam proses pengembangan perangkat lunak sangat penting untuk diterapkan. Dengan menerapkan konsep tersebut dapat lebih mudah untuk mengidentifikasi serta membatasi ruang lingkup dalam sistem yang akan dikembangkan. Berikut merupakan presentasi dari data model pada sistem pencarian data tugas akhir:

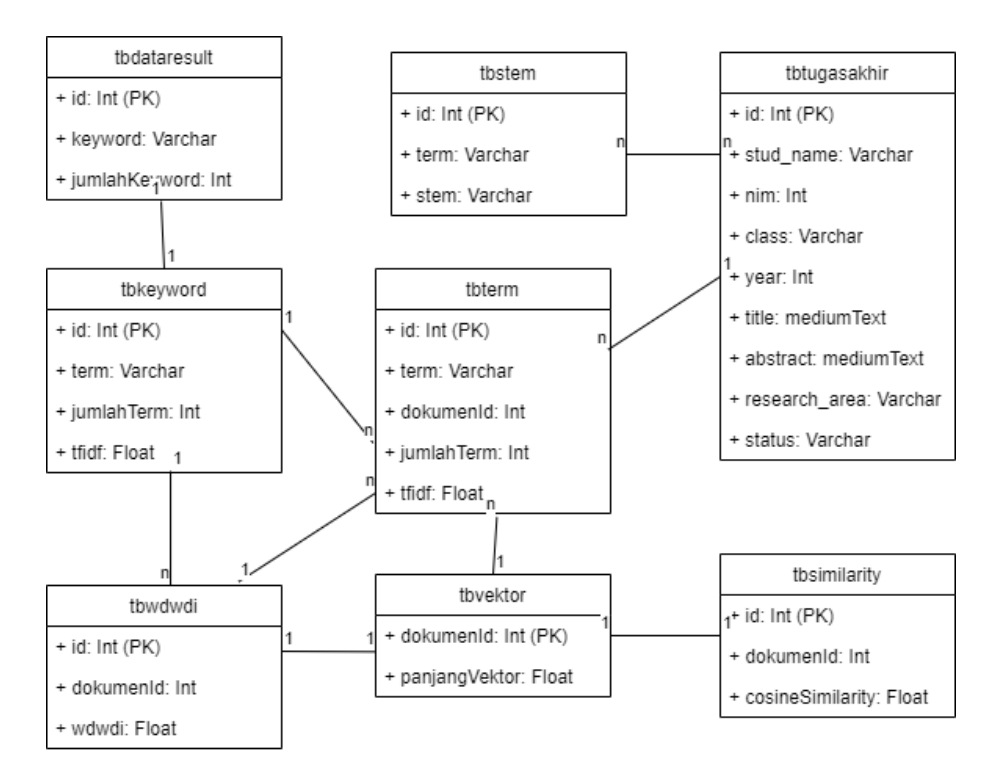

*Gambar IV-4 Data Model*

# **4.3.5 Perancangan Antar Muka**

Pada subab ini akan membahas mengenai perancangan antar muka dari sistem yang dibangun. Adapun rancangan antar muka yang dibangun meliputi halaman *home*  dan halaman *result* adalah sebagai berikut:

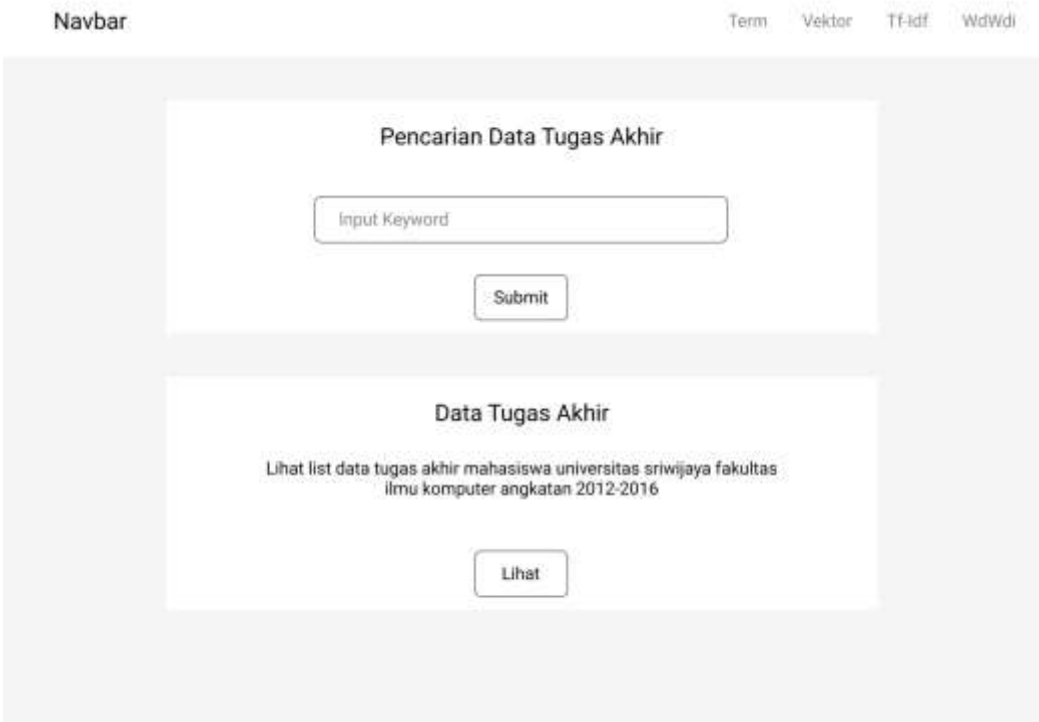

*Gambar IV-5 Rancangan Antar Muka Halaman Home*

Halaman homepage merupakan halaman utama yang memiliki fungsi untuk melakukan pencarian data berdasarkan keyword yang diinputkan. Selain itu dihalaman home juga dapat melihat data yang ada di dalam database ketika tombol lihat diklik.

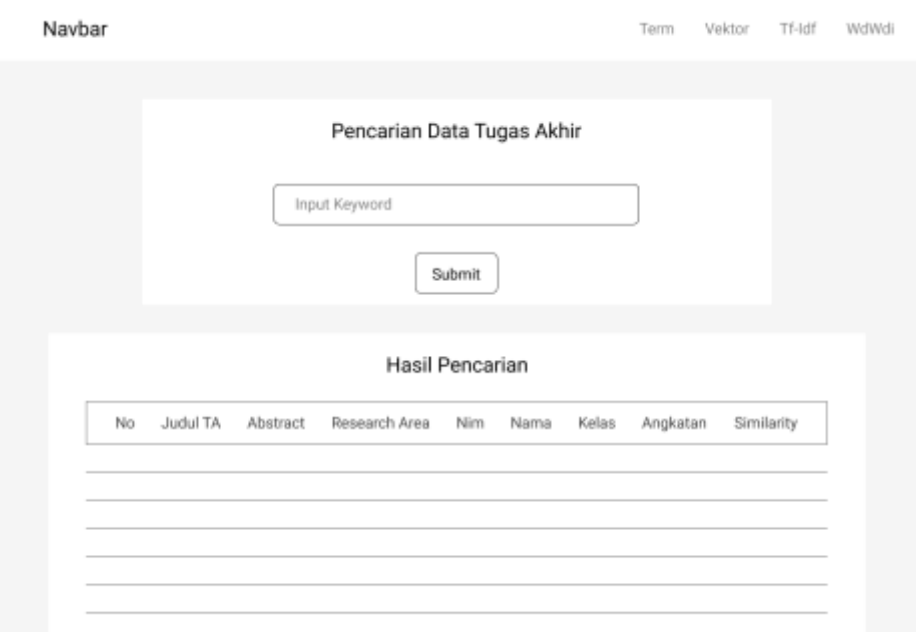

*Gambar IV-6 Rancangan Antar Muka Halaman Result*

Halaman result merupakan halaman yang selanjutnya muncul apabila pengguna telah menginputkan keyword dan menekan tombol submit atau enter di keyboard. Pada halaman tersebut menampilkan hasil pencarian berupa data tugas akhir yang telah melewati proses perhitungan similaritas pada setiap dokumen. Data yang muncul adalah data yang relevan terhadap keyword secara terurut dari nilai similaritas yang tertinggi.
## **4.4 Fase Kontruksi**

Fase kontruksi pada subab ini membahas mengenai hasil implementasi dari apa yang telah dirancang pada fase elaborasi subab 4.3 sebelumnya dengan melakukan sederet iterasi pengembangan sistem. Hasil yang diharapkan berupa produk yang siap digunakan dalam melakukan penelitian. Adapun subsubab yang akan dibahas adalah implementasi antar muka dari pada sistem yang dibangun.

### **4.4.1 Implementasi Sistem**

Perangkat lunak yang dikembangkan dengan berbasis pada website yakni menggunakan HTML dan CSS serta bahasa yang digunakan adalah bahasa PHP. Database yang digunakan pada perangkat lunak adalah MySql dan server APACHE.

#### **4.4.1 Implementasi Antarmuka**

Implementasi antar muka digambarkan berdasarkan rancangan antarmuka pada fase elaborasi. Antarmuka dari rancangan yang telah dibuat ditunjukkan pada gambar IV-7 dan IV-8

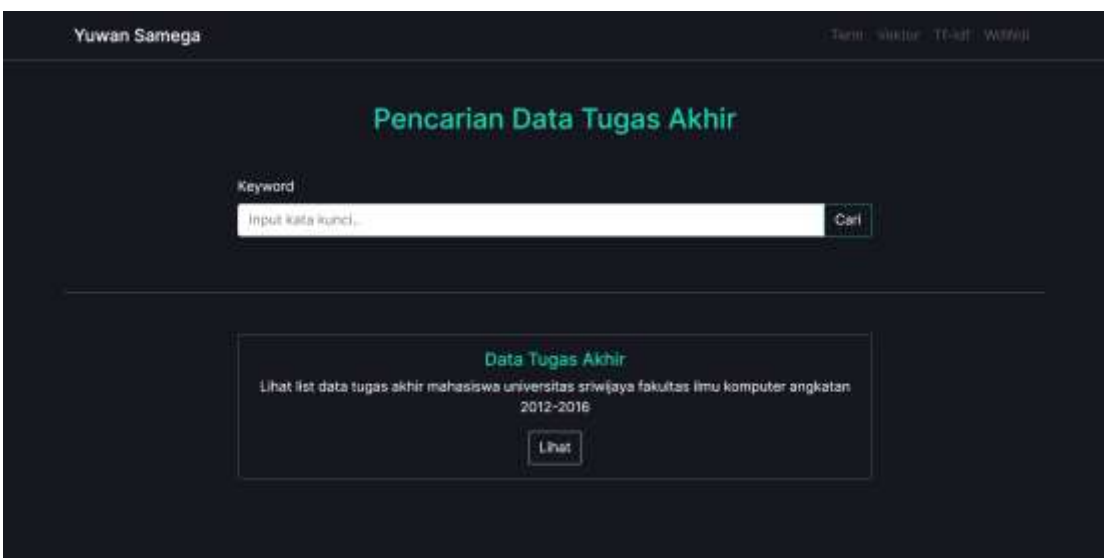

*Gambar IV-7 Antar Muka Halaman Home*

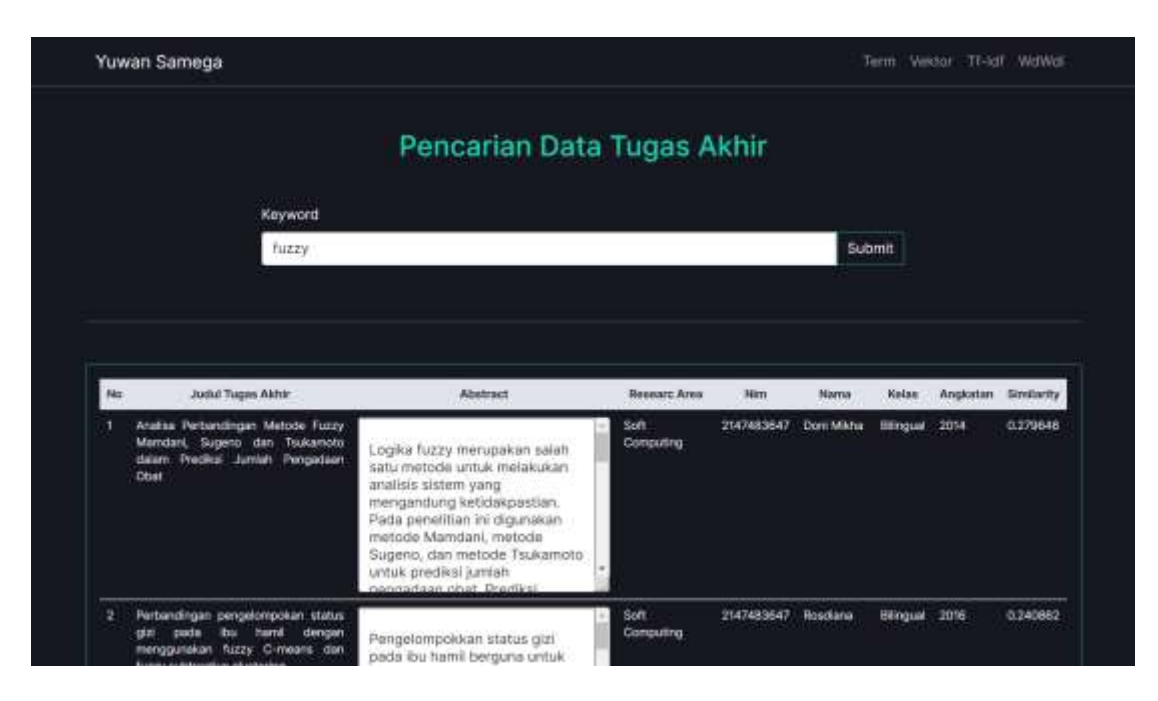

*Gambar IV-8 Antar Muka Halaman Result*

## **4.5 Fase Transisi**

Pada fase transisi akan membahas mengenai pengujian sistem pencarian data tugas akhir berdasarkan keyword yang dimasukkan. Pembahasan tersebut diantaranya data pengujian dan rencana pengujian.

## **4.5.1 Pengujian Perangkat Lunak**

Pengujian perangkat lunak akan dilakukan dengan menggunakan pengujian *black box testing.* Pengujian *black box testing* digunakan untuk memeriksa fungsionalitas suatu perangkat lunak yang telah didefinisikan pada fase insepsi. Pengujian perangkat lunak dengan *black box testing* berdasarkan *use case* ditunjukkan pada tabel IV-16 – IV-19

## **4.5.1.1 Pengujian Use Case Melakukan Pencarian Data**

Pengujian untuk *use case* melakukan pencarian data ditunjukkan pada tabel IV-16

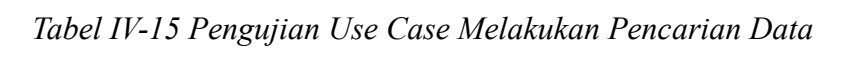

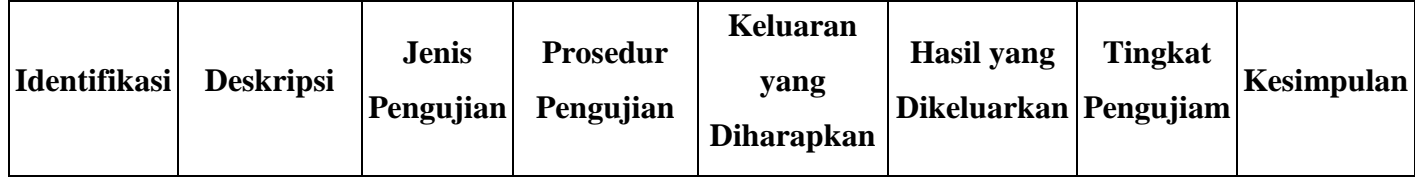

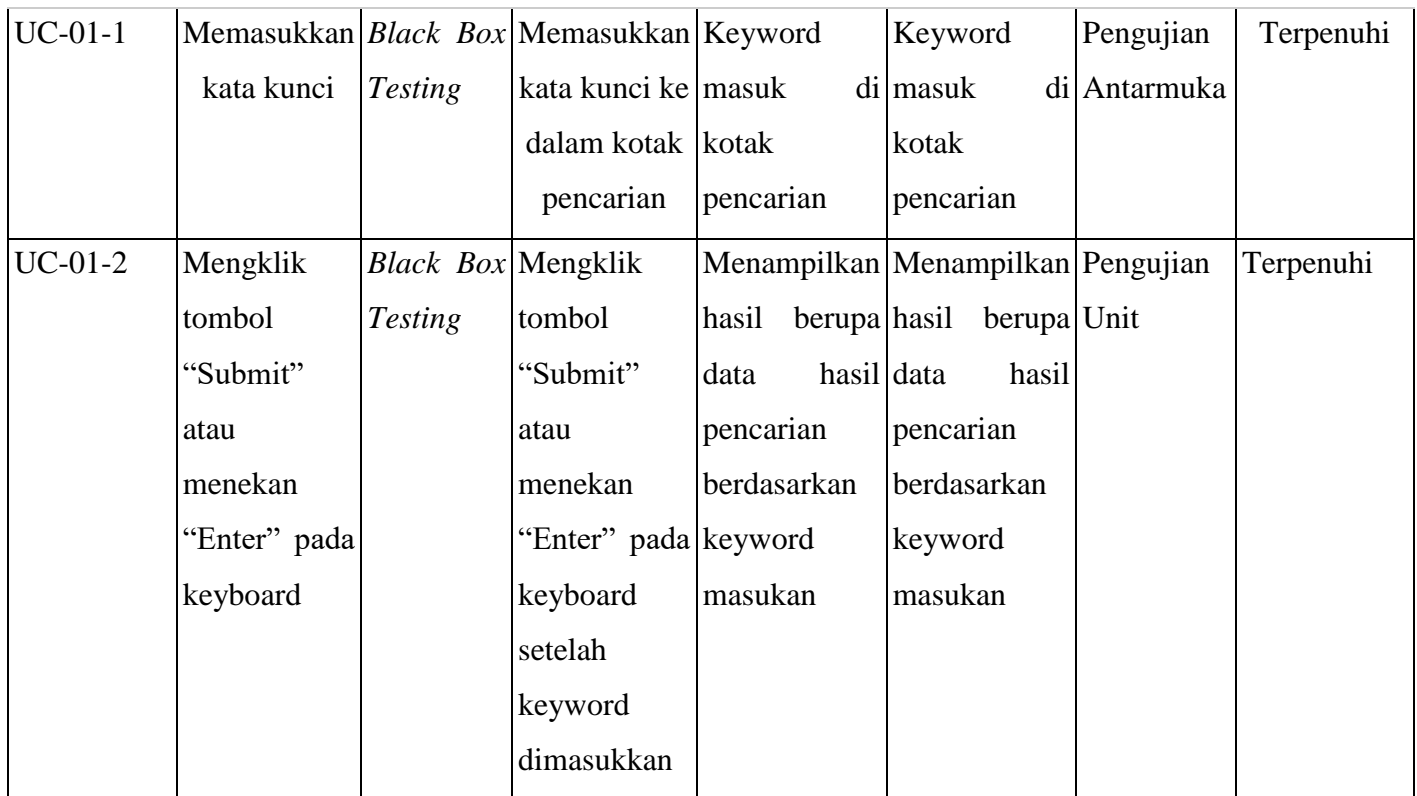

## **4.5.1.2 Pengujian Use Case Melakukan Preprocessing Data**

Pengujian untuk *use case* melakukan preprocessing data ditunjukkan

pada tabel IV-17

*Tabel IV-16 Pengujian Use Case Melakukan Preprocessing Data*

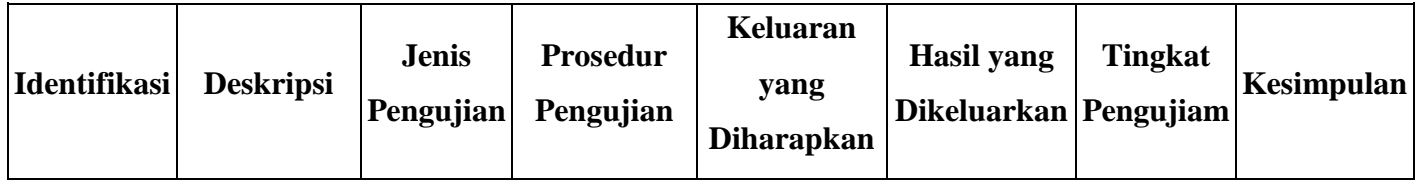

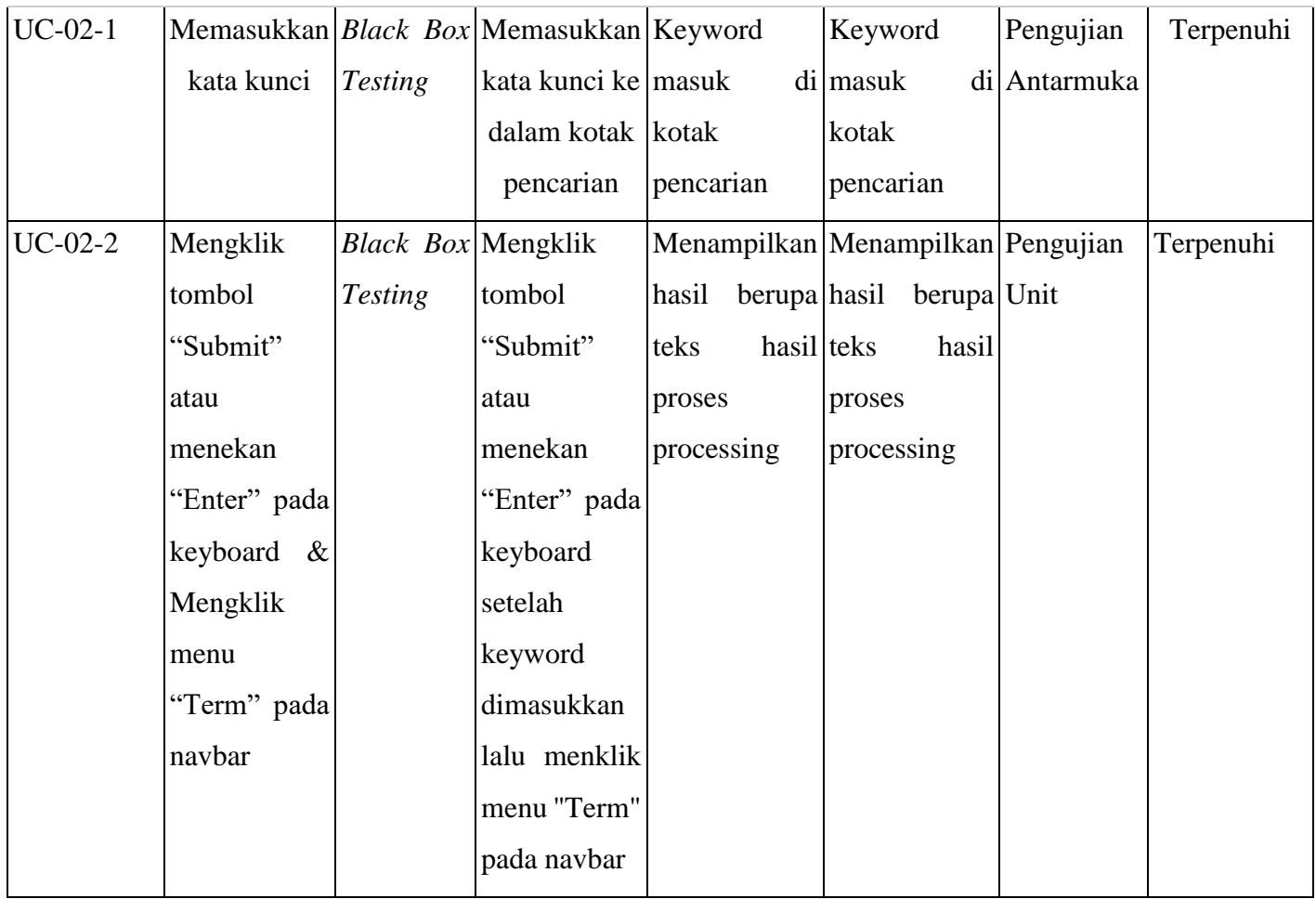

## **4.5.1.3 Pengujian Use Case Melakukan Pembobotan Data**

Pengujian untuk *use case* melakukan pembobotan data ditunjukkan

pada tabel IV-18

| <b>Identifikasi</b> | <b>Deskripsi</b> | <b>Jenis</b><br>Pengujian | <b>Prosedur</b><br>Pengujian            | Keluaran<br>yang<br><b>Diharapkan</b> | <b>Hasil</b> yang<br>Dikeluarkan   Pengujiam | <b>Tingkat</b> | Kesimpulan |
|---------------------|------------------|---------------------------|-----------------------------------------|---------------------------------------|----------------------------------------------|----------------|------------|
| $UC-03-1$           |                  |                           | Memasukkan Black Box Memasukkan Keyword |                                       | Keyword                                      | Pengujian      | Terpenuhi  |
|                     | kata kunci       | <b>Testing</b>            | kata kunci ke masuk                     |                                       | di masuk                                     | di Antarmuka   |            |
|                     |                  |                           | dalam kotak kotak                       |                                       | kotak                                        |                |            |
|                     |                  |                           | pencarian                               | pencarian                             | pencarian                                    |                |            |
| $UC-03-2$           | Mengklik         | <i>Black Box</i> Mengklik |                                         |                                       | Menampilkan Menampilkan Pengujian            |                | Terpenuhi  |
|                     | tombol           | <b>Testing</b>            | tombol                                  | berupa hasil<br>hasil                 | berupa Unit                                  |                |            |
|                     | "Submit"         |                           | "Submit"                                | bobot nilai<br>nilai                  | bobot                                        |                |            |
|                     | atau             |                           | atau                                    |                                       | per kata dari per kata dari                  |                |            |
|                     | menekan          |                           | menekan                                 | hasil<br>proses hasil                 | proses                                       |                |            |
|                     | "Enter" pada     |                           | "Enter" pada pembobotan                 |                                       | pembobotan                                   |                |            |
|                     | keyboard &       |                           | keyboard                                | kata                                  | kata                                         |                |            |
|                     | Mengklik         |                           | setelah                                 |                                       |                                              |                |            |
|                     | "Tf-<br>menu     |                           | keyword                                 |                                       |                                              |                |            |
|                     | Idf'<br>pada     |                           | dimasukkan                              |                                       |                                              |                |            |
|                     | navbar           |                           | lalu menklik                            |                                       |                                              |                |            |
|                     |                  |                           | "Tf-<br>menu                            |                                       |                                              |                |            |
|                     |                  |                           | Idf"<br>pada                            |                                       |                                              |                |            |
|                     |                  |                           | navbar                                  |                                       |                                              |                |            |

*Tabel IV-17 Pengujian Use Case Melakukan Pembobotan Data*

## **4.5.1.4 Pengujian Use Case Melakukan Perhitungan Similaritas**

Pengujian untuk *use case* melakukan perhitungan similaritas ditunjukkan pada tabel IV-19

| <b>Identifikasi</b> | <b>Deskripsi</b> | <b>Jenis</b><br>Pengujian | <b>Prosedur</b><br>Pengujian            | Keluaran<br>yang<br><b>Diharapkan</b> | <b>Hasil</b> yang<br>Dikeluarkan Pengujiam | <b>Tingkat</b> | Kesimpulan |
|---------------------|------------------|---------------------------|-----------------------------------------|---------------------------------------|--------------------------------------------|----------------|------------|
| $UC-04-1$           |                  |                           | Memasukkan Black Box Memasukkan Keyword |                                       | Keyword                                    | Pengujian      | Terpenuhi  |
|                     | kata kunci       | <b>Testing</b>            | kata kunci ke masuk                     |                                       | di masuk                                   | di Antarmuka   |            |
|                     |                  |                           | dalam kotak kotak                       |                                       | kotak                                      |                |            |
|                     |                  |                           | pencarian                               | pencarian                             | pencarian                                  |                |            |
| $UC-04-2$           | Mengklik         | Black Box Mengklik        |                                         |                                       | Menampilkan   Menampilkan   Pengujian      |                | Terpenuhi  |
|                     | tombol           | <b>Testing</b>            | tombol                                  | hasil                                 | berupa hasil berupa Unit                   |                |            |
|                     | "Submit"         |                           | "Submit"                                | nilai                                 | nilai<br>bobot                             |                |            |
|                     | atau             |                           | atau                                    | similaritas                           | per kata dari                              |                |            |
|                     | menekan          |                           | menekan                                 | antar                                 | data hasil<br>proses                       |                |            |
|                     | "Enter" pada     |                           | "Enter" pada dari                       |                                       | mulai pembobotan                           |                |            |
|                     | keyboard         |                           | keyboard                                | yang tertinggi kata                   |                                            |                |            |
|                     |                  |                           | setelah                                 | sampai yang                           |                                            |                |            |
|                     |                  |                           | keyword                                 | terendah dari                         |                                            |                |            |
|                     |                  |                           | dimasukkan                              | hasil<br>proses                       |                                            |                |            |
|                     |                  |                           |                                         | perhitungan                           |                                            |                |            |
|                     |                  |                           |                                         | similaritas                           |                                            |                |            |

*Tabel IV-18 Pengujian Use Case Melakukan Perhitungan Similaritas*

## **4.6 Kesimpulan**

Pada bab IV telah dijelaskan mengenai pengembangan perangkat lunak yang terdiri dari 4 fase yakni fase insepsi (kebutuhan fungsional dan kebutuhan non fungsional), fase elaborasi (use case diagram, activity diagram, sequence diagram, data model, dan perancangan antar muka), fase kontruksi (implementasi antar muka), dan fase transisi (pengujian perangkat lunak). Pembahasan mengenai hasil dan analisis penelitian akan dijelaskan pada bab berikutnya yakni bab V.

## **BAB V**

### **HASIL DAN ANALISIS PENELITIAN**

#### **5.1 Pendahuluan**

Pada bab IV telah dilakukan pengembangan perangkat lunak yang digunakan sebagai alat penelitian dalam melakukan penelitian pencarian data tugas akhir dengan menggunakan metode CBR. Pada bab V akan menjelaskan proses dan tahapan dalam pengujian penelitian serta hasil dan analisis penelitian.

## **5.2 Hasil Penelitian**

Berdasarkan alur pengujian penelitian yang telah dibahas, sesuai dengan format data penelitian didapatkan hasil penelitian seperti pada tabel V-1. Pada tabel V-1 dilakukan proses pengujian memasukkan kata kunci sebanyak 50 kali dengan kata kunci yang berbeda yang mana kata tersebut merupakan metode-metode yang sering digunakan pada penelitian tugas akhir mahasiswa teknik informatika. Setiap kata kunci yang dimasukkan menghasilkan data dengan nilai similaritas tertinggi. Nilai similaritas tertinggi ada pada data dengan keyword *"Levenshtein Distance"* bernilai 0.628961. Sedangkan nilai similaritas terendah ada pada data dengan keyword *"Lexcical Database"* bernilai 0.171224.

| N <sub>0</sub> | <b>Keywords</b>                       | <b>Similarity</b> |
|----------------|---------------------------------------|-------------------|
| $\mathbf{1}$   | Naive Bayes                           | 0.467975          |
| $\overline{2}$ | Fuzzy                                 | 0.28518           |
| 3              | Particle Swarm Optimization           | 0.388253          |
| $\overline{4}$ | <b>Levenshtein Distance</b>           | 0.628961          |
| 5              | <b>Lexcical Database</b>              | 0.171224          |
| 6              | Backpropagation                       | 0.299574          |
| 7              | Algoritma Harmony Search              | 0.242955          |
| 8              | <b>Euclidean Distance</b>             | 0.388552          |
| 9              | <b>K-Nearest Neighbor</b>             | 0.604087          |
| 10             | Algoritma Double Metaphone            | 0.60547           |
| 11             | Learning Vector Quantization          | 0.386055          |
| 12             | Maximum Marginal Relevance            | 0.269295          |
| 13             | Dempster-Shafer                       | 0.549625          |
| 14             | <b>Reccurent Neural Network</b>       | 0.333681          |
| 15             | Algoritma Artificial Bee Colony       | 0.611358          |
| 16             | Algoritma Greedy                      | 0.437703          |
| 17             | <b>Strukture Feature Extraction</b>   | 0.422364          |
| 18             | Metode Tabu Search                    | 0.281089          |
| 19             | Self-Organizing Maps                  | 0.515038          |
| 20             | <b>Improved Swarm Optimization</b>    | 0.225083          |
| 21             | Learning Vector Quantization          | 0.386055          |
| 22             | <b>Least Significant Bit</b>          | 0.34948           |
| 23             | Algoritma Particle Swarm Optimization | 0.393675          |
| 24             | <b>Ant Colony Optimization</b>        | 0.329155          |
| 25             | <b>Latent Semantic Analysis</b>       | 0.269734          |
| 26             | <b>Template Matching</b>              | 0.235346          |
| 27             | <b>Local Binary Pattern</b>           | 0.349794          |

*Tabel V-1 Data Hasil Pengujian Penelitian*

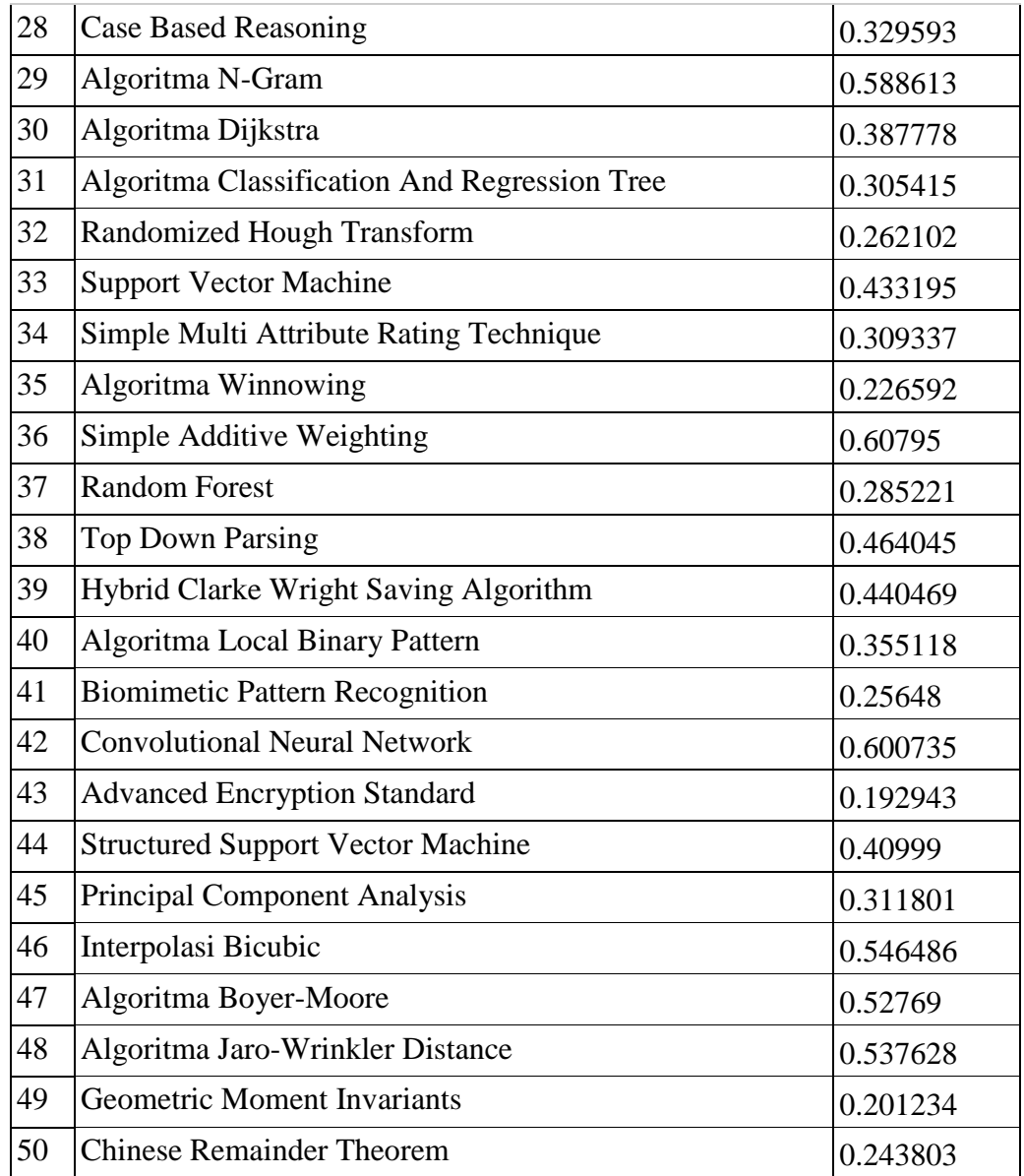

Hasil keluaran yang ditampilkan oleh sistem jika kata kunci yang memiliki nilai similaritas tertinggi berdasarkan data tersebut yakni kata *"Levenshtein Distance"* ditunjukkan pada gambar V-1 – V-3.

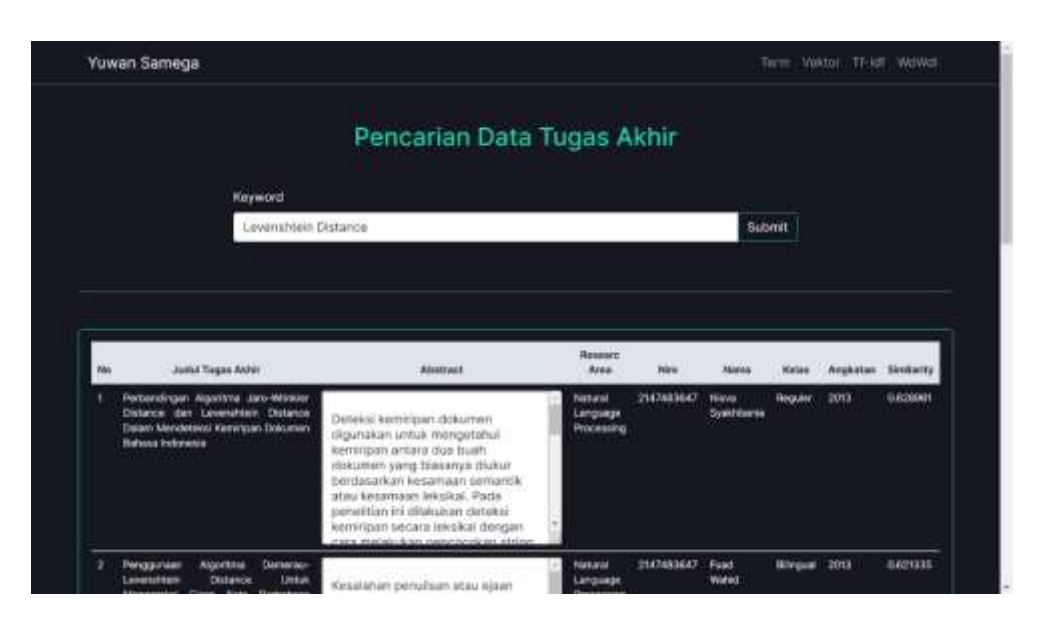

*Gambar V-1* Data Hasil Rekomendasi *"Levenshtein Distance"* 1

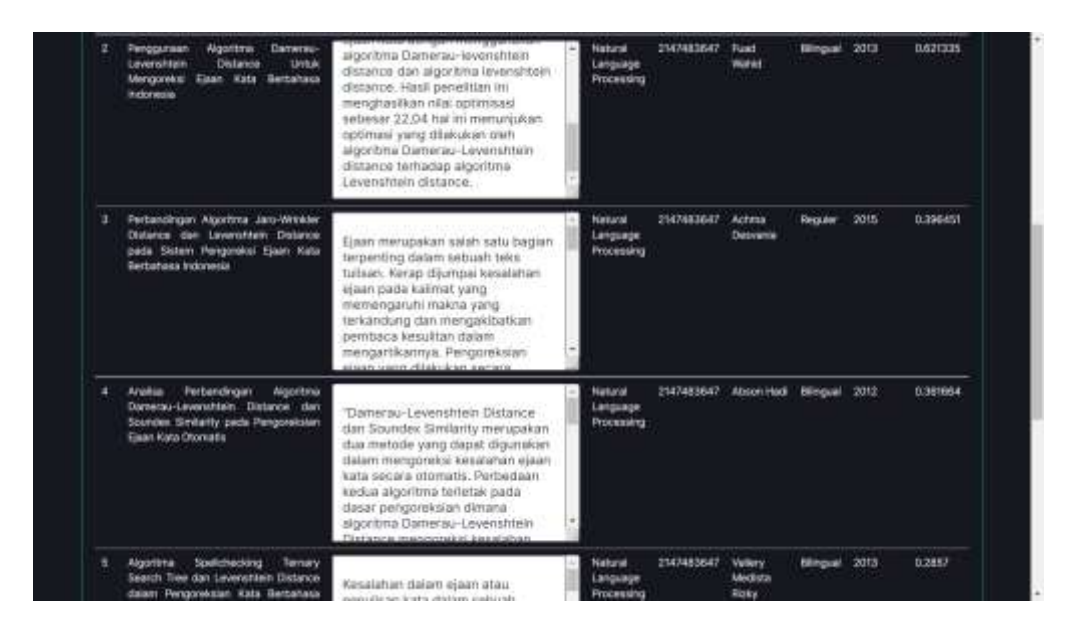

*Gambar V-2* Data Hasil Rekomendasi *"Levenshtein Distance"* 2

| Algoritms<br>Spellshecking<br>Tenhany<br>Search Tige dan Leventheen Distance<br>dalam Penggididah Kata Berbatasa<br><b>barts</b>                                                  | Kesalahan dalam suaan atau<br>denutisan kata dalam sebuah<br>berangkat lunak.<br>pengolanan teks adalah hal yang<br>seringkali terjadi, biasanya<br>disebabkan oleh<br>kelalaian pengguna. Maka dari Itu<br>diperlukan sebuah perangkat turvak.<br><b>LIBRARY PROPERTY</b>                                                    | Natural<br><b>Canguage</b><br>Processing | 2147403647 | Vietery<br>Medicta<br><b>IRONY</b> | <b>Ellingcal</b>  | 2013 | 0.2857   |
|----------------------------------------------------------------------------------------------------|----------------------------------------------------------------------------------------------------|------------------------------------------|------------|------------------------------------|-------------------|------|----------|
| PENDAIK IN THERETONISMI RENTANO<br>PERFORMANEE<br>DATA:<br>TERHADAP<br><b>ALCORDMA</b><br><b>CLUSTERING</b><br>521.0<br><b>ORGANIZING MAP</b>                                     | Clustering merupakan bidang<br>peneltian yang sangat penting<br>dalam data mining. Clustering<br>mentelompokken data<br>berdasarkan kedekatannya atau.<br>keminpannya. Komponen yang<br>sangat penting dalam clustering<br>adalah pengokuran rentang antar<br>Hatta Bachschien motoria                                        | Out a<br><b>Mining</b>                   | 2147483847 | Tri Kurnia<br>Said                 | Regular           | 2015 | 0.203478 |
| Pertaindingan<br>Eighbarg<br><b>Metode</b><br><b>Coefficient</b><br>Distance<br><b>Distigates</b><br>Complation gada Klosifikasi Perwantt<br>Multiple Sciensis Ledon Rrain (MSLR) | "Pendeteksian penyakit Multiple<br>Sciennis Lesion Brain (MSLB) pada<br>segmentasi citra otak masih belum<br>treoftu tranyak diteliti. Flower<br>Polination Algorithm digunakan<br>untuk menggatimasi hasil<br>segmentasi sehingga nilainya dapat<br>digunakan untuk proses klasifikasi<br>maniculati. Data search rigureakan | <b>Oats:</b><br>Mining                   | 2147403647 | Dend.<br>Abrica                    | <b>Billinguar</b> | 2012 | 0.545469 |

*Gambar V-3* Data Hasil Rekomendasi *"Levenshtein Distance"* 3

Apabila kata kunci yang dimasukkan dibalik atau ditukar urutannya menjadi *"Distance Levenshtein",* maka data hasil rekomendasi yang ditampilkan akan tetap sama.

Dan jika hasil keluaran yang ditampilkan oleh sistem dibandingkan dengan aplikasi SIPETA yang mana aplikasi tersebut belum menerapkan metode CBR dalam proses pencariannya ditunjukkan pada gambar V-4 dan gambar V-5

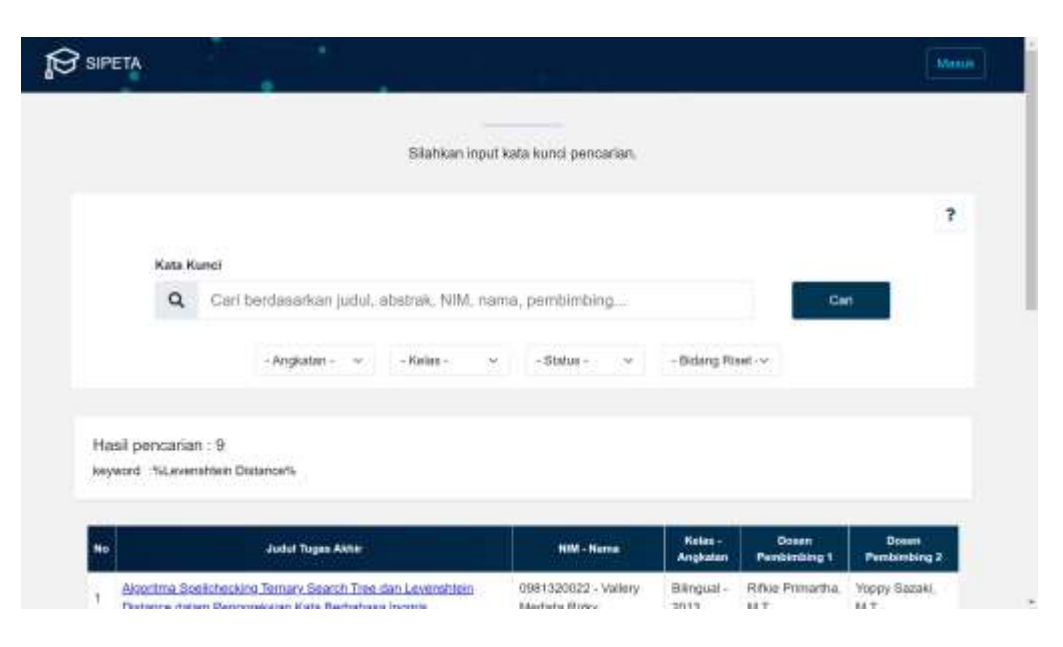

*Gambar V-4* Data Hasil Rekomendasi *"Levenshtein Distance"* SIPETA 1

| No.            | Judul Tugas Akhir                                                                                                | <b>NIM - Name</b>                         | Keles-<br><b>Angkatan</b> | <b>Dosen</b><br><b>Pentishing 1</b> | <b>Dones</b><br><b>Pembimbing 3</b> |
|----------------|----------------------------------------------------------------------------------------------------|-------------------------------------------|---------------------------|-------------------------------------|-------------------------------------|
|                | Algoritma Spelichacking Temacy Search Tree dan Levershiren                                                       | 0981320022 - Vallery                      | Bilmpual +                | Folkie Primartha                    | Yoppy Suzaki.                       |
|                | Distance dalam Penggreksian Kata Berbahasa Inggris                                                               | Medista Rizky                             | 2013                      | M.T.                                | M.T.                                |
| $\overline{2}$ | Analisis Perbandingan Algoritma Damerau-Levenshiem Distance                                                      | 09121002015 - Abscri-                     | Bingui -                  | M. Fachrumon                        | Novi Yustiani.                      |
|                | dan Soundex Similarity pada Pengoreksian Elaan Kata Otomatis                                                     | Haifi                                     | 2012                      | M.T                                 | M.T.                                |
| 3              | Penerapan Algoritma Rabin - Karo dan Levenshiem Distance pada<br>Deteksi Kertitipari Dokumen Berbahasa Indonesia | 09121002053 - Dara D<br>Kamindo.          | Fisicaular -<br>2012      | Novi Yusilani.<br>M.T.              |                                     |
|                | Penggunaan Algoritma Damerau-Levenshlein Distance Untuk                                                          | 0981320008-Fuad                           | Bilmount +                | Fiftus Primacha.                    | Kanda Januar                        |
|                | Merropreksi Elgan Kata Berbahasa Indonesia                                                                       | Wahid                                     | 2013                      | M.T.                                | MYABWAY, M.T.                       |
| W              | Penggreksian Elgan Kata Berbahasa Indonesia Menggunakan<br>Algoritma Levenshein Distance                         | 0981320050-<br>Muhammad Cross<br>Braddley | Bilingual.<br>2013        | M. Factinities.<br>M.T.             | Novi Vussiani.<br>M.T.              |
| ä              | Perbandingan Algoritma Jaro-Wrinkler Distance dart Levenshiels                                                   | 09021181320023.                           | Risguler-                 | Nevi Yustani.                       | Osvan Artalan                       |
|                | Distance Dalam Mendeteksi Kemiripan Dokumen Bahasa Indonesia                                                     | Neva Syakhbanis                           | 2013                      | M.T.                                | M.T.                                |
| ×              | Perbandingan Algoritma Jaro-Wrinkler Distance dan Levenshiels                                                    | 09021181520009                            | Reguler -                 | Novi Yusliani.                      | Desty Rodiah.                       |
|                | Distance pada Sistem Penggrekal Elsan Kala Berbahasa Indonesia                                                   | Achma Deavania                            | 2015                      | MT                                  | M.T.                                |
| ü              | Perbandingan Algoritma Levershtein Distance dan Rabin Karp                                                       | 0981320002                                | Billiousl-                | Samsuryool.                         | Nosi Yusilani.                      |
|                | datom Pendeteksian Kemingan Teks                                                                                 | Muhammad Stoki Aiman                      | 2013                      | M.Kom, Ph.D.                        | M.T.                                |
| я              | Spelling Checker Menggunakan Algoritma Damerau Levenshieln<br>Distance dan Cosine Similarity                     | 09021181520128 - Nur<br>Harradah          | Reguler-<br>2015          | Novi Yustani.<br>M.T.               |                                     |

*Gambar V-5* Data Hasil Rekomendasi *"Levenshtein Distance"* SIPETA 1

Kemudian jika kata kunci pada aplikasi SIPETA dibalik atau ditukar urutannya menjadi "Distance Levenshtein", maka keluaran yang diberikan oleh aplikasi ditunjukkan pada gambar V-6

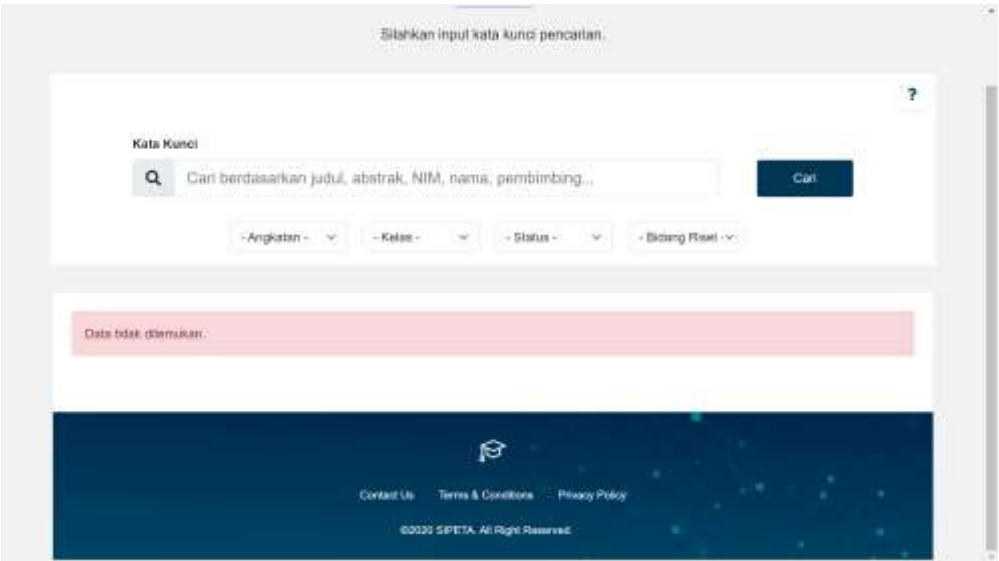

*Gambar V-6* Data Hasil Rekomendasi *"Levenshtein Distance"* SIPETA 3

#### **5.3 Analisis Hasil Penelitian**

Berdasarkan tabel V-1 diperoleh 50 nilai similaritas sesuai dengan kata kunci yang diuji. Nilai similaritas tertinggi yang dapat dicapai oleh sistem adalah bernilai 0.628961 dari pencarian berdasarkan kata kunci "Lavenshtein Distance". Dan nilai terendah yang dapat dicapai oleh sistem bernilai 0.171224 dengan kata kunci pencarian "Lexcical Database". Data dengan pencapaian nilai similaritas tertinggi dapat dicapai dikarenakan data hasil rekomendasi berdasarkan kata kunci memiliki jumlah yang lebih dari satu data. Sebaliknya, Data dengan pencapaian nilai similaritas terendah

dapat dicapai karena data hasil rekomendasi berdasarkan kata kunci memiliki jumlah yang sedikit atau hanya satu data. Hal tersebut membuktikan banyaknya data baik yang ada dalam database maupun hasil rekomendasi saat melakukan pencarian mempengaruhi pencapaian nilai similaritas yang dihasilkan. Semakin banyak data hasil rekomendasi maka nilai similaritas yang dapat dicapai akan semakin tinggi, sebaliknya jika data hasil rekomendasi berjumlah sedikit atau satu data maka nilai similaritas yang dicapai tidak melebihi nilai dari data hasil rekomendasi yang berjumlah lebih dari satu.

Data dengan rentang nilai 0.15 sampai 0.22 memiliki jumlah data sebanyak 3, Data dengan rentang nilai 0.22 sampai 0.29 memiliki jumlah data sebanyak 12, Data dengan rentang nilai 0.29 sampai 0.36 memiliki jumlah data sebanyak 10, Data dengan rentang nilai 0.36 sampai 0.44 memiliki jumlah data sebanyak 9, Data dengan rentang nilai 0.44 sampai 0.51 memiliki jumlah data sebanyak 4, Data dengan rentang nilai 0.51 sampai 0.58 memiliki jumlah data sebanyak 5, Data dengan rentang nilai 0.58 sampai 0.65 memiliki jumlah data sebanyak 7. Data dengan rentang nilai 0.22 sampai 0.29 adalah data dengan jumlah terbanyak.

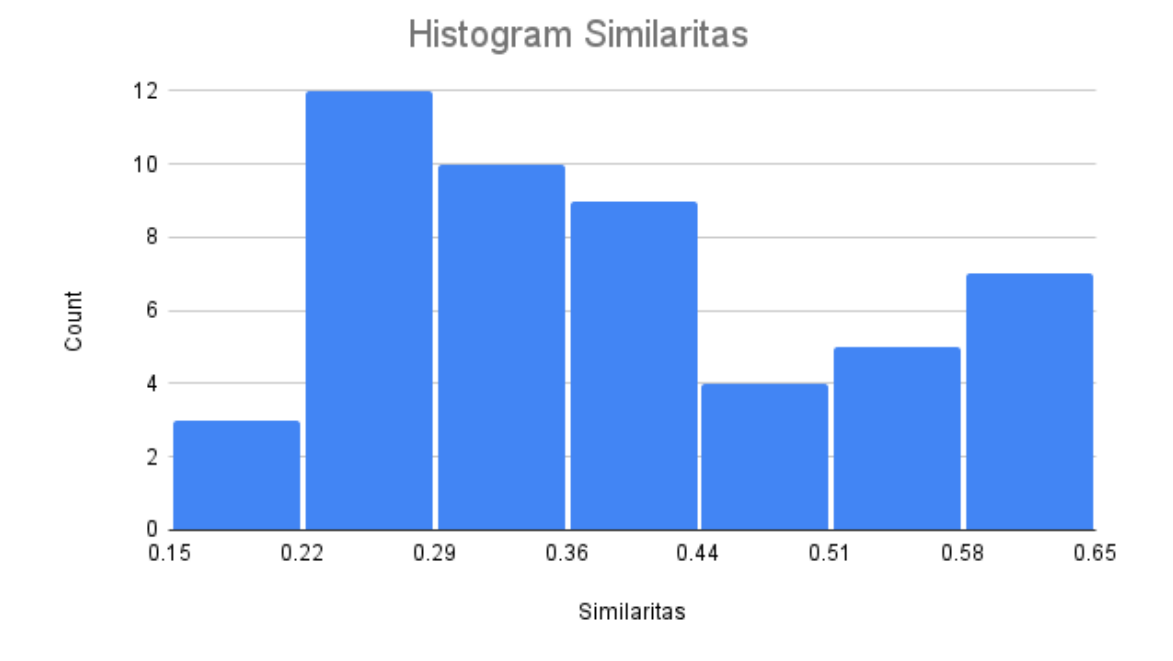

*Gambar V-7 Histogram Similaritas*

Berdasarkan perolehan data hasil penelitian tersebut juga memberikan hasil berupa nilai similaritas yang dapat dicapai oleh sistem memiliki rata-rata sebagai berikut:

$$
Rata-rata = \frac{\sum_{i=i}^{n} Similaritas_i}{n}
$$
  

$$
Rata-rata = \frac{0.457452 + 0.285729 + ... + 0.243705}{50} = 0.38501958
$$

Berdasarkan hasil penelitian pada subab 5.2 hasil data rekomendasi yang dihasilkan melalui kedua aplikasi dimana aplikasi yang satu telah menerapkan metode CBR dan aplikasi yang lain belum menerapkan metode CBR memiliki perbedaan.

Perbedaan yang pertama yakni terletak pada jumlah data yang ditampilkan sistem, jika mengesampingkan atau mengeliminasi data dari hasil rekomendasi sistem pada aplikasi SIPETA yang tidak memiliki abstrak maka jumlah data rekomendasi yang dihasilkan pada sistem yang menerapkan CBR adalah sebanyak 7 Data dan untuk aplikasi SIPETA jumlah data yang dihasilkan berjumlah 5 Data. Keseluruhan data yang dihasilkan pada aplikasi SIPETA dimiliki oleh sistem yang menerapkan CBR. Dua data yang dimiliki pada sistem CBR tidak ditampilkan pada aplikasi SIPETA dikarenakan data tersebut hanya mengandung sebagian dari kata kunci yang dimasukkan yang menunjukkan bahwa data tersebut masih relevan terhadap kata kunci. Dari hal tersebut sistem yang menerapkan CBR mampu menampilkan data dengan kata kunci walaupun kata kunci tersebut hanya sebagian yang mana hal tersebut tidak berlaku pada aplikasi SIPETA. Perbedaan kedua yakni terletak pada urutan data yang ditampilkan dimana data pada sistem CBR ditampilkan berdasarkan urutan nilai similaritas dari yang tertinggi hingga yang terendah sehingga membuat data tersebut memiliki prioritas untuk dapat dilihat oleh pengguna pertama kali dibanding data yang lain, sedangkan pada aplikasi SIPETA data yang ditampilkan tidak diurutkan berdasarkan nilai similaritas melainkan diurutkan berdasarkan abjad dari judul tugas akhir yang mana hal tersebut menunjukkan aplikasi tidak memiliki data prioritas untuk dapat dilihat oleh pengguna pertama kali. Dan perbedaan terakhir ada pada saat kata kunci yang dimasukkan dibalik atau ditukar urutannya sehingga membuat aplikasi SIPETA tidak dapat menampilkan data apapun dari hasil pencarian, namun tidak demikian dengan sistem CBR dimana data yang dihasilkan tetap sama dari kata kunci yang dimasukkan sebelumnya. Hal tersebut membuktikan bahwa sistem yang menerapkan CBR mampu menampilkan hasil rekomendasi data walaupun kata kunci yang dimasukkan tidak secara terurut.

## **5.4 Kesimpulan**

Dari keseluruhan pembahasan pada bab V, Telah dibahas mengenai hasil penelitian dan juga analisis hasil penelitian dimana diperoleh nilai rata-rata pada data hasil pengujian penelitian. Kesimpulan dan juga saran penelitian yang telah dilakukan akan dibahas pada bab berikutnya.

### **BAB VI**

### **KESIMPULAN DAN SARAN**

### **6.1 Pendahuluan**

Pada bab VI akan membahas mengenai kesimpulan dan saran dari peneletian pencarian data tugas akhir menggunakan metode case base reasoning yang telah peneliti lakukan yang diharapkan mampu memberikan edukasi bagi peneliti selanjutnya apabila ingin meneliti dengan penelitian yang mirip seperti penelitian tersebut.

#### **6.2 Kesimpulan**

Bedasarkan paparan analisis hasil penelitian yang telah dipaparkan pada subab 5.3 maka penelitian pencarian data tugas akhir menggunakan metode CBR memiliki kesimpulan berdasarkan poin-poin berikut yang mana poin-poin tersebut adalah untuk menjawab rumusan masalah yang ada pada penelitian:

1. Proses implementasi metode CBR dapat diterapkan terhadap pencarian tugas akhir mahasiswa dimana proses tersebut diawali dengan pembuatan sistem pencarian berbasis website yang dijelaskan pada bab IV lalu dipadukan dengan algoritma perhitungan similaritas menggunakan cosine similarity yang

disimulasikan pada subsubsubab 4.2.1.1 untuk menghasilkan nilai similaritas pada data yang relevan terhadap kata kunci.

2. Evaluasi metode CBR dengan cosine similarity terhadap pencarian tugas akhir menghasilkan nilai pencapaian tertinggi oleh sistem adalah 0.628961 dan terendah adalah 0.171224 dimana hasil perolehan nilai tersebut dipengaruhi oleh jumlah data hasil rekomendasi dan untuk perbandingan terhadap aplikasi SIPETA sistem yang menerapkan CBR mampu menghasilkan rekomendasi data tugas akhir yang mengandung kata kunci hanya sebagian atau salah satu nya serta mampu memberikan data hasil rekomendasi walaupun kata kunci dibalik atau diubah urutannya secara terurut berdasarkan nilai similaritas dengan mengutamakan data yang paling relevan terhadap kata kunci.

### **6.3 Saran**

Sistem yang telah dibuat belum dapat dikatakan sempurna masih terdapat hal yang perlu diterapkan kedepannya untuk menyempurnakan sistem tersebut. Dalam proses pembuatan sistem peneliti menemui kendala dimana proses tersebut membutuhkan waktu yang cukup lama karena peneliti hanya menggunakan bahasa php murni. Maka, saran dari peneliti sebagai dasar referensi untuk penelitian selanjutnya yang lebih baik agar dapat mempersingkat waktu proses pembuatan sistem peneliti menyarankan untuk dapat memanfaatkan atau menerapkan *library* atau *framework* dalam proses pembuatan sistem tersebut.

#### **DAFTAR PUSTAKA**

- Andrian, R., Sakethi, D., & Chairuddin, M. (2016). Pengembangan Sistem Informasi Penelitian dan Pengabdian Dosen Jurusan Ilmu Komputer Menggunakan Metode Rational Unified Process (RUP). Jurnal Komputasi, 2(2).
- Dewa, Arie, dan Agustinus. 2016. Pengukuran Kemiripan Dokumen Teks Bahasa Indonesia Menggunakan Metode Cosine Similarity. Jurnal. Teknik Informatika Universitas Sam Ratulangi Manado.
- E. Faizal, "Case Based Reasoning Diagnosis Penyakit Cardiovascular Dengan Metode Simple Matching Coefficient Similarity," J. Teknol. Inf. dan Ilmu Komput., 2014, doi: 10.25126/jtiik.201412116.
- Feldman, Ronen , Sanger, dkk. (2007). The Text Mining Handbook Advanced Approaches in Analyzing Unstructured Data. Cambridge University Press, New York.
- Feldman, Ronen, dan Sanger, James. 2007. The Text Mining Handbook Advanced Approaches in Analyzing Unstructured Data. New York: Cambridge University Press.
- Ferdinandus, Subari. 2015. Sistem Information Retrieval Layanan Kesehatan Untuk Berobat dengan Metode Vector Space Model berbasis WebGis. Jurnal. Teknik Informatika. STIKI Malang.
- Hidayat, M. S., Puspaningrum, E. Y., & Swari, M. H. P. (2020). PENERAPAN CASE BASED REASONING PADA SISTEM REKOMENDASI TOPIK SKRIPSI PROGRAM STUDI

INFORMATIKA UPN "VETERAN" JAWA TIMUR. *Jurnal Informatika dan Sistem Informasi (JIFoSI)*, *1*(2), 272-281.

- Ingwersen, P. (1992). *Information retrieval interaction* (Vol. 246). London: Taylor Graham.
- Isinkaye, F.O. Folajimi, Y.O. & Ojokoh, B.A. 2015. Recommendation Systems: Principles, Methods and Evaluation. Egyptian Informatics Journal. vol. 16. no. 3. pp 261-273.
- L. Francis dan M. Flynn, ―Text Mining Handbook,‖ Casualty Actuarial Society E Forum. 2010.
- Ma'arif, Abdul Aziz. 2015. Penerapan Algoritma Tf-Idf Untuk Pencarian Karya Ilmiah. Jurnal. Jurusan Teknik Informatika. Fakultas Ilmu Komputer. Universitas Dian Nuswantoro Semarang.
- Mathew, A. D., Ma, L., & Narasimhan, V. L. 2006. Case-based reasoning for data warehouse schema design.
- Melita, R., Amrizal, V., Suseno, H. B., & Dirjam, T. (2018). Penerapan Metode Term Frequency Inverse Document Frequency (Tf-Idf) Dan Cosine Similarity Pada Sistem Temu Kembali Informasi Untuk Mengetahui Syarah Hadits Berbasis Web (Studi Kasus: Syarah Umdatil Ahkam). Jurnal Teknik Informatika, 11(2), 149-164.
- Merawati, N. L. P., & Hartati, S. (2018). Sistem Rekomendasi Topik Skripsi Menggunakan Metode Case Based Reasoning. *Jurnal Ilmiah Teknologi Infomasi Terapan*, *4*(3).
- Nurdiana, O., Jumadi, J., & Nursantika, D. (2016). Perbandingan metode Cosine Similarity dengan metode Jaccard Similarity pada aplikasi pencarian terjemah Al-Qur'an dalam Bahasa Indonesia. Jurnal Online Informatika, 1(1), 59-63.
- Pal, S.K. & Shiu, S.C.K. 2004. Foundations of Soft Case-Based Reasoning. John Willey and Sons. New Jersey.
- Putra, Agung Auliaguntary Arif. 2016. Implementasi Text Summarization Menggunakan Metode Vector Space Model pada Artikel Berita Bahasa Indonesia. Skripsi. Jurusan Teknik Informatika. Fakultas Teknik dan Ilmu Komputer. Universitas Komputer Indonesia.
- Richter, M.M & Rosina, O.W. 2013. Case Based Reasoning: A Textbook. Springer-Verlag Berlin Heidelberg.
- Riyani, A., Naf'an, M. Z., & Burhanuddin, A. (2019). Penerapan Cosine Similarity dan Pembobotan TF-IDF untuk Mendeteksi Kemiripan Dokumen. Jurnal Linguistik Komputasional (JLK),  $2(1)$ ,  $23-27$ .
- Rossa, A S dan M. Shalahuddin. 2014. Rekayasa Perangkat Lunak Terstruktur dan Berorientasi Objek. Bandung: Informatika.
- S. Mulyana; and S. Hartati, "Tinjauan Singkat Perkembangan Case– Based Reasoning," in Seminar Nasional Informatika 2009 (Semnasif 2009) Upn "Veteran" Yogyakarta, 2009.
- Salmin, M., & Hartati, S. (2019). Case Based Reasoning untuk Diagnosis Penyakit Infeksi Saluran Pernapasan Akut. JIKO (Jurnal Informatika dan Komputer), 1(1), 21-26.
- Sappagh, S.H. & Elmogy, M. 2015. Case Based Reasoning: Case Representation Methodologies. International Journal of Advanced Computer Science and Applications (IJACSA). Vol. 6. No. 11. pp 192-208.
- Sunyoto, A. (2013, June). Implementasi Algoritma Rabin Karp untuk Pendeteksian Plagiat Dokumen Teks Menggunakan Konsep Similarity. In *Seminar Nasional Aplikasi Teknologi Informasi (SNATI)* (Vol. 1, No. 1).
- Utami, A., Suyanto, Y., & Sihabuddin, A. Reccomendations on Selecting The Topic of Student Thesis Concentration using Case Based Reasoning. IJCCS (IndonesianJournal of Computing and Cybernetics Systems), 15(1), 1-10.
- Whitten, J.L. & Lonnie, D.B. (2007). Systems Analysis and Design Methods. Seventh Edition. McGraw-Hill.

## **LAMPIRAN**

# **Lampiran 1.** Analisis proses perhitungan similaritas

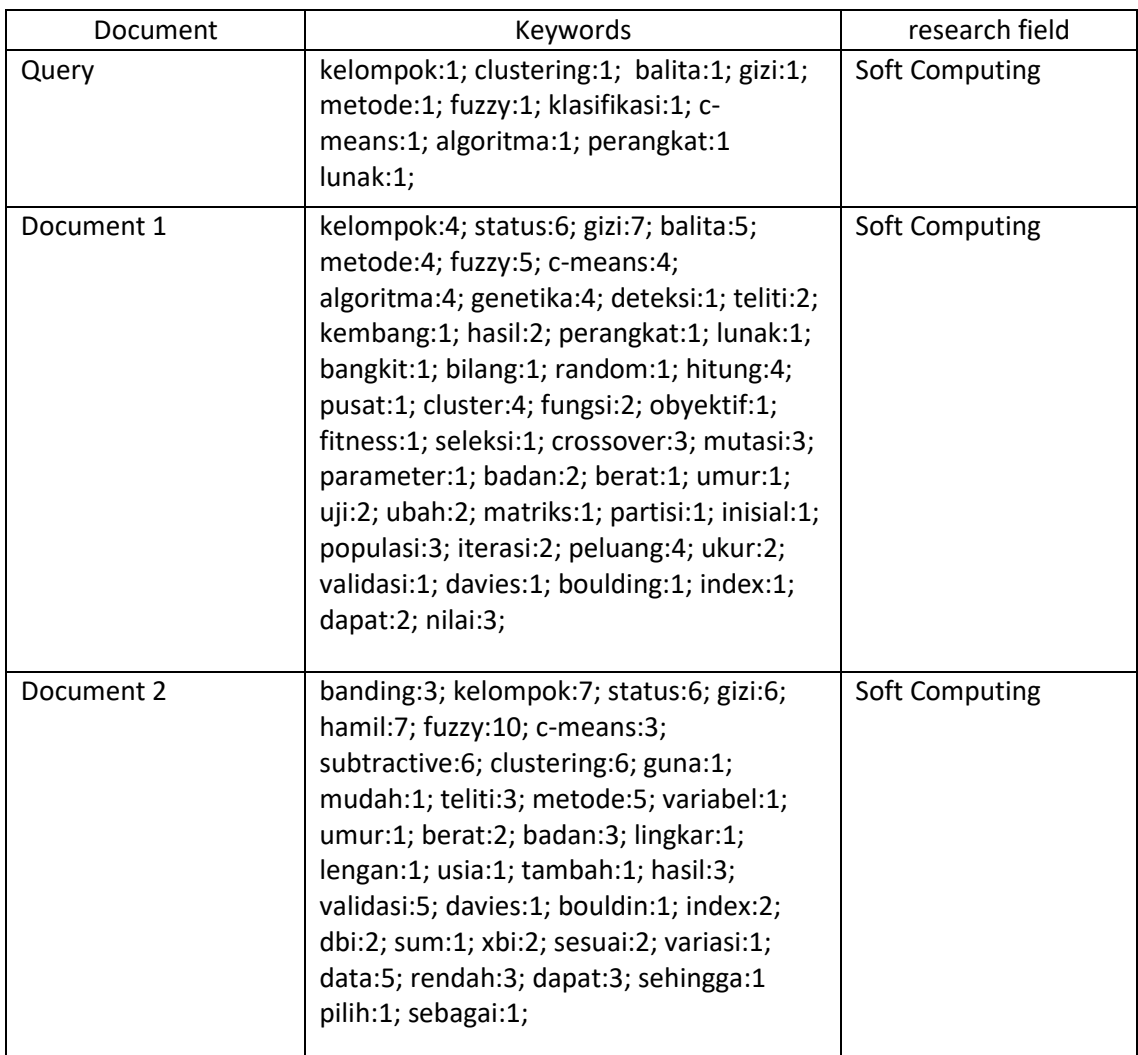

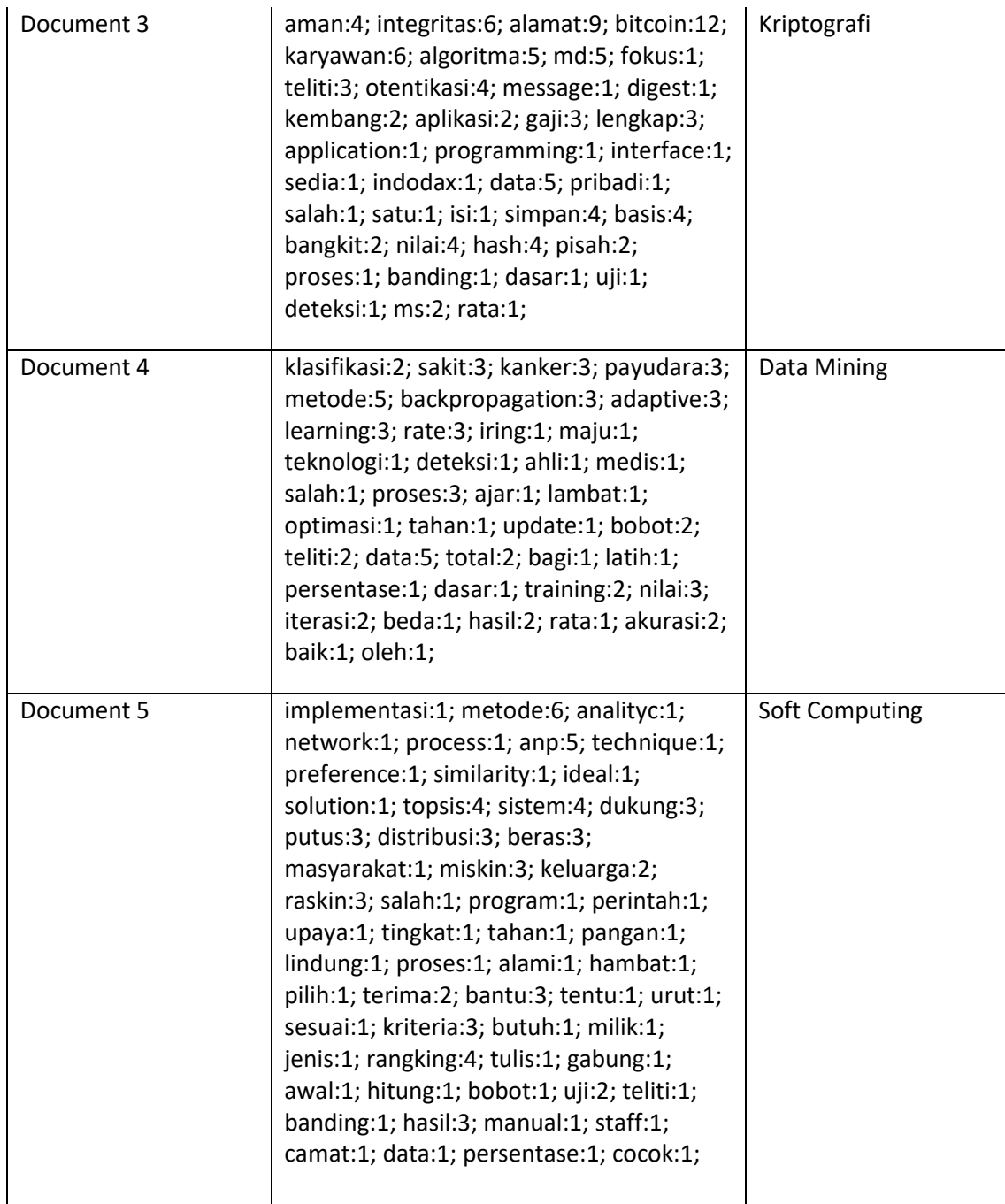

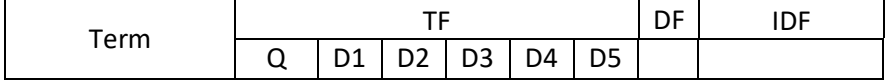

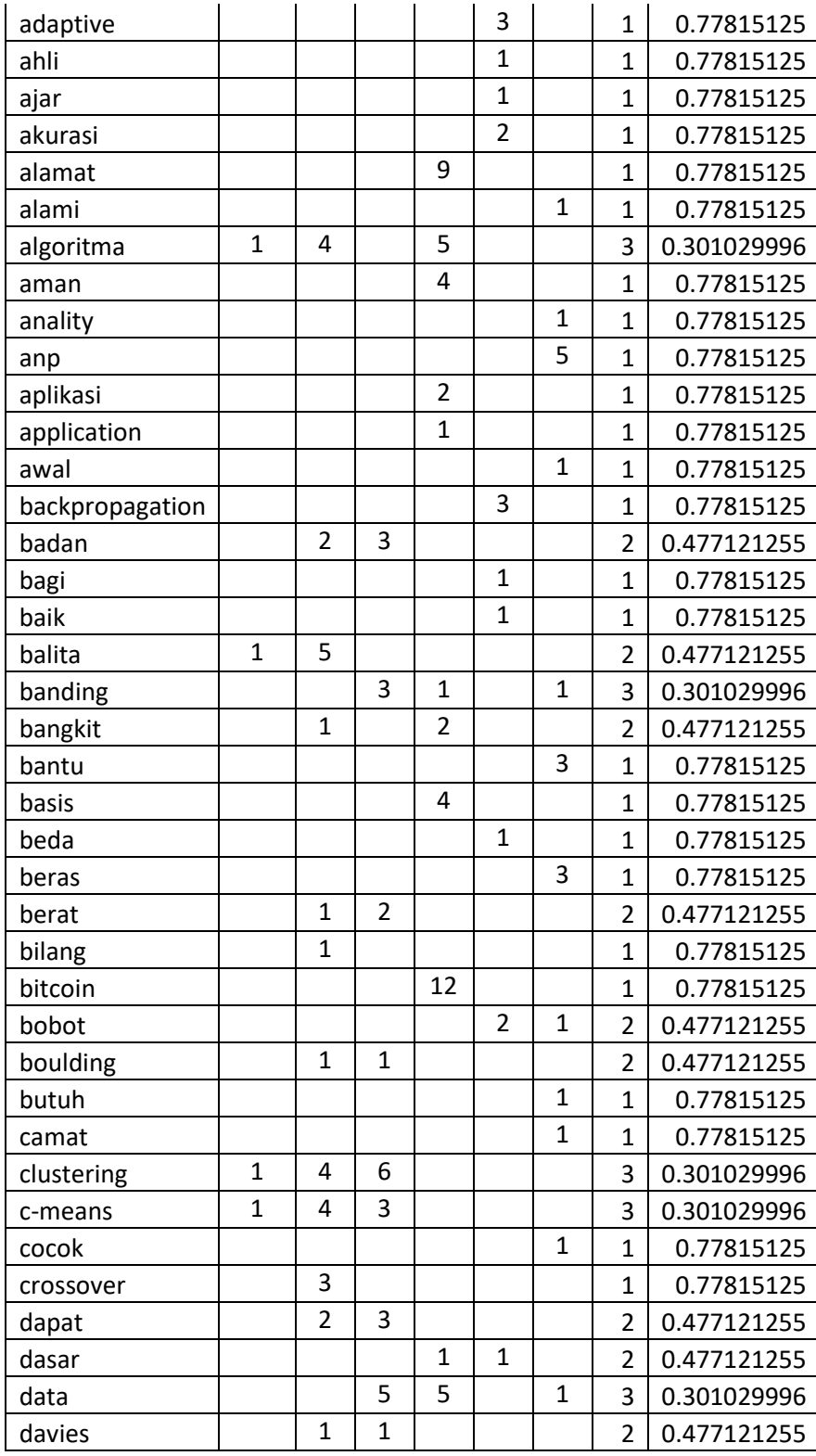

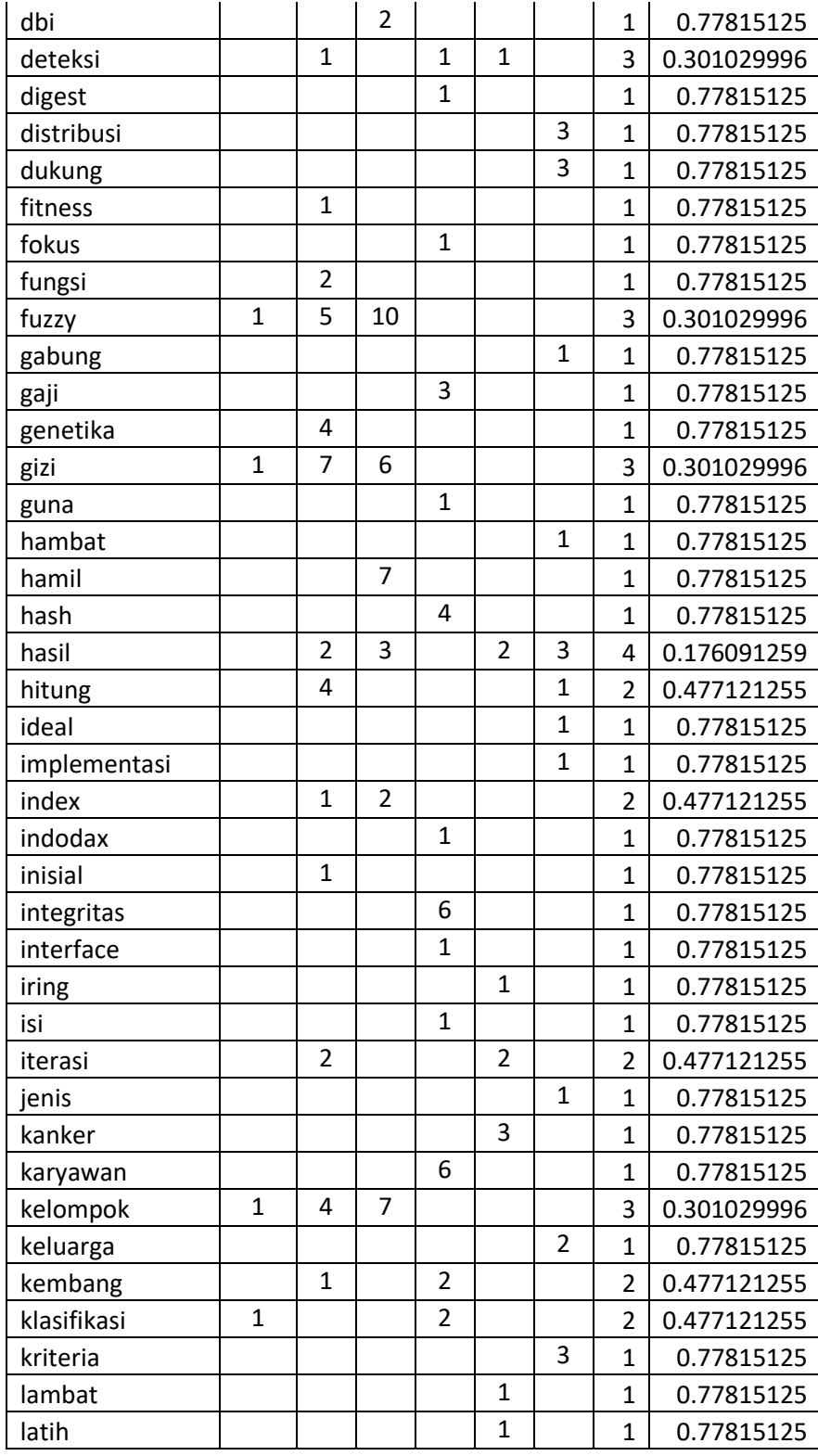

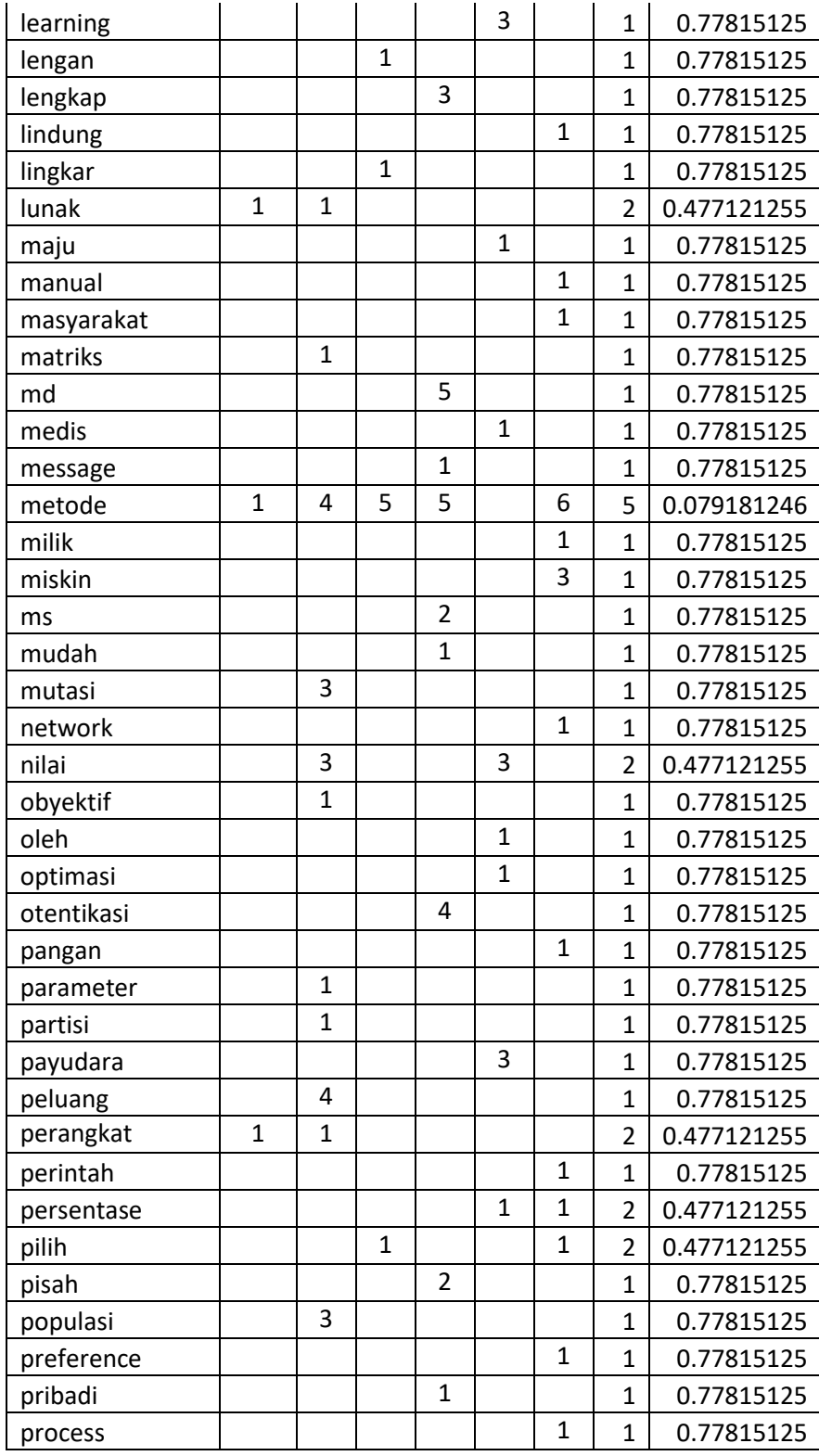

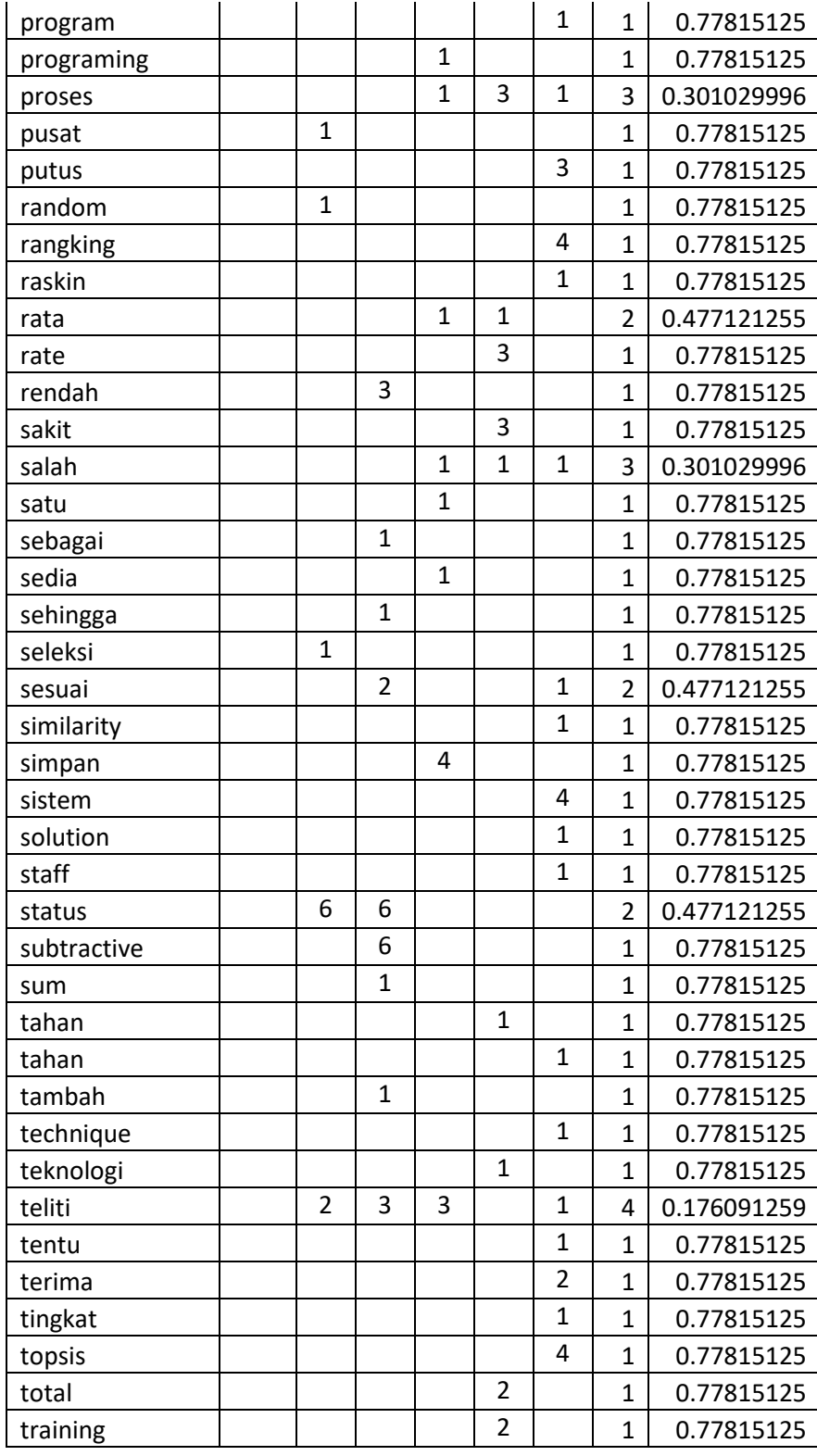

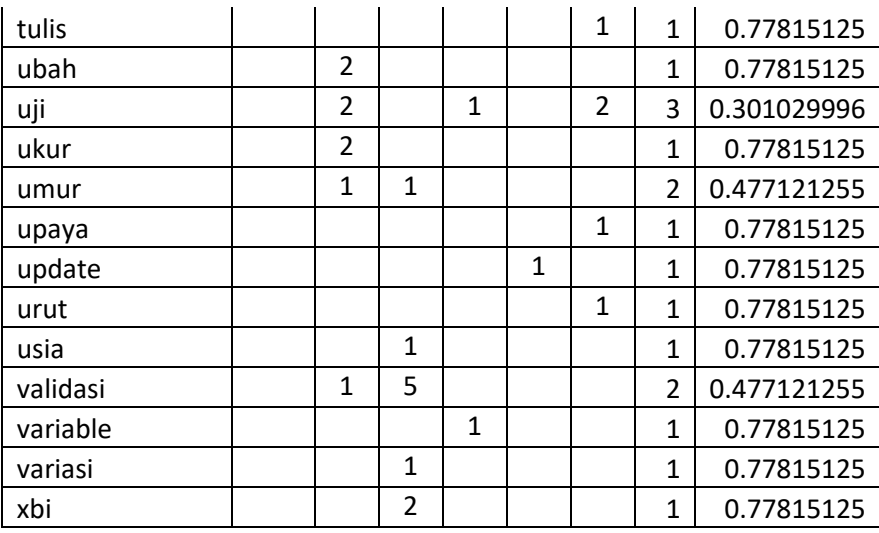

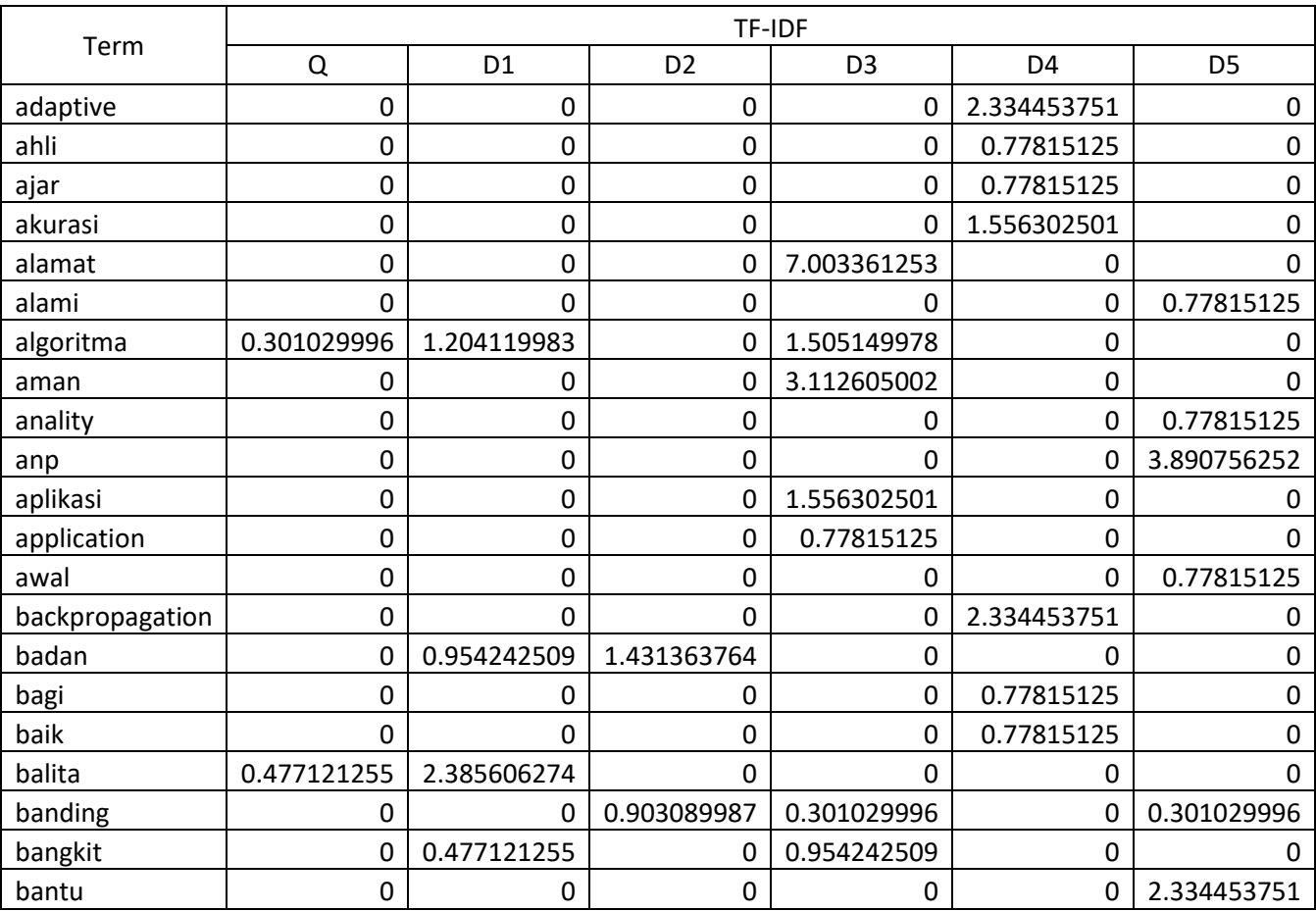

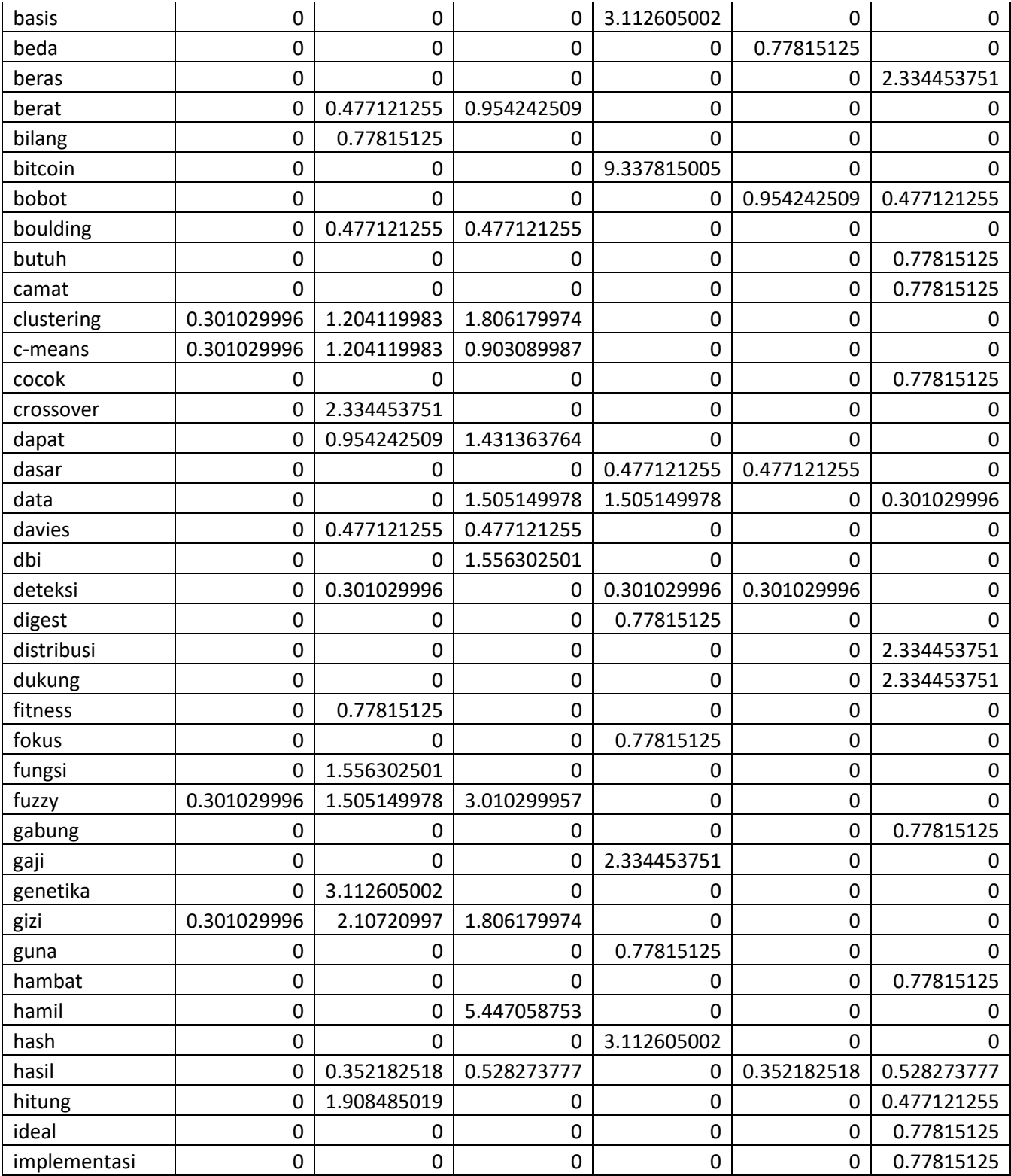

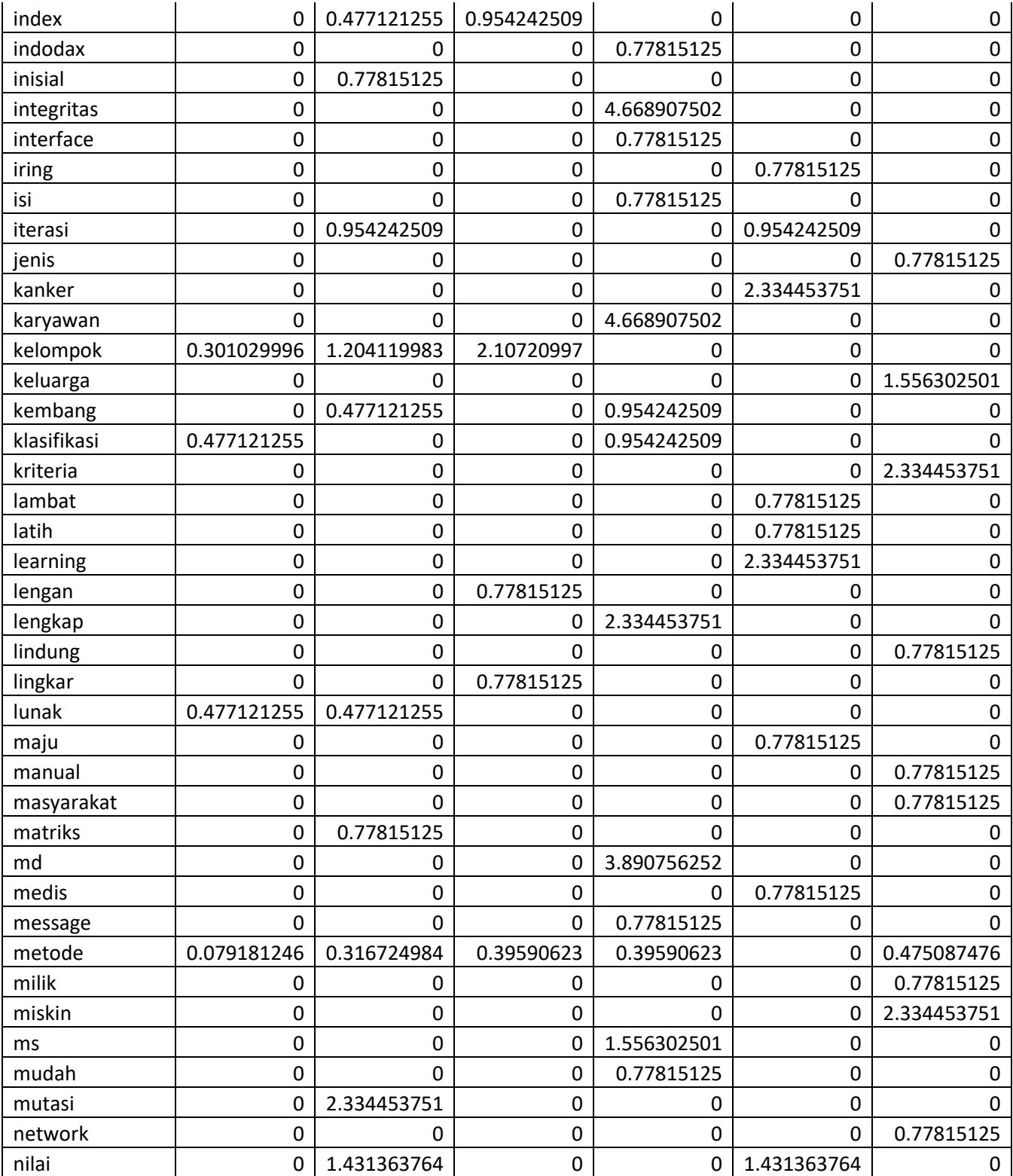

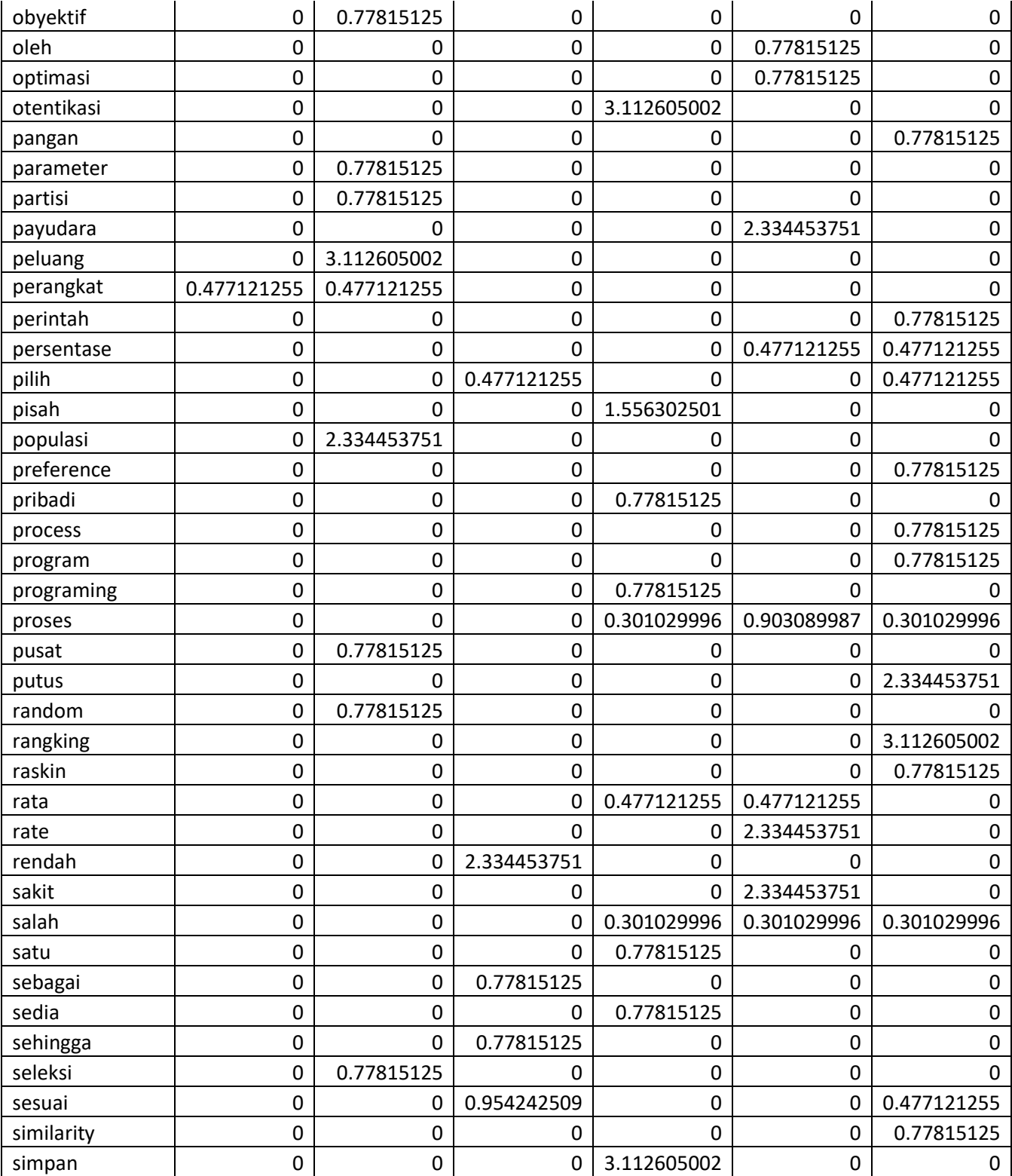

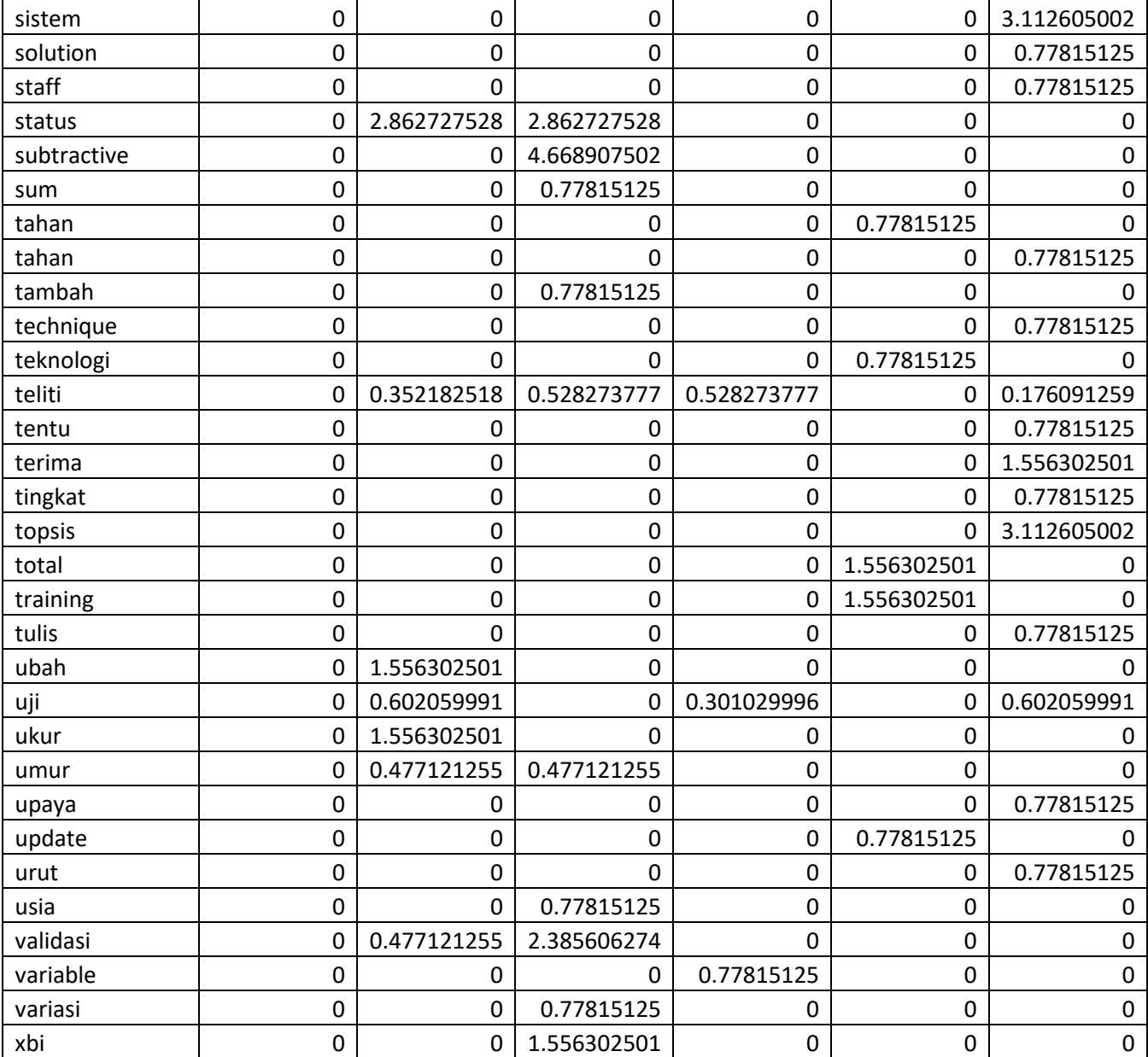

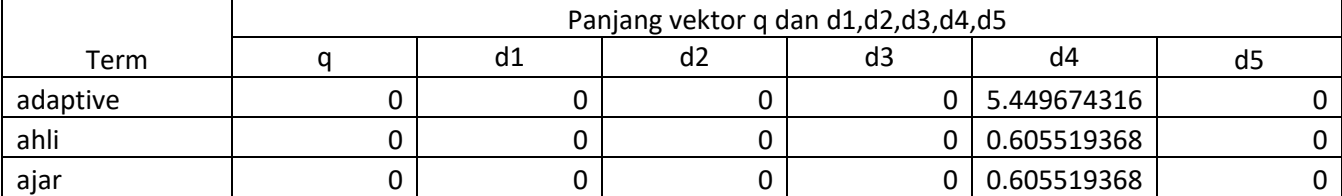
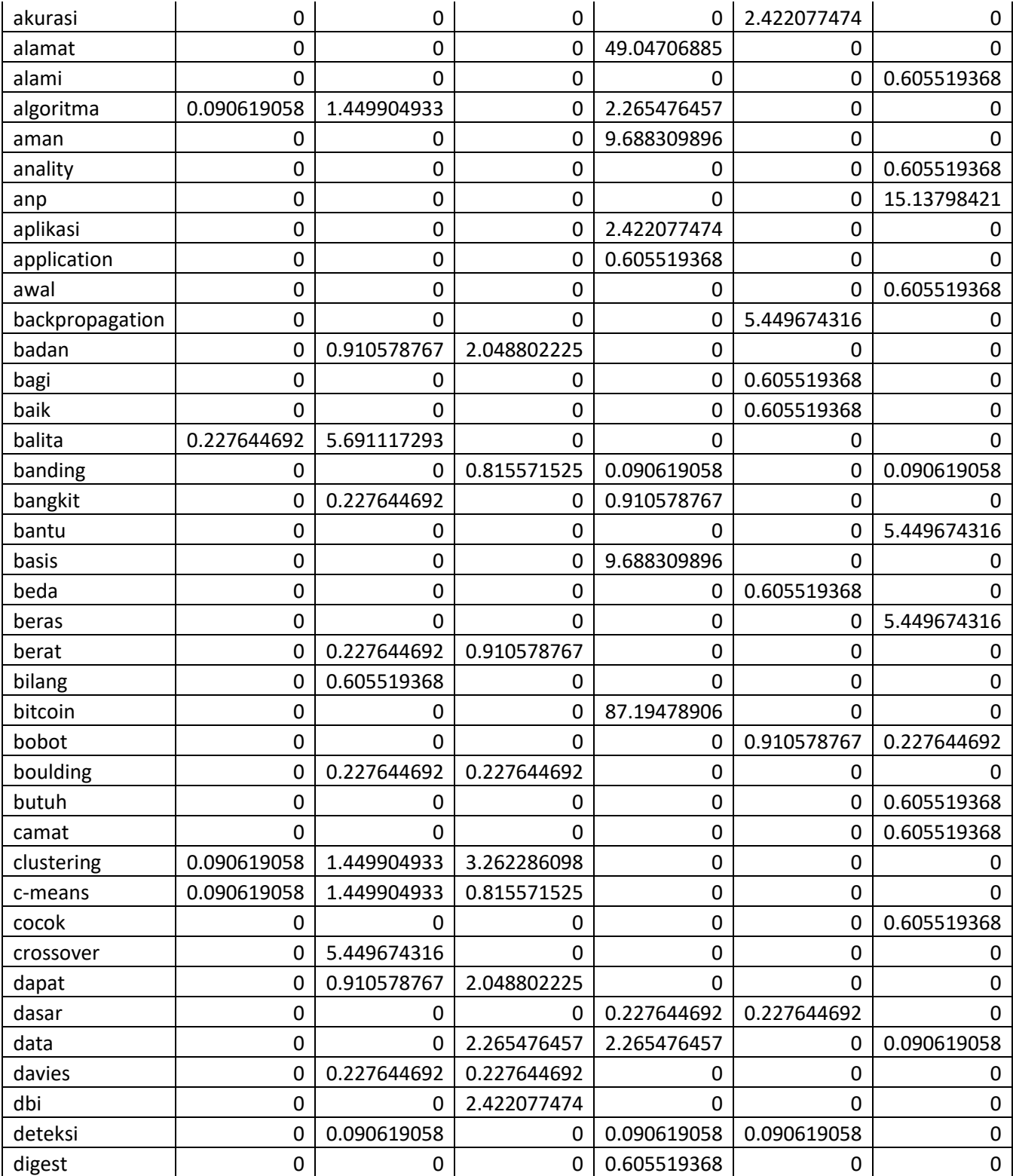

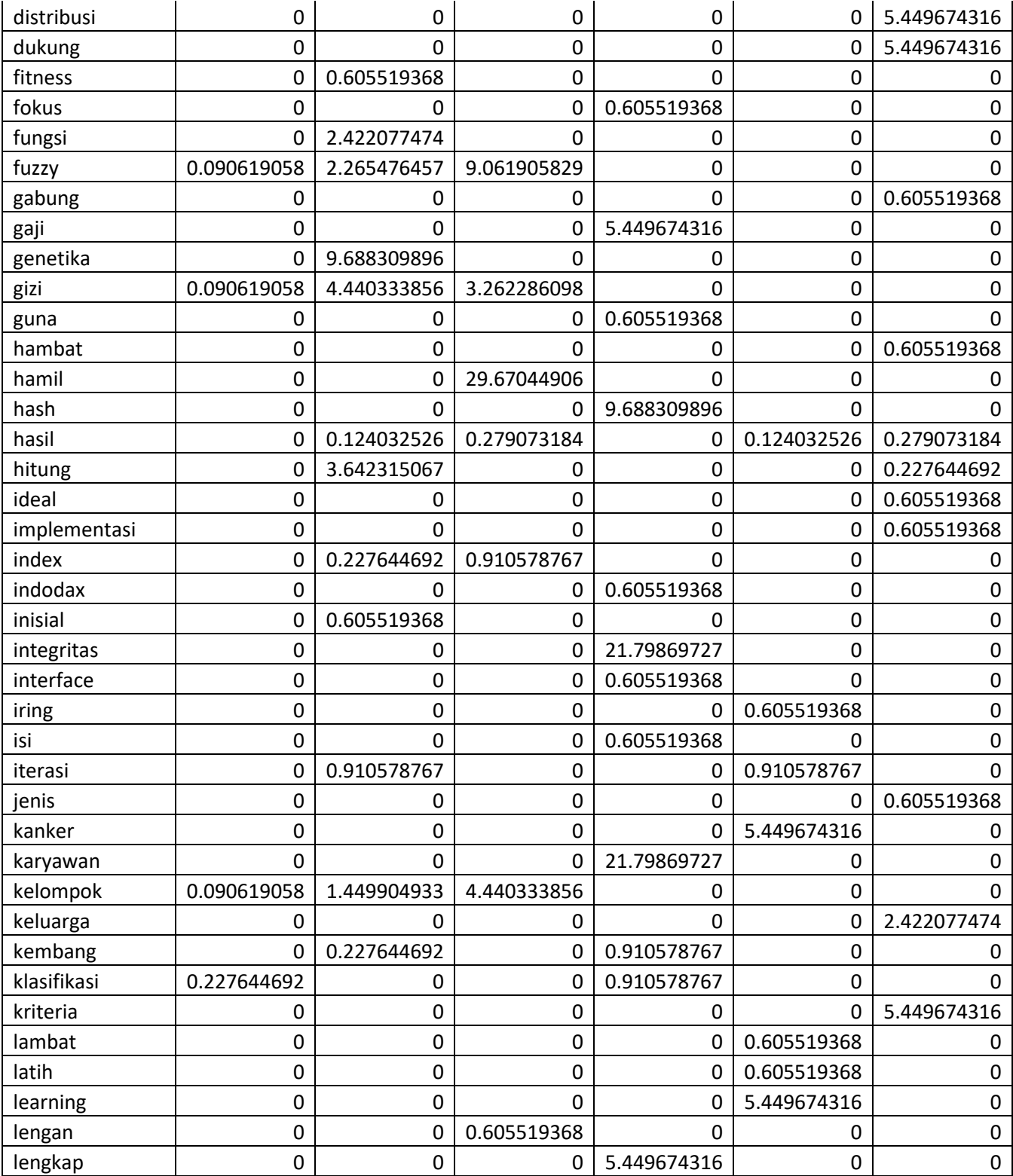

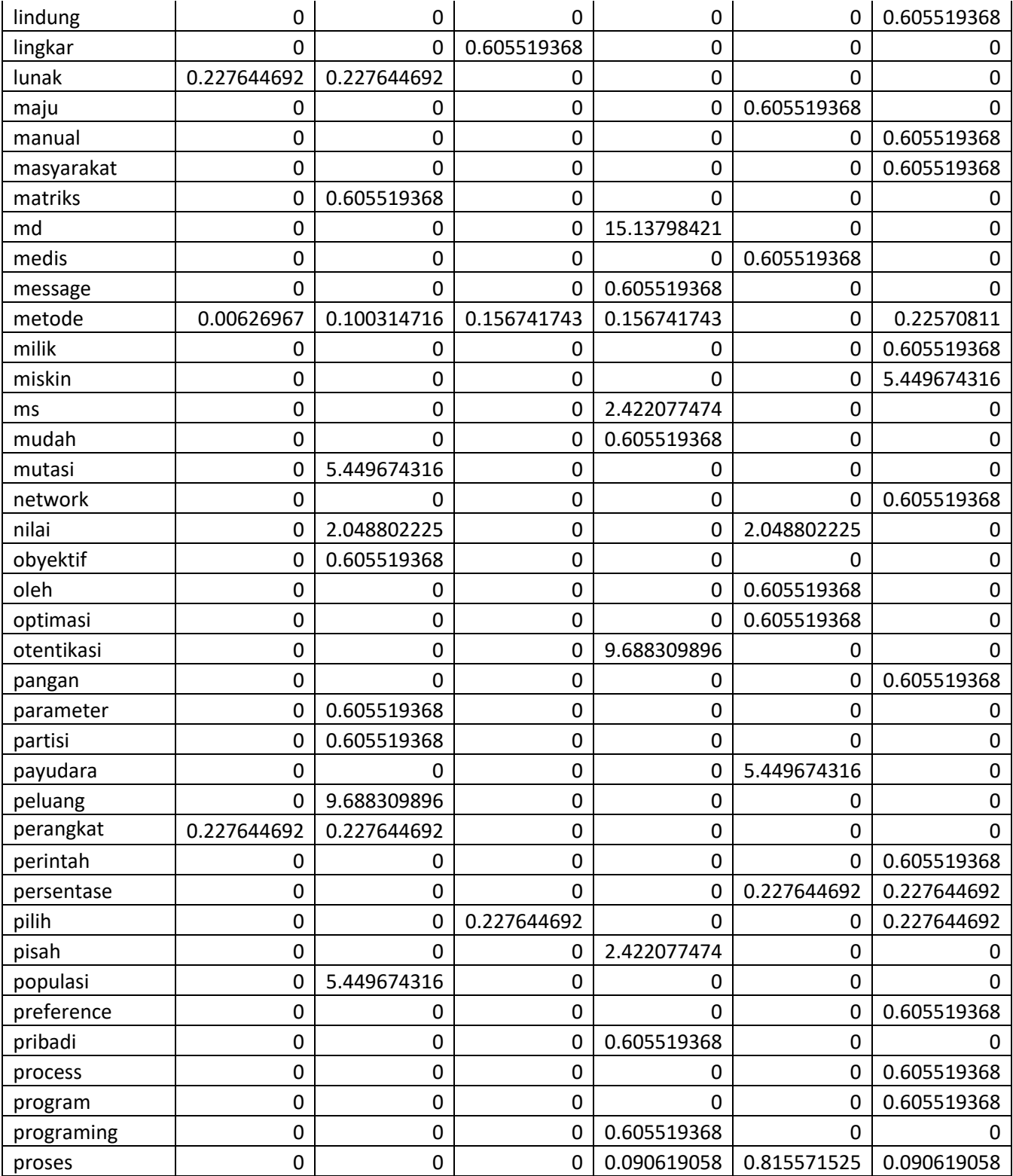

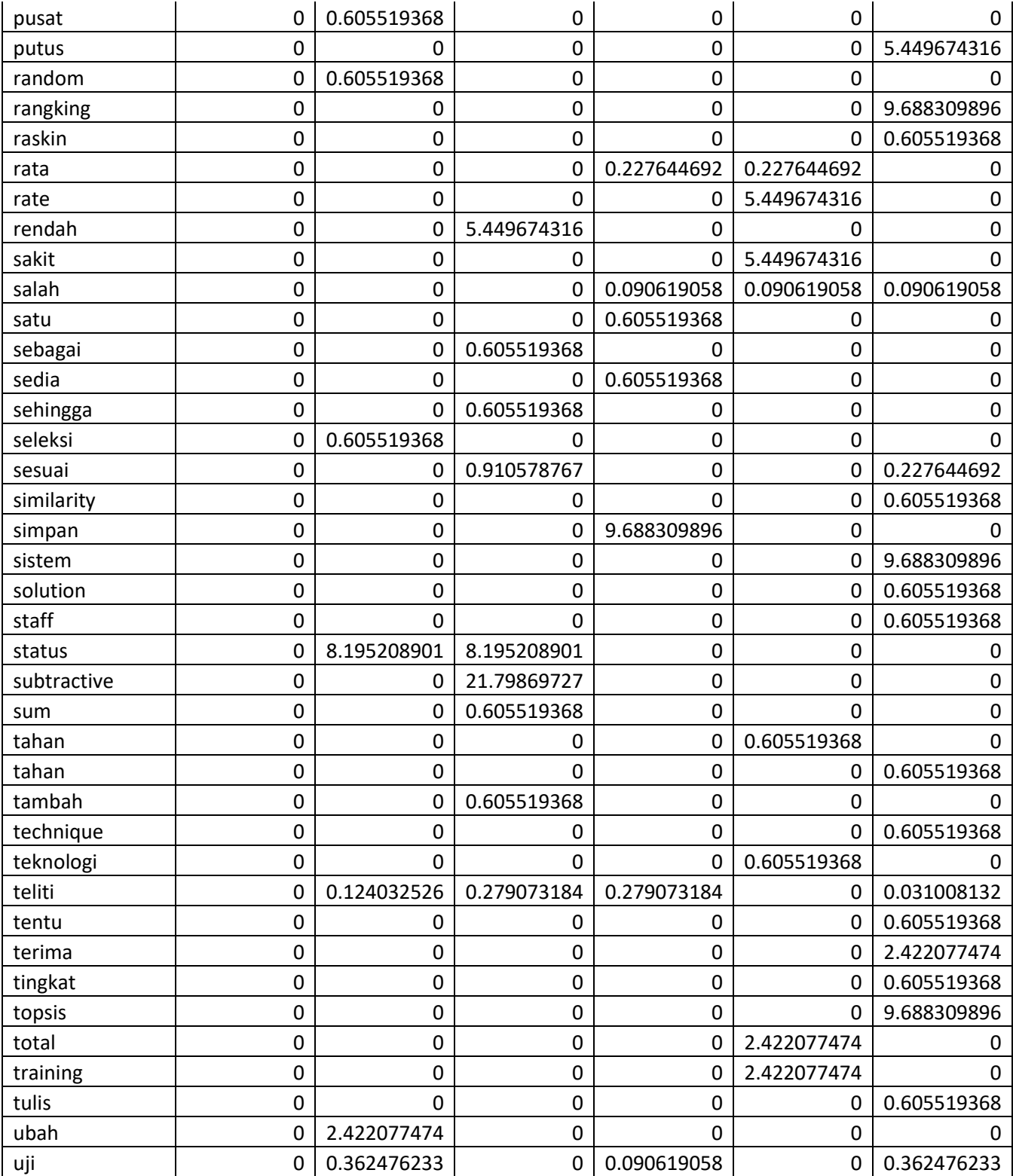

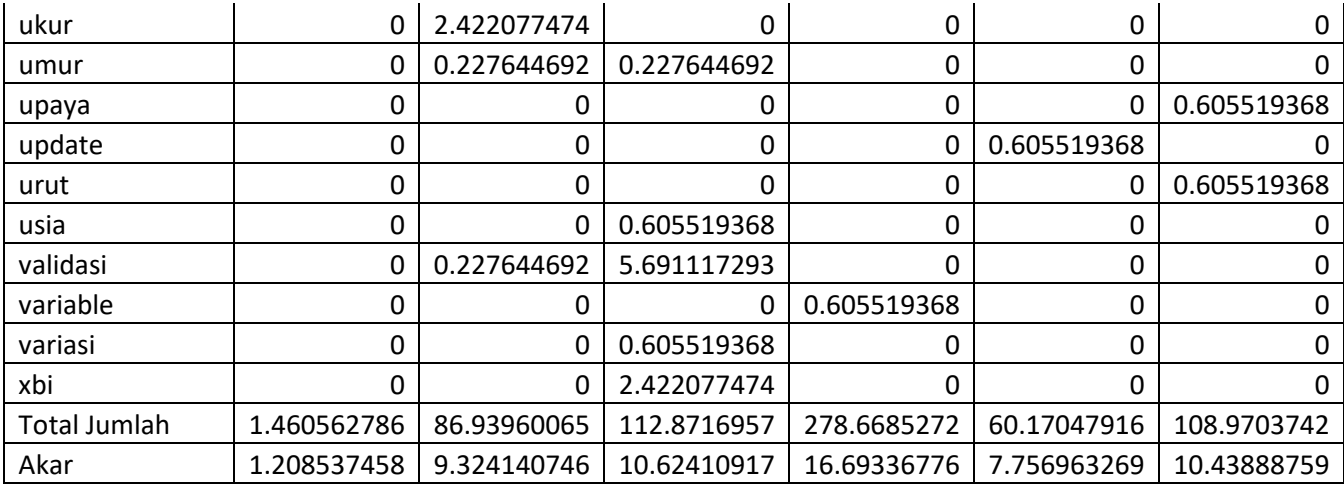

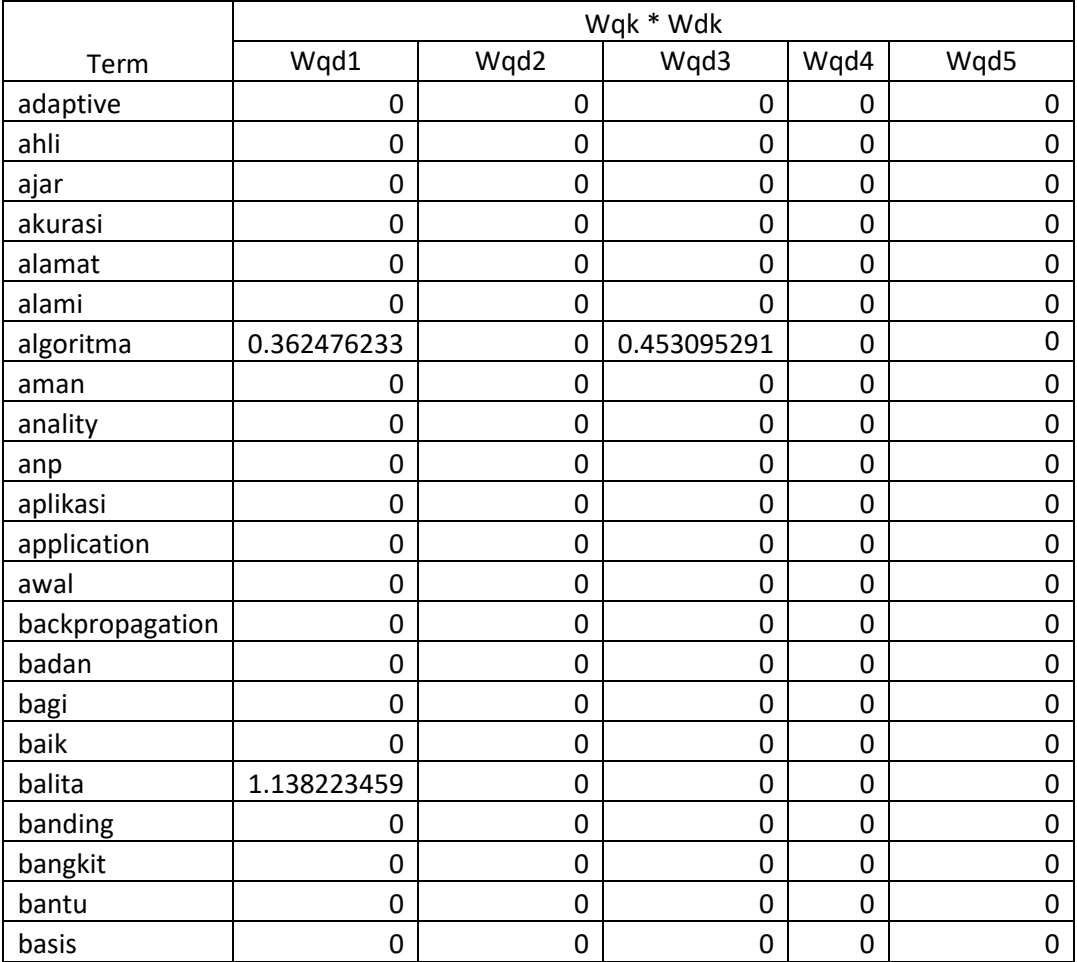

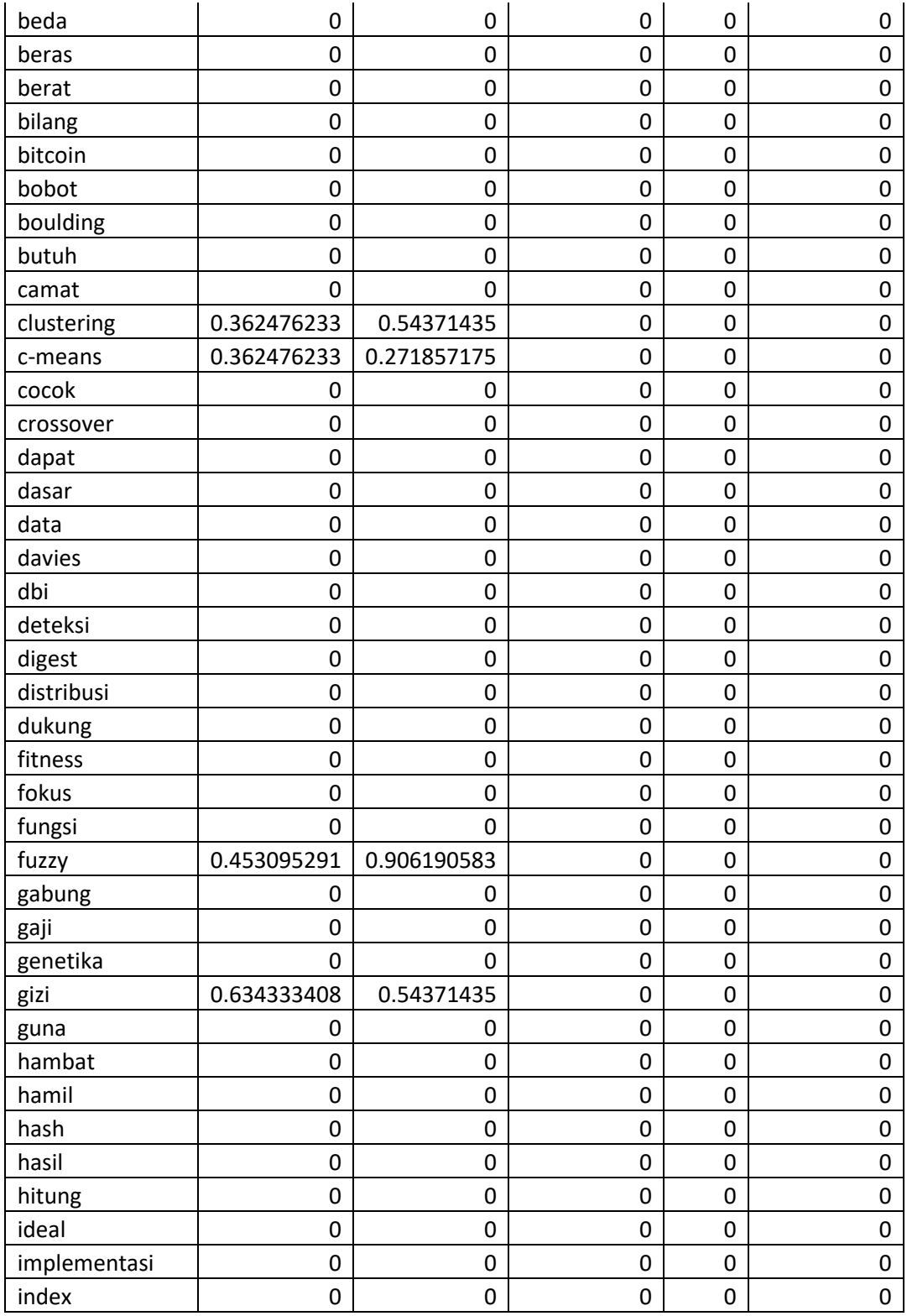

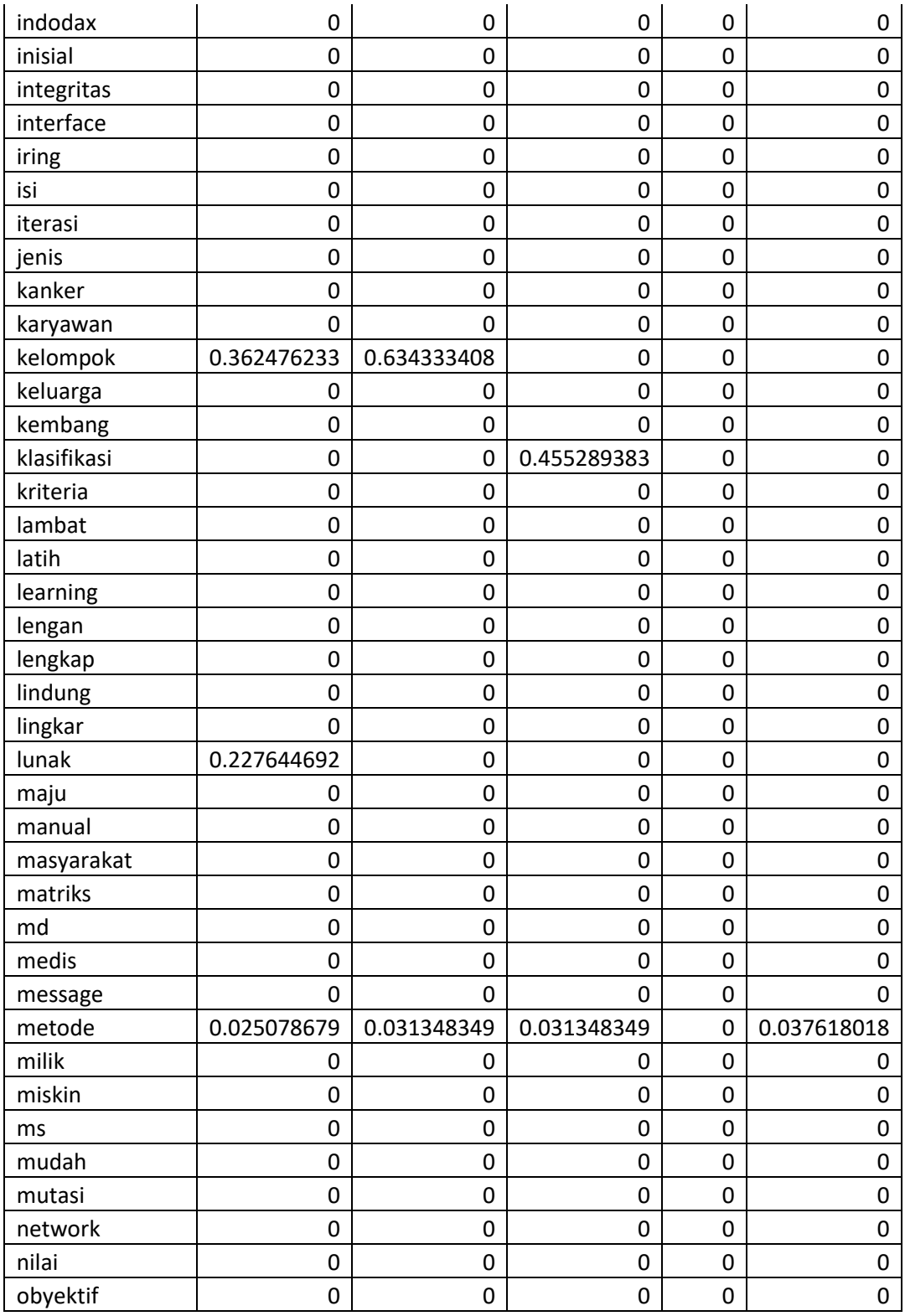

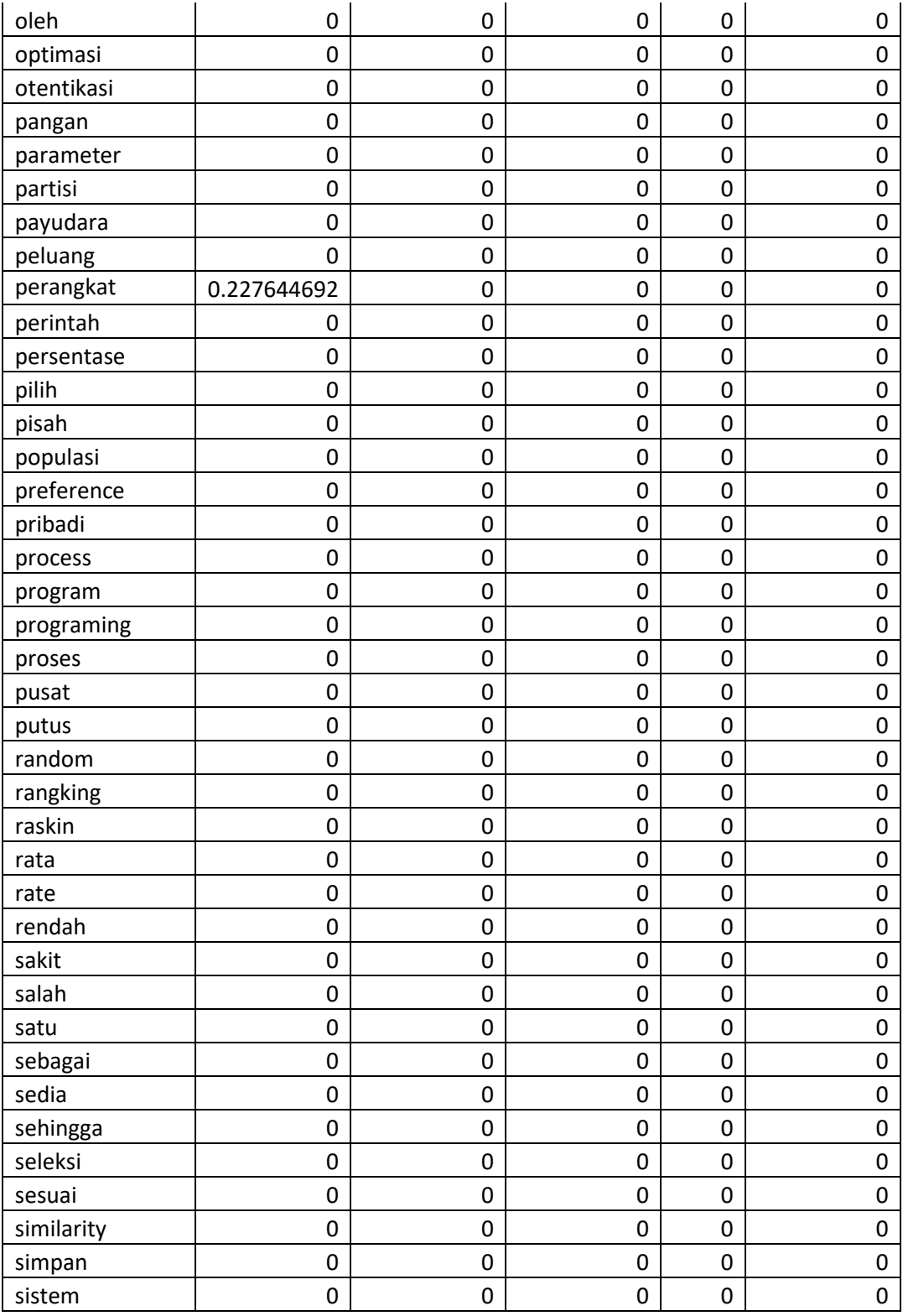

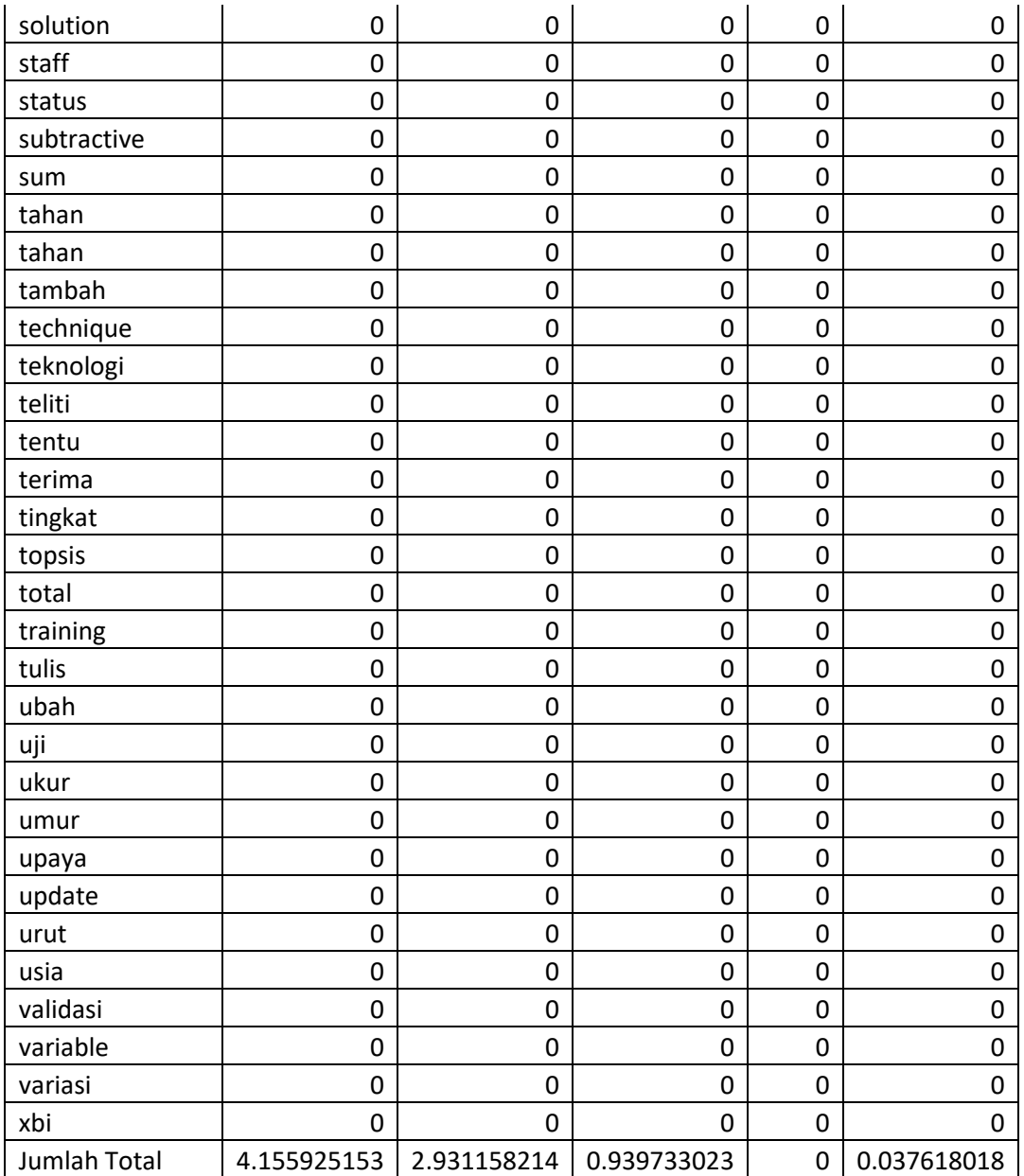

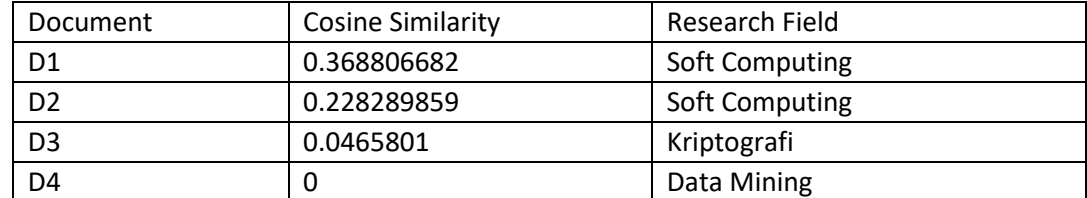

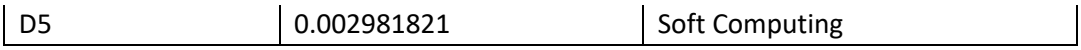

**Lampiran 2.** Source Code Program

## **File: fungsi.php**

 $\langle$ ?php

 $\mu$ //======================= Kumpulan fungsi ===== //fungsi untuk melakukan preprocessing terhadap teks //tokenizing, stopword/stoplist, stemming, dan casefolding. //------------------------------------------------------------------------------------------- function preprocessing(\$teks) { //import php koneksi include "koneksi.php"; //Tokenizing (hilangkan tanda baca)  $$teks = str\_replace("''", " ", $teks);$  $$teks = str$  replace("-", " ",  $$teks$ );  $$teks = str$  replace(")", " ",  $$teks$ );  $$teks = str$  replace("(", " ",  $$teks$ );  $$teks = str\_replace("\\"", "", $teks);$  $$teks = str$  replace("/", " ",  $$teks$ );  $$teks = str$  replace("=", " ",  $$teks$ );  $\text{Steks} = \text{str\_replace}("."," "$ ,  $\text{Steks};$  $\text{Steks} = \text{str\_replace}(", " " " , \text{Steks});$  $$teks = str\_replace(":", "", 5teks);$  $$teks = str$  replace(";", " ",  $$teks$ );  $\text{Steks} = \text{str\_replace}("]", "", \text{Steks};$  $$teks = str$  replace("?", " ",  $$teks$ );  $\text{Steks} = \text{str}\text{ replace}("%", " ", \text{Steks});$ //remove numbers  $\text{Steks} = \text{preg\_replace}('0/', ", \text{Steks})$ ; // remove numbers  $\text{Steks} = \text{preg replace}('/1/', ", \text{Steks }); // remove numbers$  $\text{Steks} = \text{preg\_replace}('2/', ", \text{Steks})$ ; // remove numbers  $\text{Steks} = \text{preg\_replace}(\frac{73}{', \cdot}, \text{Steks})$ ; // remove numbers  $\text{Steks} = \text{preg replace}(\frac{1}{4}, \frac{\pi}{3})$ ; // remove numbers  $\text{Steks} = \text{preg replace}('/5/', ", \text{Steks }); // remove numbers$  $\text{Steks} = \text{preg replace}('6/', ", \text{Steks }); // remove numbers$  $\text{Steks} = \text{preg replace}('7/', ", \text{Steks }); // remove numbers$  $\text{Steks} = \text{preg replace}('/8/', ", \text{Steks }); // remove numbers$  $$teks = preg$  replace('/9/', ",  $$teks$ ); // remove numbers //casefolding  $\text{Steks} = \text{strtolower}(\text{trim}(\text{Steks}))$ ; //stopword removal

\$bstoplist=array

("ada","adalah","adanya","adapun","agak","agaknya","agar","akan","akankah","akhir ","akhiri","akhirnya","aku","akulah","amat","amatlah","anda","andalah","antar","anta ra","antaranya","apa","apaan","apabila","apakah","apalagi","apatah","artinya","asal", "asalkan","atas","atau","ataukah","ataupun","awal","awalnya","bagai","bagaikan","ba gaimana","bagaimanakah","bagaimanapun","bagi","bagian","bahkan","bahwa","bah wasanya","baik","bakal","bakalan","balik","banyak","bapak","baru","bawah","bebera pa","begini","beginian","beginikah","beginilah","begitu","begitukah","begitulah","be gitupun","bekerja","belakang","belakangan","belum","belumlah","benar","benarkah", "benarlah","berada","berakhir","berakhirlah","berakhirnya","berapa","berapakah","be rapalah","berapapun","berarti","berawal","berbagai","berdatangan","beri","berikan"," berikut","berikutnya","berjumlah","berkalikali","berkata","berkehendak","berkeingin an","berkenaan","berlainan","berlalu","berlangsung","berlebihan","bermacam","berm acammacam","bermaksud","bermula","bersama","bersamasama","bersiap","bersiapsi ap","bertanya","bertanyatanya","berturut","berturutturut","bertutur","berujar","berupa ","besar","betul","betulkah","biasa","biasanya","bila","bilakah","bisa","bisakah","bol eh","bolehkah","bolehlah","buat","bukan","bukankah","bukanlah","bukannya","bulan ","bung","cara","caranya","cukup","cukupkah","cukuplah","cuma","dahulu","dalam", "dan","dapat","dari","daripada","datang","dekat","demi","demikian","demikianlah"," dengan","depan","di","dia","diakhiri","diakhirinya","dialah","diantara","diantaranya", "diberi","diberikan","diberikannya","dibuat","dibuatnya","didapat","didatangkan","di gunakan","diibaratkan","diibaratkannya","diingat","diingatkan","diinginkan","dijawa b","dijelaskan","dijelaskannya","dikarenakan","dikatakan","dikatakannya","dikerjaka n","diketahui","diketahuinya","dikira","dilakukan","dilalui","dilihat","dimaksud","di maksudkan","dimaksudkannya","dimaksudnya","diminta","dimintai","dimisalkan","d imulai","dimulailah","dimulainya","dimungkinkan","dini","dipastikan","diperbuat"," diperbuatnya","dipergunakan","diperkirakan","diperlihatkan","diperlukan","diperluka nnya","dipersoalkan","dipertanyakan","dipunyai","diri","dirinya","disampaikan",'dise but',"disebutkan","disebutkannya",'disini',"disinilah","ditambahkan","ditandaskan","d itanya","ditanyai","ditanyakan","ditegaskan","ditujukan","ditunjuk","ditunjuki","ditu njukkan","ditunjukkannya","ditunjuknya","dituturkan","dituturkannya","diucapkan"," diucapkannya","diungkapkan","dong","dua","dulu","empat","enggak","enggaknya"," entah","entahlah","guna","gunakan","hal","hampir","hanya","hanyalah","hari","harus ","haruslah","harusnya","hendak","hendaklah","hendaknya","hingga","ia","ialah","ib arat","ibaratkan","ibaratnya","ibu","ikut","ingat","ingatingat","ingin","inginkah","ing inkan","ini","inikah","inilah","itu","itukah","itulah","jadi","jadilah","jadinya","jangan ","jangankan","janganlah","jauh","jawab","jawaban","jawabnya","jelas","jelaskan", "jelaslah","jelasnya","jika",'jikalau',"juga","jumlah","jumlahnya","justru","kala","kala u","kalaulah","kalaupun","kalian","kami","kamilah","kamu","kamulah","kan","kapan ","kapankah","kapanpun","karena","karenanya","kasus","kata","katakan","katakanlah ","katanya","ke","keadaan","kebetulan","kecil","kedua","keduanya","keinginan","kel amaan","kelihatan","kelihatannya","kelima","keluar","kembali","kemudian","kemung

kinan","kemungkinannya","kenapa","kepada","kepadanya","kesampaian","keseluruh an","keseluruhannya","keterlaluan","ketika","khususnya","kini","kinilah","kira","kira kira","kiranya","kita","kitalah","kok","kurang","lagi","lagian","lah","lain","lainnya"," lalu","lama","lamanya","lanjut","lanjutnya","lebih","lewat","lima","luar","macam"," maka","makanya","makin","malah","malahan","mampu","mampukah","mana","mana kala","manalagi","masa","masalah","masalahnya","masih","masihkah","masing","ma singmasing","mau","maupun","melainkan","melakukan","melalui","melihat","meliha tnya","memang","memastikan","memberi","memberikan","membuat","memerlukan", "memihak","meminta","memintakan","memisalkan","memperbuat","mempergunakan ","memperkirakan","memperlihatkan","mempersiapkan","mempersoalkan","mempert anyakan","mempunyai","memulai","memungkinkan","menaiki","menambahkan","me nandaskan","menanti","menantinanti","menantikan","menanya","menanyai","menany akan","mendapat","mendapatkan","mendatang","mendatangi","mendatangkan","men egaskan","mengakhiri","mengapa","mengatakan","mengatakannya","mengenai","me ngerjakan","mengetahui","menggunakan","menghendaki","mengibaratkan","mengiba ratkannya","mengingat","mengingatkan","menginginkan","mengira","mengucapkan", "mengucapkannya","mengungkapkan","menjadi","menjawab","menjelaskan","menuj u","menunjuk","menunjuki","menunjukkan",'menunjuknya',"menurut","menuturkan", "menyampaikan","menyangkut","menyatakan","menyebutkan","menyeluruh","menyi apkan","merasa","mereka","merekalah","merupakan","meski","meskipun","meyakini ","meyakinkan","minta","mirip","misal","misalkan","misalnya","mula","mulai","mul ailah","mulanya","mungkin","mungkinkah","nah","naik","namun","nanti","nantinya", "nyaris","nyatanya","oleh","olehnya","pada","padahal","padanya","pak","paling","pa njang","pantas","para","pasti","pastilah","penting","pentingnya","per","percuma","pe rlu","perlukah","perlunya","pernah","persoalan","pertama","pertama-

tama","pertanyaan","pertanyakan","pihak","pihaknya","pukul","pula","pun","punya", "rasa","rasanya","rata","rupanya","saat","saatnya","saja","sajalah","saling","sama","s amasama","sambil","sampai","sampaisampai","sampaikan","sana","sangat","sangatla h","satu","saya","sayalah","se","sebab","sebabnya","sebagai","sebagaimana","sebaga inya","sebagian","sebaik","sebaikbaiknya","sebaiknya","sebaliknya","sebanyak","seb egini","sebegitu","sebelum","sebelumnya","sebenarnya","seberapa","sebesar","sebetu lnya","sebisanya","sebuah","sebut","sebutlah","sebutnya","secara","secukupnya","se dang","sedangkan","sedemikian","sedikit","sedikitnya","seenaknya","segala","segala nya","segera","seharusnya","sehingga","seingat","sejak","sejauh","sejenak","sejumla h","sekadar","sekadarnya","sekali","sekalikali","sekalian","sekaligus","sekalipun","se karang","sekarang","sekecil","seketika","sekiranya","sekitar","sekitarnya","sekurangkurangnya","sekurangnya","sela","selain","selaku","selalu","selama","selamalamanya","selamanya","selanjutnya","seluruh","seluruhnya","semacam","semakin","s emampu","semampunya","semasa","semasih","semata","sematamata","semaunya","s ementara","semisal","semisalnya","sempat","semua","semuanya","semula","sendiri", "sendirian","sendirinya","seolah","seolaholah","seorang","sepanjang","sepantasnya", "sepantasnyalah","seperlunya","seperti","sepertinya","sepihak","sering","seringnya","

serta","serupa","sesaat","sesama","sesampai","sesegera","sesekali","seseorang","sesu atu","sesuatunya","sesudah","sesudahnya","setelah","setempat","setengah","seterusny a","setiap","setiba","setibanya","setidaktidaknya","setidaknya","setinggi","seusai","se waktu","siap","siapa","siapakah","siapapun","sini","sinilah","soal","soalnya","suatu", "sudah","sudahkah","sudahlah","supaya","tadi","tadinya","tahu","tahun","tak","tamb ah","tambahnya","tampak","tampaknya","tandas","tandasnya","tanpa","tanya","tanya kan","tanyanya","tapi","tegas","tegasnya","telah","tempat","tengah","tentang","tentu" ,"tentulah","tentunya","tepat","terakhir","terasa","terbanyak","terdahulu","terdapat","t erdiri","terhadap","terhadapnya","teringat","teringatingat","terjadi","terjadilah","terja dinya","terkira","terlalu","terlebih","terlihat","termasuk","ternyata","tersampaikan","t ersebut","tersebutlah","tertentu","tertuju","terus","terutama","tetap","tetapi","tiap","ti ba","tibatiba","tidak","tidakkah","tidaklah","tiga","tinggi","toh","tunjuk","turut","tutu r","tuturnya","ucap","ucapnya","ujar","ujarnya","umum","umumnya","ungkap","ung kapnya","untuk","usah","usai","waduh","wah","wahai","waktu","waktunya","walau", "walaupun","wong","yaitu","yakin","yakni","yang","nya");

foreach (\$bstoplist as  $\hat{\mathbf{s}}$  => \$value) {

 $$teks = str$  replace( $$bstoplist[$i]$ , "",  $$teks$ );

}

//stemming

//membuat query berdasarkan tabel tbstem dan dibandingkan dengan dokumen diurutkan berdasarkan id dari kecil ke besar.

\$query\_tbstem = mysqli\_query(\$conn,"SELECT \* FROM tbstem ORDER BY  $Id'$ ;

while(\$row\_tbstem = mysqli\_fetch\_array(\$query\_tbstem)) {

 $$teks = str$  replace( $$row$  tbstem['Term'],  $$row$  tbstem['Stem'],  $$teks$ ); } //kembalikan teks yang telah dipreproses

 $$teks = strtolower(trim($teks));$ 

return \$teks;

//end function preproses

}

//--------------------------------------------------------------------------------------------

//Fungsi menyimpan dataresult.

//--------------------------------------------------------------------------------------------

function saveDataResult(){

include "koneksi.php";  $\text{Set}$  keyword =  $\text{Set}$  GET['search'];

 $Suser$  keyword =  $Sget$  keyword;

\$query\_tbdataresult = mysqli\_query(\$conn, "SELECT jumlahKeyword FROM tbdataresult WHERE keyword = '\$user\_keyword'");

\$query tbsimilarity = mysqli\_query(\$conn, "SELECT \* FROM tbsimilarity WHERE cosineSimilarity = (SELECT MAX(cosineSimilarity) FROM tbsimilarity)"); \$row q tbsimilarity = mysqli fetch array(\$query tbsimilarity);  $\dots$ \$dokumenId = \$row q tbsimilarity['dokumenId']; @\$amount\_perkeyword = mysqli\_num\_rows(\$query\_tbdataresult); if (\$amount\_perkeyword  $> 0$ ) { \$row amount perkeyword = mysqli fetch array(\$query tbdataresult); \$jumlahKeyword = \$row\_amount\_perkeyword['jumlahKeyword']; \$jumlahKeyword++; mysqli query(\$conn, "UPDATE tbdataresult SET jumlahKeyword = \$jumlahKeyword WHERE keyword = '\$user\_keyword'"); } else{ mysqli\_query(\$conn, "INSERT INTO tbdataresult (keyword, dokumenId, jumlahKeyword) VALUES ('\$user\_keyword', \$dokumenId, 1)"); } } //-------------------------------------------------------------------------------------------- //Fungsi membuat term atau term. //------------------------------------------------------------------------------------------- function makeTerm(){ include "koneksi.php"; //Hapus tabel tbterm sebelumnya. mysqli\_query(\$conn, "TRUNCATE TABLE tbterm"); //membuat query berdasarkan tabel tbtugasakhir (title dan abstract=TA). \$query\_tbtugasakhir = mysqli\_query(\$conn, "SELECT \* FROM tbtugasakhir ORDER BY id"); //Melakukan simpan ke tbterm pada setiap baris dokumen while (\$row\_tbtugasakhir = mysqli\_fetch\_array(\$query\_tbtugasakhir)){ //mengambil kolom 'id' pada tabel tbtugasakhir setiap baris dokumen.  $\delta$ dokumenId =  $\delta$ row tbtugasakhir['id']; //mengambil/menyatukan kolom 'title dan abstract' pada tabel tbtugasakhir setiap baris dokumen \$term\_title\_abstract = \$row\_tbtugasakhir['title']." ".\$row\_tbtugasakhir['abstract']; //melakukan preprocess terhadap term title dan abstract setiap baris dokumen.  $\text{Sterm title abstract} = \text{preprocessing}(\text{Sterm title abstract});$ // //memisahkan string term setiap baris dokumen \$exterm\_title\_abstract = explode(" ", trim(\$term\_title\_abstract)); // //melakukan perulangan setiap term pada setiap baris dokumen.

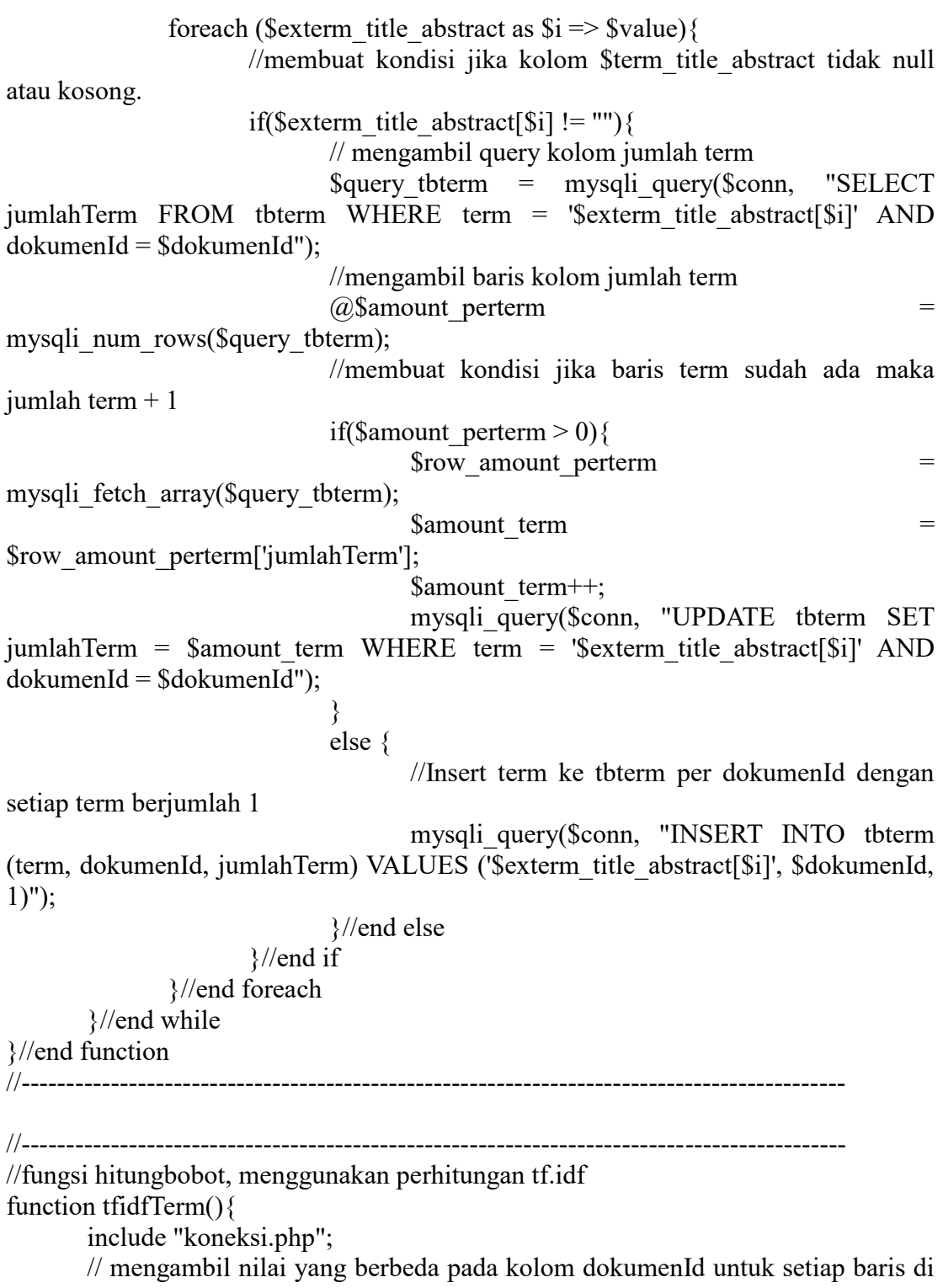

tabel tbterm.

\$query tbterm = mysqli query(\$conn, "SELECT DISTINCT dokumenId from tbterm"); // mengambil nilai total jumlah dokumen, n (ada berapa dokumen.) \$n\_doc = mysqli\_num\_rows(\$query\_tbterm); //mengambil query kolom term pada tabel tbterm \$query tbterm  $id = mysqli$  query(\$conn, "SELECT \* FROM tbterm ORDER BY id"); while(\$row query tbterm id = mysqli fetch array(\$query tbterm id)){  $\text{Sterm} = \text{Srow}$  query tbterm id['term']; //term frequency  $$tf = $row$  query tbterm id['jumlahTerm'];  $$id =$  \$row query tbterm  $id['id']$ ; //Mengambil query jumlah dokumen yang mewakili term. N term (Berapa dokumen yang mewakil term) \$query tbterm N term = mysqli query(\$conn, "SELECT COUNT(\*) AS N FROM tbterm WHERE term = '\$term'"); \$row query therm N term  $\leq$ mysqli fetch array(\$query tbterm N term); //Menambah jumlah dokumen yang mewakili term dari keyword //mengambil query term dari tabel tbkeyword yang sama dengan term tbterm. \$query tbkeyword term = mysqli query(\$conn, "SELECT  $*$  FROM tbkeyword WHERE term = '\$term'"); \$row query tbkeyword term  $=$ mysqli fetch array(\$query tbkeyword term); \$amount term keyword = mysqli\_num\_rows(\$query\_tbkeyword\_term); if(\$amount\_term\_keyword  $> 0$ ){  $SN$  term  $=$ \$row query tbterm N\_term['N']+\$row\_query\_tbkeyword\_term['jumlahTerm']; }else{  $SN_$  term = \$row\_query\_tbterm\_N\_term['N']; } \$n\_doc\_after = \$n\_doc+1;  $\ell$ idf = jumlah total dokumen  $\ell$  jumlah dokumen yang mewakili term  $$idf = log10(\text{sn}$  doc after/ $$N$  term);  $$t\ddot{t}$ df =  $$tf * \ddot{t}$ ; mysqli\_query( $$com,$  "UPDATE tbterm SET tfidf =  $$tfidf$$  WHERE id  $=$  \$id"); }//end while }//end function

//-------------------------------------------------------------------------------------------- //-------------------------------------------------------------------------------------------- //Funsi hitung panjang vektor setiap dokumen. //Akar dari penjumlahan kuadrat setiap term per dokumen. function vectorLengthDoc(){ include "koneksi.php"; //hapus isi tabel tbvektor sebelumnya. mysqli\_query(\$conn, "TRUNCATE TABLE tbvektor"); //mengambil query nilai kolom dokumenId yang berbeda //hitung panjang vektor setiap dokumenId yang berbeda //simpan kedalam tabel tbvektor. \$query tbterm = mysqli query(\$conn, "SELECT DISTINCT dokumenId FROM tbterm"); while(\$row\_query\_tbterm = mysqli\_fetch\_array(\$query\_tbterm)){ \$doc  $id =$  \$row query tbterm['dokumenId']; \$query tbterm docid = mysqli query(\$conn, "SELECT tfidf FROM tbterm WHERE dokumenId  $=$  \$doc id");  $\theta$ //panjang vektor = akar penjumlahan kuadrat setiap term per dokumen \$vector length = 0; while(\$row\_query\_tbterm\_docid  $=$ mysqli fetch array(\$query tbterm docid)){ \$vector length  $=$  \$vector length  $+$ \$row query tbterm docid<sup>['tfidf'] \*</sup> \$row query tbterm docid<sup>['tfidf'];</sup> }//end while baris vektor \$vector\_length = sqrt(\$vector\_length); mysqli\_query(\$conn, "INSERT INTO tbvektor (dokumenId, panjangVektor) VALUES (\$doc\_id, \$vector\_length)"); }//end while baris dokumen id }//end function //-------------------------------------------------------------------------------------------- //-------------------------------------------------------------------------------------------- //Fungsi hitung bobot keywotrd (tfidf) function tfidfKeyword(){ include "koneksi.php"; //mengambil nilai yang berbeda dari dokumen id pada tbterm dan jumlah total dokumen

```
$query tbterm docid = mysqli query($conn, "SELECT DISTINCT
dokumenId FROM tbterm");
       $n_doc = mysqli_num_rows($query_tbterm_docid);
       $query tbkeyword = mysqli_query($conn, "SELECT * FROM tbkeyword");
       while($row_query_tbkeyword = mysqli_fetch_array($query_tbkeyword)){
              $id\; keyword = $row\;query\;thkeyword['id'];
              $tf_keyword = $row_query_tbkeyword['jumlahTerm'];
              $term_keyword = $row_query_tbkeyword['term'];
              //mencari dokumen yang mewakili term tbkeyword yang sama dengan 
term tbterm
              Squery tbterm totalterm = mysqli query(Sconn, "SELECT
COUNT(*) AS totalTerm FROM tbterm WHERE term = '$term_keyword'");
              $row query tbterm totalterm
mysqli fetch array($query tbterm totalterm);
              //jumlah dokumen tbtugasakhir + dokumen keyword.
              \text{Sn}\_\text{doc}\_\text{after} = \text{Sn}\_\text{doc} + 1;$N_term = $row_query_tbterm_totalterm['totalTerm']+1;
              //rumus tfidf keyword
              $idf = log10(\text{sn} doc after/$N term);
              $tfidf = $tf keyword * $idf;
              mysqli_query(\text{Sconn}, "UPDATE tbkeyword SET tfidf = \text{tfiff} WHERE
id = $id keyword");
       }//end while
}//end function tfidfKeyword.
//--------------------------------------------------------------------------------------------
//--------------------------------------------------------------------------------------------
//Fungsi hitung 2 vektor yang sama (wdwdi).
function wdwdi(){
       include "koneksi.php";
       //hapus perhitungan wdwdi sebelumnya dan kosongkan.
       mysqli_query($conn, "DELETE FROM tbwdwdi");
       mysqli_query($conn, "TRUNCATE TABLE tbwdwdi");
       $get tfidf keyword = mysqli query($conn, "SELECT * FROM tbkeyword
ORDER BY id");
       while($row_get_tfidf_keyword = mysqli_fetch_array($get_tfidf_keyword)){
              $term_keyword = $row_get_tfidf_keyword['term'];
              $tfidf\; keyword = $row\; get\; tfidf\; keyword['tfidf'];
              \text{Squery}\tbterm = mysqli_query(\overline{\text{Sconn}}, "SELECT * FROM tbterm
WHERE term = '$term_keyword'");
              \text{Swdwdi} = 0;
              while($row_query_tbterm = mysqli_fetch_array($query_tbterm)){
```
\$tbterm\_doc\_id = \$row\_query\_tbterm['dokumenId'];  $$wdwdi = $tfidf$  keyword \*  $$row$  query tbterm['tfidf']; mysqli query(\$conn, "INSERT INTO tbwdwdi (dokumenId,wdwdi) VALUES (\$tbterm\_doc\_id,\$wdwdi)"); }//end while }//end while }//end function //-------------------------------------------------------------------------------------------- //-------------------------------------------------------------------------------------------- //Fungsi menghitung kemiripan. function cosineSimilarity(){ include "koneksi.php"; mysqli\_query(\$conn, "DELETE FROM tbsimilarity"); mysqli\_query(\$conn, "TRUNCATE TABLE tbsimilarity"); \$query tbkeyword tfidf = mysqli query(\$conn, "SELECT tfidf FROM tbkeyword"); \$vector length keyword = 0; while(\$row\_query\_tbkeyword\_tfidf  $=$ mysqli\_fetch\_array(\$query\_tbkeyword\_tfidf)){  $$tfidf\; keyword = $row\;query\;th$ eyword  $tfidf['tfidf']$ ; \$vector\_length\_keyword = \$vector\_length\_keyword + (\$tfidf\_keyword \* \$tfidf\_keyword); } \$vector\_length\_keyword = sqrt(\$vector\_length\_keyword);  $\text{Squery}_t$  tbwdwdi = mysqli\_query( $\text{Sconn}$ , "SELECT dokumenId, SUM(wdwdi) as total\_wdwdi FROM tbwdwdi GROUP BY dokumenId"); while(\$row\_query\_tbwdwdi = mysqli\_fetch\_array(\$query\_tbwdwdi)){  $$total$  wdwdi =  $$row$  query tbwdwdi['total wdwdi']; \$dokumen  $id =$ \$row query tbwdwdi['dokumenId'];  $square$  tbvektor = mysqli\_query(\$conn, "SELECT \* FROM tbvektor WHERE dokumenID =  $\delta$ dokumen id"); while(\$row\_query\_tbvektor = mysqli\_fetch\_array(\$query\_tbvektor)){ \$vector doc  $id =$  \$row query tbvektor['dokumenId']; \$vector length  $doc =$  \$row query tbvektor['panjangVektor'];  $\frac{1}{2}$   $\frac{1}{2}$  \$total\_wdwdi/(\$vector\_length\_keyword\*\$vector\_length\_doc); if(\$cosine\_similarity  $> 0.1$ ){ mysqli\_query(\$conn, "INSERT INTO tbsimilarity(dokumenId, cosineSimilarity) VALUES (\$vector\_doc\_id, \$cosine\_similarity)"); } }

```
}
}
\frac{1}{2}File: index.php
\langle?php
include "koneksi.php";
\text{Squery}\text{tbtugasakhir} = \text{mysgli}\text{query}(\text{Sconn}, \text{``SELECT''} \text{ FROM tbtugasakhir''});\text{Stotal result query} = \text{mysgli num rows}(\text{Squery}, \text{tbtugasakhir});9limit data = 10;
$total_page = ceil($total_result_query / $limit_data);
$ sactive page = (isset ($ GET["page"]) ) ? $ GET["page"] : 1;
\deltadata index = (\deltalimit data * \deltaactive page) - \deltalimit data;
$query = mysqli_query($conn, "SELECT * FROM tbtugasakhir LIMIT $data_index, 
$limit_data");
?>
<!DOCTYPE html>
\text{thm1} lang="en">
<head>
   <!-- Required meta tags -->
   <meta charset="utf-8" />
  \leqmeta name="viewport" content="width=device-width, initial-scale=1" \geq <!-- Bootstrap CSS -->
  \langlelink
href="https://cdn.jsdelivr.net/npm/bootstrap@5.0.2/dist/css/bootstrap.min.css" 
rel="stylesheet"
      integrity="sha384-
EVSTQN3/azprG1Anm3QDgpJLIm9Nao0Yz1ztcQTwFspd3yD65VohhpuuCOmLA
SiC'' crossorigin="anonymous" \geq\leq -- Custom CSS --> <link rel="stylesheet" href="assets/styleIndex.css" />
   <link rel="preconnect" href="https://fonts.googleapis.com">
   <link rel="preconnect" href="https://fonts.gstatic.com" crossorigin>
  <link
href="https://fonts.googleapis.com/css2?family=Inter:wght@100;200;300;400;500;6
00;700;800;900&display=swap"
      rel="stylesheet">
   <title>Pencarian Data Tugas Akhir</title>
</head>
```

```
<body> <!-- Navbar -->
   <section>
      <nav class="navbar navbar-expand-lg navbar-dark border-bottom border-
secondary">
        <div class="container">
          <a class="navbar-brand active fs-5" href="index.php" style="font-weight: 
500;">Yuwan Samega</a>
          <div class="collapse navbar-collapse" id="navbarNavAltMarkup">
             <div class="navbar-nav ms-auto">
               <a class="nav-link disabled" aria-current="page" 
href="term.php">Term</a>
               <a class="nav-link disabled" href="vektor.php">Vektor</a>
               <a class="nav-link disabled" href="tfidf.php">Tf-Idf</a>
              \leqa class="nav-link disabled">WdWdi\leq/a>
            \langlediv>\langlediv>
       \langlediv>\langlenav> </section>
  \leq!-- Title -->
   <section name="title">
     <div class="container text-center mt-5 mb-5">
        <h2 style="color: #14d9b6;">Pencarian Data Tugas Akhir</h2>
    \langlediv> </section>
  \leq -- End of Title -->
   <!-- Forms -->
   <section>
      <div class="container mb-5">
        <div class="row justify-content-center">
          <div class="col-md-8">
             <form action="searchProcess.php" method="GET">
               <div class="mb-3">
                 <label for="InputData" class="form-label text-
light">Keyword</label>
                 <div class="input-group">
                    <input type="text" class="form-control" id="searchData" aria-
describedby="searchData"
                      name="search" placeholder="Input kata kunci.." />
                   \leqa id="cari">
```

```
 <button type="submit" class="btn text-light"
                         style="border: 1px solid; border-
color:#14d9b6;">Cari</button>
                     </a>
                  \langlediv>\langlediv> </form>
          \langlediv>\langlediv>
     \langlediv> </section>
   <!-- End of Forms -->
   <div class=" container mb-5 border-bottom border-secondary">
  \langlediv>
   <!-- Data List -->
   <section name="data-list">
      <div class="container mb-5">
        <div class="row justify-content-center">
           <div class="col-8">
             <div class="card text-center border border-secondary">
                <div class="card-body">
                   <h5 class="card-title" style="color: #14d9b6;">Data Tugas 
Akhir</h5>
                   <p class="card-text text-light">Lihat list data tugas akhir
                     mahasiswa universitas sriwijaya
                     fakultas
                     ilmu komputer angkatan 2012-2016
                  </p>
                   <a href="listdata.php">
                     <button class="btn btn-outline-light">Lihat</button>
                  \langle a \rangle\langlediv>\langlediv>\langlediv>
       \langlediv>\langlediv>\le/section> <!-- End of Data List -->
   <script 
src="https://cdn.jsdelivr.net/npm/bootstrap@5.0.2/dist/js/bootstrap.bundle.min.js"
```

```
 integrity="sha384-
MrcW6ZMFYlzcLA8Nl+NtUVF0sA7MsXsP1UyJoMp4YLEuNSfAP+JcXn/tWtIax
VXM" crossorigin="anonymous">
  \langlescript\rangle</body>
```
 $<$ /html $>$ 

## **File:koneksi.php**

 $\langle$ ?php \$conn = mysqli\_connect("localhost", "root", "", "dbdatatugasakhir"); ?>

## **File:listdata.php**

```
\langle?php
include "koneksi.php";
\text{Squery } \text{tbtugasakhir} = \text{mysgli} \text{ query}(\text{Sconn}, \text{``SELECT * FROM tbtugasakhir'});\text{Stotal result query} = \text{mysgli num rows}(\text{Squery}, \text{tbtugasakhir});9limit data = 10;
$total_page = ceil($total_result_query / $limit_data);
$ sactive page = (isset ($ GET["page"]) ) ? $ GET["page"] : 1;
$data index = ($limit data * $active page) - $limit data;
\text{Squery} = \text{mysgli} query(\text{Sconn}, "SELECT * FROM tbtugasakhir LIMIT \text{Sdata} index,
$limit_data");
?>
<!DOCTYPE html>
<html lang="en">
<head>
   <!-- Required meta tags -->
  \leqmeta charset="utf-8" \geq <meta name="viewport" content="width=device-width, initial-scale=1" />
   <!-- Bootstrap CSS -->
  <linkhref="https://cdn.jsdelivr.net/npm/bootstrap@5.0.2/dist/css/bootstrap.min.css" 
rel="stylesheet"
      integrity="sha384-
EVSTQN3/azprG1Anm3QDgpJLIm9Nao0Yz1ztcQTwFspd3yD65VohhpuuCOmLA
SiC'' crossorigin="anonymous" \geq <!-- Custom CSS -->
   <link rel="stylesheet" href="css/custom.css" />
   <title>List Data Tugas Akhir</title>
```

```
</head>
```

```
<body>
   <!-- Navbar -->
   <section>
      <nav class="navbar navbar-expand-lg navbar-dark bg-dark">
        <div class="container">
           <a class="navbar-brand active" href="index.php">Tugas Akhir</a>
           <div class="collapse navbar-collapse" id="navbarNavAltMarkup">
             <div class="navbar-nav ms-auto">
               <a class="nav-link disabled" aria-current="page" 
href="term.php">Term</a>
               <a class="nav-link disabled" href="vektor.php">Vektor</a>
               <a class="nav-link disabled" href="tfidf.php">Tf-Idf</a>
               <a class="nav-link disabled">WdWdi</a>
            \langlediv>
         \langlediv>\langlediv></nav>\le/section>\langle!-- Title -->
   <section name="title">
      <div class="container text-center mt-5 mb-5">
        <h2>Tabel Data Tugas Akhir</h2>
     \langlediv> </section>
   <!-- End of Title -->
   <!-- Table -->
   <section>
      <div class="container">
        <div class="row justify-content-center">
           <div class="col">
             <table class="table">
               <thead class="table-dark">
                  <tr style="font-size: small">
                    <th scope="col">No</th>
                    <th scope="col" style="width: 40%;">Judul Tugas Akhir</th>
                    <th scope="col">Category</th>
                    <th scope="col">Nim</th>
                    <th scope="col">Nama</th>
                    <th scope="col">Kelas</th>
                    <th scope="col">Angkatan</th>
```

```
\langle tr \rangle </thead>
                  <tbody>
                    \langle?php $i=$data_index+1; ?>
                    \langle?php while ($row = mysqli_fetch_array($query)) : ?>
                     <tr style="font-size: small">
                      \lttd scope="row">\lt?= $i++; ?>\lt/td>
                      \lt t d \lt\lt;? = \text{from}["title"]; ?\lt\lt/d <td><?= $row["research_area"]; ?></td>
                      \lt t d \lt\lt;? = $row["nim"]; ? \lt\lt/d \lt\lt t d \lt\lt? = \text{from} "stud_name"]; ?\lt\lt/t d\lt t d \lt\lt;? = $row['class'']; ?\lt\lt/d\lt t d \lt\lt? = \$row['year']; ?\lt\lt/t d\langle tr \rangle\leq?php endwhile; ?>
                  </tbody>
               </table>
           \langlediv>\langlediv> <div class="row justify-content-center">
            <div class="col">
               <nav aria-label="Page navigation example">
                  <ul class="pagination justify-content-center">
                    \langle?php if ($active_page > 1) : ?>
                     <li class="page-item">
                       <a class="page-link" href="?page=<?= 1 ?>" aria-
label="Previous">
                         <span aria-hidden="true">&laquo;</span>
                      \langle a \rangle\langleli>
                     <li class="page-item"><a class="page-link"
                          href="?page=<?= $active_page-1 ?>"><?= $active_page-
1 ?>\!\!\!\!\leq /a>\!\!\!\!</li>\langle?php endif; ?> <li class="page-item"><a class="page-link"
```

```
href="?page=\leq?= $active_page ?>">\leq?=
$active page ?>>\langle a>>\rangle\langle?php if ($active_page \langle $total_page) : ?>
                  <li class="page-item"><a class="page-link"
                      href="?page=<?= $active page+1 ?>"><?=
$active page+1 ?\geq /a\geq/li> <li class="page-item">
                   \leqa class="page-link" href="?page=\leq?= $total page ?>" aria-
label="Next">
                      <span aria-hidden="true">&raquo;</span>
                   \langle a \rangle\langleli>
                 \langle?php endif; ?></ul>\langlenav>\langlediv>\langlediv>\langlediv> </section>
   <script 
src="https://cdn.jsdelivr.net/npm/bootstrap@5.0.2/dist/js/bootstrap.bundle.min.js"
      integrity="sha384-
MrcW6ZMFYlzcLA8Nl+NtUVF0sA7MsXsP1UyJoMp4YLEuNSfAP+JcXn/tWtIax
VXM" crossorigin="anonymous">
  \langlescript\rangle</body>
</html>File:searchProcess.php
```
 $\langle$ ?php include "koneksi.php"; include "fungsi.php";

```
$get keyword = $ GET['search'];
\text{Suser keyword} = \text{Sget keyword};
```

```
// mysqli_query($conn, "TRUNCATE TABLE tbdataresult");
// mysqli query($conn, "INSERT INTO tbdataresult (keyword, jumlahKeyword)
VALUES ('$user_keyword', 1)");
```
mysqli\_query(\$conn, "DELETE FROM tbkeyword"); // mysqli\_query(\$conn, "TRUNCATE TABLE tbterm");

```
\text{Suser keyword} = \text{Sget keyword};$user_keyword = preprocessing($user_keyword);
```

```
$words = str word count($user keyword, 1);
$words = array count values($words);\text{Sound words} = \text{count}(\text{Swords});
```

```
if($count_words > 0){
```

```
foreach($words as w \Rightarrow $value){
```

```
mysqli_query($conn, "INSERT INTO tbkeyword (term, jumlahTerm) VALUES
('$w', $value)");
   }
   header('location:result.php?search='.$get_keyword);
}
```

```
?>
```
## **File:result.php**

 $\langle$ ?php include "koneksi.php"; include "fungsi.php";

 $\text{SgetKeyword} = \text{S_GET}$ ['search'];

//  $Suser keyword = Sget keyword;$ 

// mysqli\_query(\$conn, "TRUNCATE TABLE tbdataresult"); // mysqli query(\$conn, "INSERT INTO tbdataresult (keyword, jumlahKeyword) VALUES ('\$user\_keyword', 1)");

```
// makeTerm();
// tfidfTerm(); \frac{1}{*}// vectorLengthDoc();
tfidfKeyword(); //*
wdwdi(); //*
cosineSimilarity(); //*
saveDataResult();
```
\$query = mysqliquery(\$conn, "SELECT tbsimilarity.dokumenId,tbsimilarity.cosineSimilarity,tbtugasakhir.id,tbtugasakhir.title, tbtugasakhir.abstract,tbtugasakhir.nim,tbtugasakhir.stud\_name,tbtugasakhir.class,tbtu gasakhir.year,tbtugasakhir.status,tbtugasakhir.research\_area FROM tbsimilarity INNER JOIN tbtugasakhir ON tbsimilarity.dokumenId = tbtugasakhir.id ORDER BY cosineSimilarity DESC");

\$total result query = mysqli num rows(\$query);

?>

```
<!DOCTYPE html>
<html lang="en">
```
<head>

```
 <!-- Required meta tags -->
 <meta charset="utf-8" />
 <meta name="viewport" content="width=device-width, initial-scale=1" />
```
<!-- Bootstrap CSS -->

 $\langle$ link

```
href="https://cdn.jsdelivr.net/npm/bootstrap@5.0.2/dist/css/bootstrap.min.css" 
rel="stylesheet"
```
 integrity="sha384- EVSTQN3/azprG1Anm3QDgpJLIm9Nao0Yz1ztcQTwFspd3yD65VohhpuuCOmLA  $SiC''$  crossorigin="anonymous"  $\geq$  $\leq$  -- Custom CSS -- $>$  <link rel="stylesheet" href="assets/styleResult.css" /> <link rel="preconnect" href="https://fonts.googleapis.com">

<link rel="preconnect" href="https://fonts.gstatic.com" crossorigin>

 $\langle$ link

```
href="https://fonts.googleapis.com/css2?family=Inter:wght@100;200;300;400;500;6
00;700;800;900&display=swap"
```
rel="stylesheet">

 <title>Pencarian Data Tugas Akhir</title> </head>

<body>

 <!-- Navbar --> <section>

 <nav class="navbar navbar-expand-lg navbar-dark border-bottom bordersecondary">

```
 <div class="container">
        <a class="navbar-brand" href="index.php">Yuwan Samega</a>
        <div class="collapse navbar-collapse" id="navbarNavAltMarkup">
           <div class="navbar-nav ms-auto">
              <a class="nav-link" aria-current="page" href="term.php">Term</a>
              <a class="nav-link" href="vektor.php">Vektor</a>
             \leqa class="nav-link" href="tfidf.php">Tf-Idf\leq/a>
              <a class="nav-link" href="wdwdi.php">WdWdi</a>
          \langlediv>\langlediv>\langlediv>\langlenav> </section>
\langle!-- Title -->
 <section name="title">
   <div class="container text-center mt-5 mb-5">
      <a href="index.php" style="text-decoration: none; color: black;">
        <h2 style="color: #14d9b6;">Pencarian Data Tugas Akhir</h2>
     \langle a \rangle\langlediv> </section>
\leq -- End of Title -->
 <!-- Forms -->
 <section>
   <div class="container mb-5">
```

```
 <div class="row justify-content-center">
          <div class="col-md-8">
             <form action="searchProcess.php" method="GET">
               <div class="mb-3">
                 <label for="InputData" class="form-label text-
light">Keyword</label>
                 <div class="input-group">
                    <input type="text" class="form-control" id="searchData" aria-
describedby="searchData"
                     name="search" value="<?= $getKeyword ?>" />
                   \leqa id="cari">
                      <button type="submit" class="btn text-light"
                        style="border: 1px solid; border-
color:#14d9b6;">Submit</button>
                   \langle a \rangle\langlediv>\langlediv> </form>
         \langlediv>\langlediv>\langlediv> </section>
   <!-- End of Forms -->
   <div class=" container mb-5 border-bottom border-secondary">
  \langlediv> <!-- Table -->
   <section>
     <div class="container border p-3" id="t-cont">
        <div class="row justify-content-center">
          <div class="col">
             <table class="table">
               <thead class="text-dark " style="text-align: center; background-color: 
#dfe4eb">
                 <tr style="font-size: small">
                    <th scope="col">No</th>
                    <th scope="col" style="width: 300px;">Judul Tugas Akhir</th>
                    <th scope="col" style="width: 400px;">Abstract</th>
                    <th scope="col">Researc Area</th>
```
 <th scope="col">Nim</th> <th scope="col">Nama</th> <th scope="col">Kelas</th> <th scope="col">Angkatan</th> <th scope="col">Similarity</th>  $\langle tr \rangle$  </thead> <tbody class="text-light">  $\langle$ ?php  $\hat{s}$ i = 1; ?>  $\langle$ ?php while (\$row query = mysqli fetch array(\$query)) : // if (\$row\_query['cosineSimilarity' == 0]) { // continue;  $\| \|\}$  ?> <tr style="font-size: small">  $\lt$ td scope="row"> $\lt$ ?= \$i ?> $\lt$ /td> <td style="text-align: justify;">  $\leq$   $\cong$   $\mathbb{S}$ row query["title"]; ?>  $\langle t \, d \rangle$  <td style="text-align: justify;"> <div class="form-floating"> <textarea class="form-control" placeholder="Leave a comment here" id="floatingTextarea2" style="height:  $200px$ " $>>?$ = \$row\_query["abstract"]; ?></textarea>  $\langle$ div $>$  $\langle t \, d \rangle$  $\lt t d \lt\lt? =$  \$row query["research area"]; ? $\lt\lt/t d$  $\textless t$ d $\textless t$ ?= \$row\_query["nim"]; ? $\textless t$ d $\textless t$  $\lt t d \lt\lt? =$  \$row\_query["stud\_name"]; ? $\lt\lt/t d$  $\lt t d \lt\lt? =$  \$row\_query["class"]; ? $\lt\lt/t d$  $\langle \text{td}\rangle \langle \text{?} = \text{row}$  query["year"]; ? $\rangle \langle \text{td}\rangle$  <td><?= \$row\_query["cosineSimilarity"]; ?></td>  $\langle tr \rangle$  $\langle$ ?php \$i++; ?>

```
\langle?php endwhile; ?>
               </tbody>
            </table>
         \langlediv>\langlediv>\langlediv>
   </section>
   <!-- End of Table -->
   <!-- Optional JavaScript; choose one of the two! -->
   <!-- Option 1: Bootstrap Bundle with Popper -->
   <script 
src="https://cdn.jsdelivr.net/npm/bootstrap@5.0.2/dist/js/bootstrap.bundle.min.js"
     integrity="sha384-
MrcW6ZMFYlzcLA8Nl+NtUVF0sA7MsXsP1UyJoMp4YLEuNSfAP+JcXn/tWtIax
VXM" crossorigin="anonymous">
  \le/script> <!-- Option 2: Separate Popper and Bootstrap JS -->
  <!-- <script 
src="https://cdn.jsdelivr.net/npm/@popperjs/core@2.9.2/dist/umd/popper.min.js" 
integrity="sha384-
IQsoLXl5PILFhosVNubq5LC7Qb9DXgDA9i+tQ8Zj3iwWAwPtgFTxbJ8NT4GN1R
8p" crossorigin="anonymous"></script>
   <script src="https://cdn.jsdelivr.net/npm/bootstrap@5.0.2/dist/js/bootstrap.min.js" 
integrity="sha384-
cVKIPhGWiC2Al4u+LWgxfKTRIcfu0JTxR+EQDz/bgldoEyl4H0zUF0QKbrJ0EcQF
" crossorigin="anonymous"></script>
   -->
```
</body>

 $<$ /html $>$